# МИНИСТЕРСТВО НАУКИ И ВЫСШЕГО ОБРАЗОВАНИЯ РОССИЙСКОЙ ФЕДЕРАЦИИ федеральное государственное бюджетное образовательное учреждение высшего образования «Тольяттинский государственный университет»

АРХИТЕКТУРНО-СТРОИТЕЛЬНЫЙ ИНСТИТУТ

(наименование института полностью)

Кафедра «Теплогазоснабжение, вентиляция, водоснабжение и водоотведение»

(наименование кафедры)

08.03.01 Строительство

(код и наименование направления подготовки, специальности))

Теплогазоснабжение и вентиляция

(направленность (профиль)/специализация)

# **БАКАЛАВРСКАЯ РАБОТА**

на тему г. о. Тольятти. Выставочный автосалон ООО «Премьера-Центр». Отопление и вентиляция

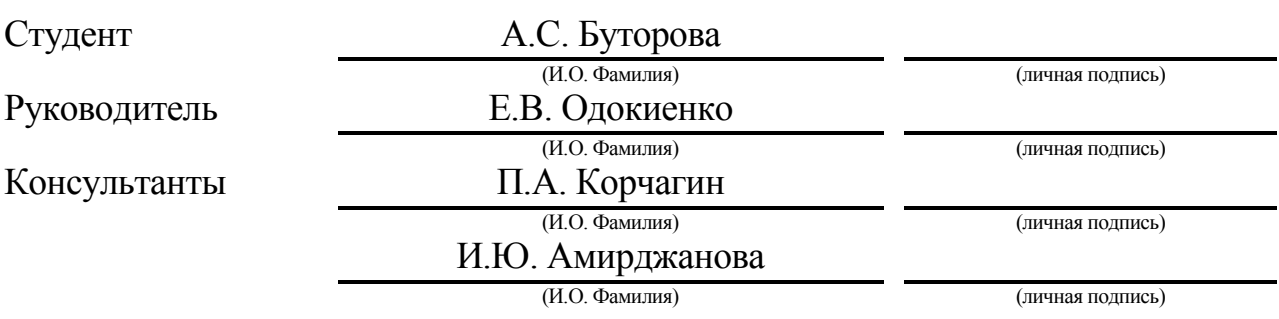

# **Допустить к защите**

И.о. заведующего кафедрой к.т.н., доцент, И.А. Лушкин (ученая степень, звание, И.О. Фамилия) (личная подпись)

 $\begin{array}{ccccc}\n\left\langle \left\langle \begin{array}{cc} 0 & \cdots \end{array} \right\rangle \right. & & \left. \begin{array}{ccccc}\n\left\langle \left\langle \begin{array}{cc} 0 & \cdots \end{array} \right\rangle \right. & & \left. \begin{array}{ccccc}\n\left\langle \begin{array}{cc} 0 & \cdots \end{array} \right\rangle \right. & & \left. \begin{array}{ccccc}\n\left\langle \begin{array}{cc} 0 & \cdots \end{array} \right\rangle \right. & & \left. \begin{array}{ccccc}\n\left\langle \begin{array}{cc} 0 & \cdots \end{array} \right\rangle \right. & &$ 

Тольятти 2019

# **АННОТАЦИЯ**

В данном дипломном проекте запроектированы системы отопления, вентиляции и кондиционирования выставочного автосалона, располагающемся в г. о. Тольятти.

В основном разделе был произведён теплотехнический расчёт ограждающих конструкций, определены основные и прочие теплопотери, составлен тепловой и воздушный баланс, на основе которых выполнены аэродинамический и гидравлический расчёт систем вентиляции и отопления. Рассчитаны воздушно-тепловые завесы и подобраны приборы и оборудование для спроектированных систем.

Также рассмотрены принципы работы автоматизации приточных установок. В разделе организация монтажных работ определены объемы и трудоемкости строительно-монтажных работ системы вентиляции, описана технология выполнения монтажа и пуско-наладочных работ. Разработаны комплекс мер по безопасности ведения монтажных работ на объекте.

Проект состоит из 6 листов графического материала и расчетнопояснительной записки из 60 страниц и 8 приложений.

# **СОДЕРЖАНИЕ**

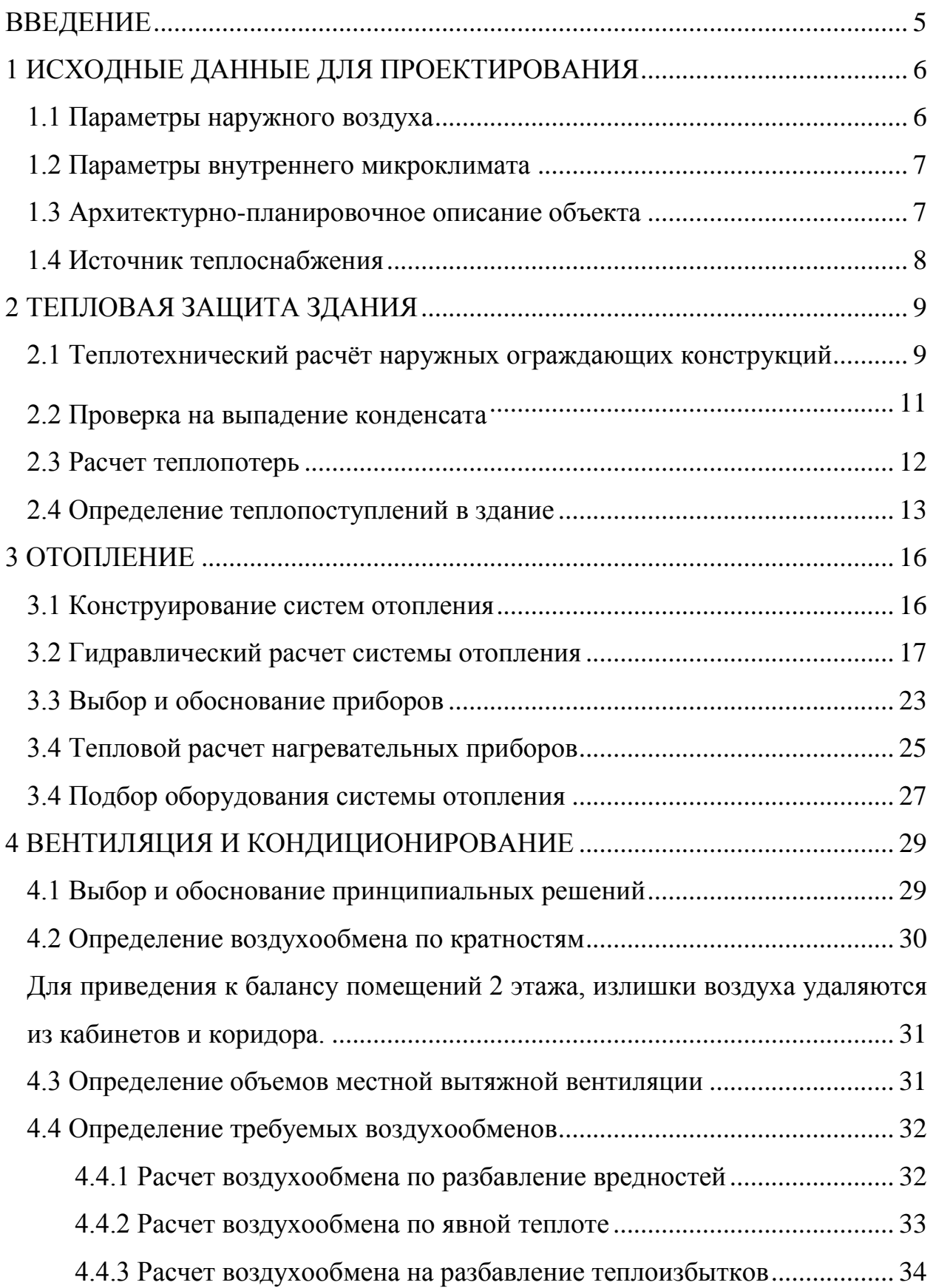

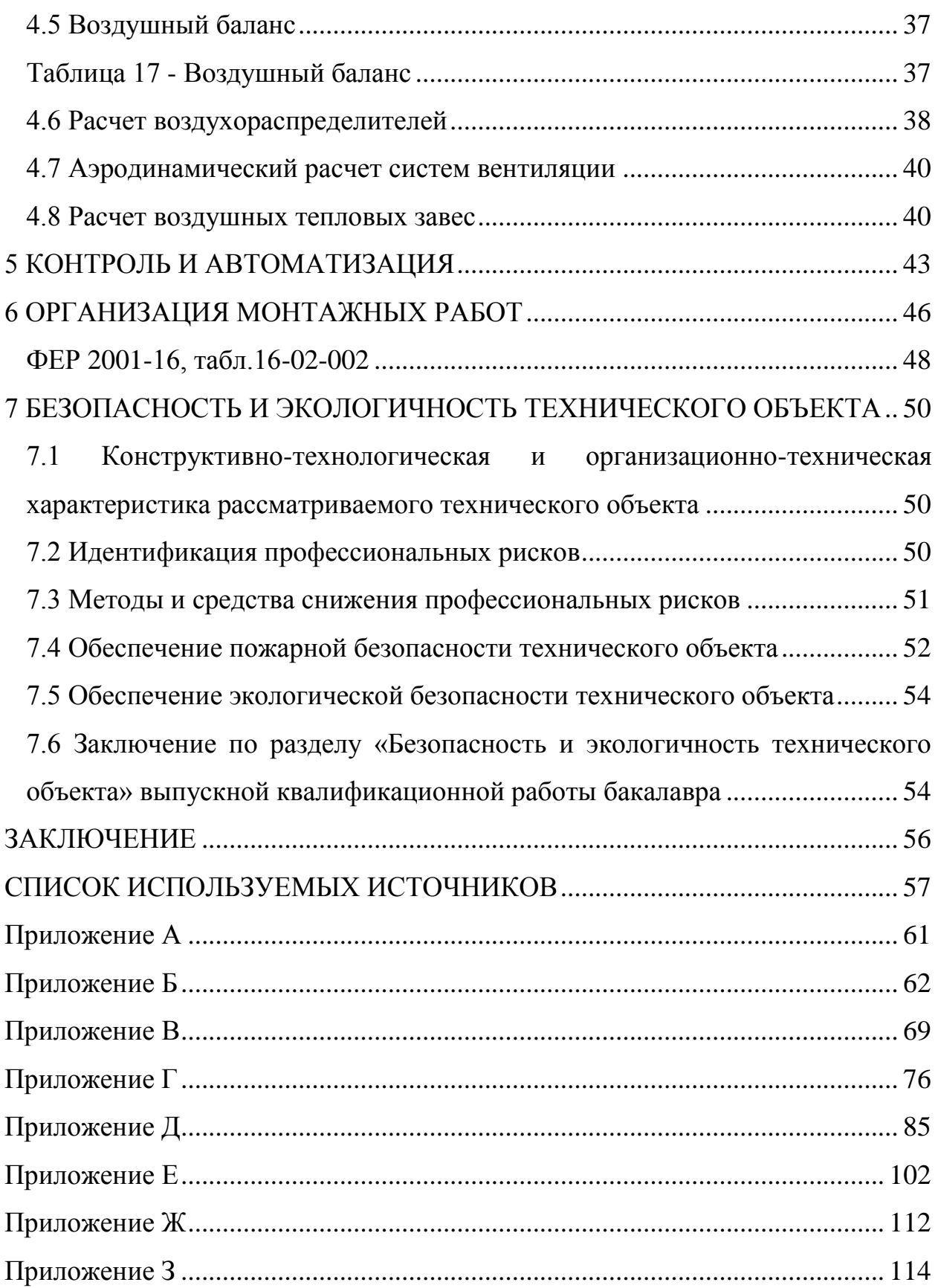

## **ВВЕДЕНИЕ**

<span id="page-4-0"></span>Автомобиль является неотъемлемой частью повседневной жизни каждого человека. В связи с его потребностью и большим спросом, строятся новые заводы по изготовлению и сборке, а значит, требуются различные предприятия для обслуживания и сервиса, так как в процессе эксплуатации автомобиль требует ремонта. Большинство людей, проживающих в России, отдают свое предпочтение автомобилям зарубежных марок. Автомобили марки "Порше" являются машинами с более высокой стоимостью в сравнении с другими марками, которые также относятся к линейке продаваемых ООО «Премьера-Центр».

Проектируемый автосалон предназначен для продажи и технического обслуживания автомобилей. Следовательно, в помещении автосалона нужно создать комфортные условия не только для посетителей, но и для работающего персонала.

Целью выполнения данной бакалаврской работы является проектирование систем отопления, вентиляции и кондиционирования.

Для решения поставленной цели были обозначены задачи:

**-** определить исходные данные для проектирования;

**-** выполнить теплотехнический расчет ограждающих конструкций;

**-** запроектировать систему отопления и подобрать приборы и оборудование;

**-** запроектировать и подобрать оборудование для систем вентиляции и кондиционирования;

**-** рассмотреть принципы работы контроля и автоматизации оборудования;

**-** определить трудоемкость монтажных работ;

**-** оценить безопасность и экологичность объекта.

# <span id="page-5-0"></span>**1 ИСХОДНЫЕ ДАННЫЕ ДЛЯ ПРОЕКТИРОВАНИЯ**

# <span id="page-5-1"></span>**1.1 Параметры наружного воздуха**

Проектируемым объектом является выставочный автосалон по продаже машин с зоной для ремонта и технического обслуживания, расположенный в городе Тольятти. Параметры наружного воздуха в холодный период определяются по параметрам Б согласно СП [1], в теплый период по параметрам А для СТО и Б для выставочного зала [2]. Данные сводятся в таблицу – 1.

Таблица 1 – Параметры наружного воздуха в холодный и теплый периоды

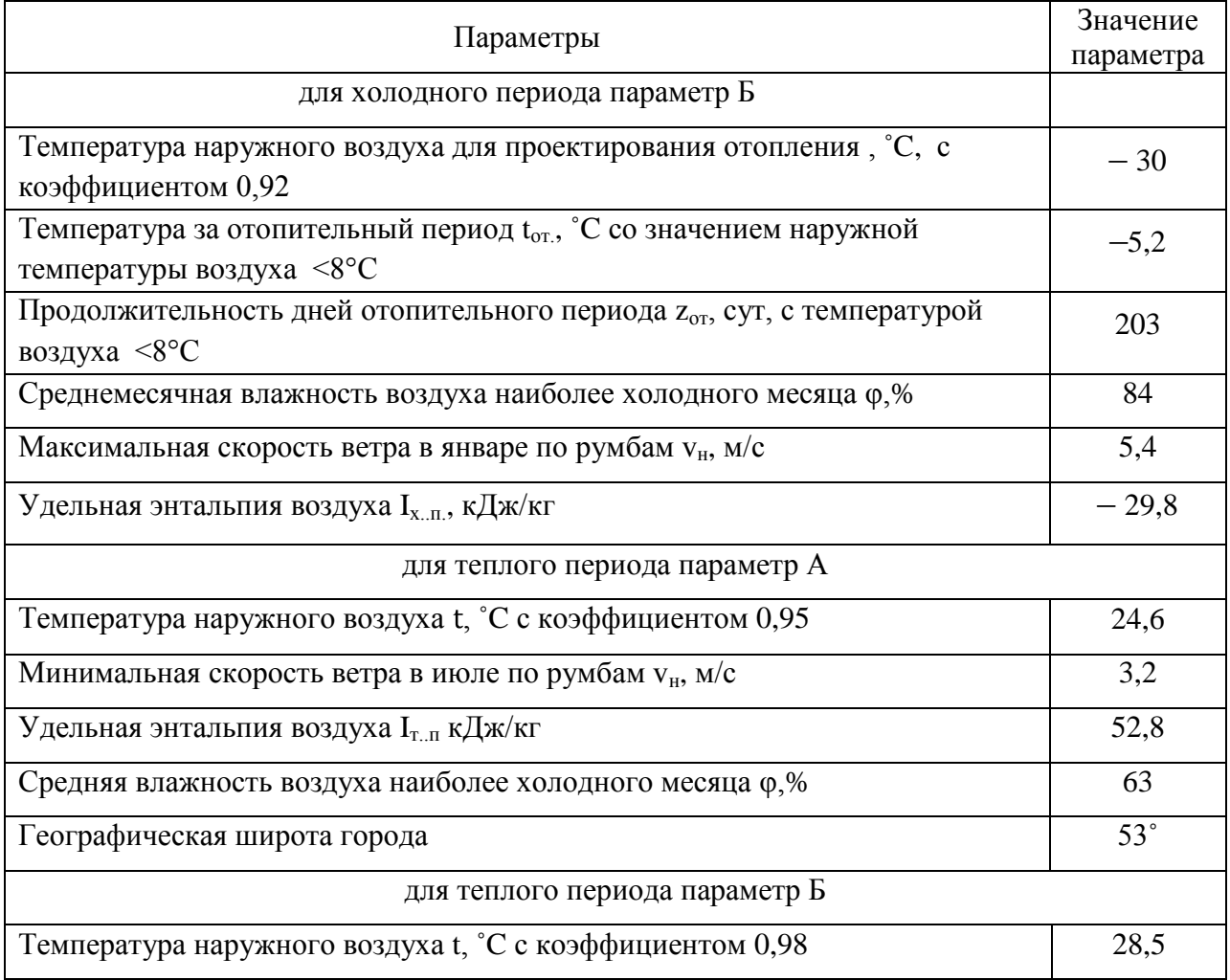

### <span id="page-6-0"></span>**1.2 Параметры внутреннего микроклимата**

Для холодного и теплого периодов года, температура воздуха принимается согласно [2]. Внутренняя температура в теплый период в помещении обслуживания и ремонта автомобилей принимается по [3].

|                                                                         |               | $-r+1$                  |                |  |  |  |  |  |  |
|-------------------------------------------------------------------------|---------------|-------------------------|----------------|--|--|--|--|--|--|
| Наименование                                                            | Температура   | Относительная влажность | Подвижность    |  |  |  |  |  |  |
| помещения, категория                                                    | помещения, °С | помещения, °С           | воздуха, м/с   |  |  |  |  |  |  |
| для холодного периода                                                   |               |                         |                |  |  |  |  |  |  |
| Выставочный зал                                                         | 18            | в диапазоне 45-30       | не более $0,2$ |  |  |  |  |  |  |
| Помещение СТО                                                           | 16            | не более 75             | не более $0,4$ |  |  |  |  |  |  |
| Кассы, офисы<br>$\Pi$ <sup>O</sup><br>продажам,<br>комната<br>совещаний | 18            | не более 60             | 0,3            |  |  |  |  |  |  |
| Раздевалка с душем                                                      | 23            | не более 60             | 0,2            |  |  |  |  |  |  |
| Лестница, склады                                                        | 16            |                         |                |  |  |  |  |  |  |
|                                                                         |               | для теплого периода     |                |  |  |  |  |  |  |
| Выставочный зал                                                         | 23            | в диапазоне 60-30       | не более 0,15  |  |  |  |  |  |  |
| Помещение СТО                                                           | 27            | не более 75             | не более $0,4$ |  |  |  |  |  |  |
| Bce<br>остальные<br>помещения +3°С                                      | 27,6          | 65                      | 0,5            |  |  |  |  |  |  |

Таблица 2 – Параметры внутреннего воздуха в помещениях

#### <span id="page-6-1"></span>**1.3 Архитектурно-планировочное описание объекта**

Здание состоит из двух основных блоков, к которым относится шоурум и зона технического обслуживания автомобилей.

Архитектурное исполнение автосалона соответствует современному стилю: закругленное здание с максимально остекленным главным фасадом и серые панели. Такая стилистика относится ко всем салонам "Порше". Размер здания в осях составляет 36<sup> $\times$ </sup> 36 м. Ориентирован главный фасад на северо – восток и юго – восток. Кровля плоская.

Стены выполнены из сэндвич – панелей фирмы «Теплант», толщиной 150мм. Кровля утеплена жесткими плитами "РУФ БАТТС Н" и "РУФ БАТТС В", состоящими из минеральной ваты на основе пород базальта.

На первом этаже располагаются: шоу-рум, комната для приема клиентов, кассы, отдел по продажам, склад запчастей с хранилищем инструментов, зона ремонта и обслуживания, с/у и т.д. Общее количество работающих людей составляет 19 человек. В выставочном зале предусмотрены места для 10 машин. В СТО одновременно могут находиться 5 машин. Также имеется антресоль на отметке +3,300, где располагаются: мужские и женские гардеробные помещения с душевыми, комната главного инженера, склад инструментов, менеджер по продажам. На отметке +4,800 в здании расположены электрощитовая и венткамера.

Витражные окна выполнены в виде двухкамерного стеклопакета из обычного стекла в переплете из алюминия. Дверной проем является остекленным и располагается на витражной стене. Вход в автосалон один, с восточной стороны. Для въезда машин в выставочный зал предусмотрены распашные ворота, а также ворота для въезда в зону техобслуживания автомобилей.

### <span id="page-7-0"></span>**1.4 Источник теплоснабжения**

Источником тепла является ТЭЦ. Теплоноситель – вода с параметрами 150/70 ˚C. В узле управления на систему отопления готовится вода с параметрами 90**/**70 ˚C. Ввод теплоносителя в здание осуществляется с северо**-**западной стороны.

# <span id="page-8-0"></span>**2 ТЕПЛОВАЯ ЗАЩИТА ЗДАНИЯ**

<span id="page-8-1"></span>**2.1 Теплотехнический расчёт наружных ограждающих конструкций**

Для проведения теплотехнического расчета использована методика, предложенная в СП [4], согласно которой приведенное сопротивление теплопередачи должно быть больше требуемого значения, то есть должно соблюдаться условие  $R^0_\phi \ge R^0_{mp}$ . Значение  $FCOII$ , °С·сут/год, рассчитывается по формуле:

$$
\text{TCOII} = (t_e - t_{om}) \cdot z_{om},\tag{2.1}
$$

где *в t* – температура внутри помещения,˚С;

*от t* – температура в отопительный период,˚С;

*от z* – количество дней отопительного периода,сут.

 $\Gamma \text{COII} = (18 + 5.2) \cdot 203 = 4710 \, \text{°C} \cdot \text{cym} / \text{ } z \text{od}$ 

Коэффициент теплопередачи, *k*, Bт/м<sup>2</sup>·°C, определяется по формуле:

$$
k = \frac{1}{R_{mp}^0},\tag{2.2}
$$

1) Теплотехнический расчет для наружных стен

Так как  $R_{mp}^{cm} = 2.61 (m^2 \cdot {}^{\circ}C)/Bm$  [3, табл. 3], в качестве конструкционного слоя по каталогу подобрана стеновая сэндвич**-**панель толщиной 0,150 метров  $R_{\phi}^{cm} = 2.61 (M^2 \cdot {}^{\circ}C)/Bm$  в которой учтен коэффициент неоднородности.

$$
R_{\phi}^{cm} = \frac{1}{8.7} + 3.817 + \frac{1}{23} = 3.98 \ (M^2 \cdot {}^{\circ}C)/Bm
$$

Так как  $R_{\phi}^{cm} \geq R_{mn}^{cm}$  $R^{cm}_{\phi} \geq R^{cm}_{mp}$  , то сопротивление стены удовлетворяет требованиям. 2) Теплотехнический расчет для кровли

Материалы для кровли представлены в Приложении А таблица **-** 3. Утепление кровли выполнено двумя видами утеплителя, ими являются "РУФ БАТТС Н" и "РУФ БАТТС В".

$$
R_{mp}^{n \text{ow}} = 3,48 \left( \frac{M^2 \cdot {}^{\circ}C}{D} \right) / Bm \ [4, \text{radol. 3}]
$$

Толщина слоя определяется по следующим формулам:

$$
\frac{\delta_3}{\lambda_3} + \frac{\delta_4}{\lambda_4} = (R_{mp}^{n \text{ow}} - \frac{1}{\alpha_6} - \frac{\delta_1}{\lambda_1} - \frac{\delta_2}{\lambda_2} - \frac{\delta_5}{\lambda_5} - \frac{1}{\alpha_n}),
$$
(2.3)

Задаемся что толщина утеплителя "РУФ БАТТС В" составляет  $\zeta_4 = 0,5$ м, тогда:

 $\mu_4 = 2,1 \cdot 0,041 = 0,0873$  *M* 

Принимаем толщину утеплителя соответственно равную 0,1 м и 0,05 м. Определяем фактическое сопротивление покрытия кровли:

$$
R_{\phi}^{n \text{ow}} = \frac{1}{8,7} + \frac{0,001}{58} + \frac{0,0001}{0,28} + \frac{0,1}{0,041} + \frac{0,05}{0,042} + \frac{0,00015}{0,17} + \frac{1}{23} = 3,75 \text{ (m}^2 \cdot {}^{\circ}\text{C}) / Bm
$$

Требование  $R_{ab}^{n \text{OR}} \geq R_{mn}^{n \text{OR}}$  $R_{\phi}^{n \text{ow}} \ge R_{\text{mp}}^{n \text{ow}}$  удовлетворяется.

3) Теплотехнический расчет для покрытия

Состав перекрытия представлен в Приложении А таблица **-** 4.

$$
R_{mp}^{nep} = 3,48 \left( \frac{M^2 \cdot {}^{\circ}C}{Bm} \left[ 4, \text{rad. 3} \right] \right)
$$

$$
R_{\phi}^{nep} = \frac{1}{8,7} + \frac{0,2}{1,92} + \frac{\delta_{ym}}{0,034} + \frac{0,04}{0,76} + \frac{0,01}{0,35} + \frac{1}{23} \left( \frac{1}{2} \cdot \frac{1}{2} \right) \left( \frac{1}{2} \cdot \frac{1}{2} \right)
$$

$$
\delta_{ym} = 2.61 \cdot 0.034 = 0.0887 \; M
$$

Толщина утепляющего слоя составляет 0,1 м.

$$
R_{\phi}^{nep} = \frac{1}{8,7} + \frac{0,2}{1,92} + \frac{0,1}{0,034} + \frac{0,04}{0,76} + \frac{0,01}{0,35} + \frac{1}{23} = 3,28 \left( \frac{1}{2} \cdot \frac{1}{2} \right) / Bm
$$

*пер*  $R^{nep}_{\phi} \geq R^{nep}_{mp}$  значит, сопротивление перекрытия достаточно.

4) Теплотехнический расчет для окон:

В данной работе используется двухкамерный стеклопакет из обычного стекла в переплете из алюминия  $R_{\phi}^{\alpha\kappa} = 0.45 (m^2 \cdot {}^{\circ}C)/Bm$ .

$$
R_{mp}^{ox} = 0.44 \left( M^2 \cdot {}^{o}C \right) / Bm \left[ 4, \text{rad}5 \pi . 3 \right]
$$

5) Требуемое сопротивление для наружной двери

Приведенное сопротивление теплопередачи дверей  $R_{mn}^{0,n\delta}$ , (м<sup>2</sup>·°C)/Вт определяется по формуле:

$$
R_{mp}^{0,n\partial} = 0.6 \cdot R_{mp}^{0,nc}, \qquad (2.4)
$$

где  $R_{mn}^{0,nc}$  – сопротивление теплопередаче наружных стен, которое определяется по формуле:

$$
R_{mp}^{0,\text{HC}} = \frac{t_{\text{B}} - t_{\text{H}}}{\Delta t^{\text{H}} \cdot \alpha_{\text{B}}},\tag{2.5}
$$

$$
R_{mp}^{0,nc} = \frac{18 - (-30)}{4,5 \cdot 8,7} = 1,23 \ (\mathcal{M}^2 \cdot {}^{\circ}C) / Bm
$$

где  $\Delta t$ " – температурный перепад равный 4.5 °С по СП [3].

$$
R_{mp}^{0,\mu\partial} = 0.6 \cdot 1.23 = 0.74 \ (m^2 \cdot {}^{\circ}C) / Bm
$$

6) Требуемое сопротивление теплопередаче полотна для подъемноповоротных ворот принимается равным  $0,8$  ( $M^2$  $\cdot$ °C)/BT по [5].

# <span id="page-10-0"></span>2.2 Проверка на выпадение конденсата

Перепад температур между внутренней поверхностью ограждающей конструкции и температурой внутри помещения не должен превышать величин, установленных в [3, табл.5], то есть должно выполняться условие:

$$
\Delta t_p \le \Delta t_n,\tag{2.6}
$$

где  $\Delta t_{\mu}$  – нормируемый температурный перепад, °С, по [3];

 $\Delta t$ <sup>p</sup> – расчетный перепад температур воздуха, °C, по формулам: - для стен и покрытий:

$$
\Delta t_p = \frac{n \cdot (t_e - t_n)}{\alpha_e \cdot R_\phi^0},\tag{2.7}
$$

**-** для окна (температура на поверхности должна быть не ниже 3˚С [3]):

$$
\tau^{OK} = t_e - \frac{t_e - t_\mu}{\alpha_e \cdot R_\phi^0},\tag{2.8}
$$

Расчет на проверку выпадения конденсата сведен в таблицу – 5.

Таблица 5 **-** Проверка на выпадение конденсата

| Наименование |                | Выставочный зал | Зона обслуживания и ремонта |           |  |
|--------------|----------------|-----------------|-----------------------------|-----------|--|
|              | нормируемый    | расчетный       | нормируемый                 | расчетный |  |
| ограждения   | перепад        | перепад         | перепад                     | перепад   |  |
| Стена        | 4.5            | 1,59            |                             |           |  |
| Потолок      | 4.U            | 1,47            |                             | 5,66      |  |
| Окно         | не менее $3,0$ | 5,74            | не менее $3,0$              | 4,25      |  |
| Наружный     | 5,23 (точка    | 14,34           | 6,33 (точка                 | 12,56     |  |
| угол         | росы)          |                 | росы)                       |           |  |

### <span id="page-11-0"></span>**2.3 Расчет теплопотерь**

Тепловые потери *Q* , Вт, определяются для наружных ограждающих конструкций, к которым относятся: окна, пол, стены, двери и потолок.

Теплопотери *Q* , Вт, рассчитываются по формуле:

$$
Q = k \cdot F \cdot (t_e - t_n) \cdot n,\tag{2.9}
$$

где  $k$  – коэффициент теплопередачи конструкции, Bт/(м<sup>2.°</sup>C);

 $F$ – площадь расчетной конструкции, м<sup>2</sup>;

*н t* – температура снаружи на улице,˚С.

*n*– коэффициент, на значение которого влияет местоположение конструкции относительно воздуха на улице.

Результаты выполненных расчетов сведены в Приложение Б таблица – 6.

Потери тепла через пол первого этажа, с учетом отсутствия подвала, рассчитываются по зонам. Суть расчета по зонам заключается в том, что параллельно стенам откладываются по 2 метра в глубину здания. Всего

выделяют 4 зоны, каждая из которых имеет свое значение сопротивления теплопередачи:

$$
R_{I} = 2,1 (M^{2} \cdot {}^{o}C)/Bm
$$
  
\n
$$
R_{II} = 4,3 (M^{2} \cdot {}^{o}C)/Bm
$$
  
\n
$$
R_{III} = 8,6 (M^{2} \cdot {}^{o}C)/Bm
$$
  
\n
$$
R_{VI} = 14,2 (M^{2} \cdot {}^{o}C)/Bm
$$

Анализ выполненных расчетов сведен в таблицу – 7.

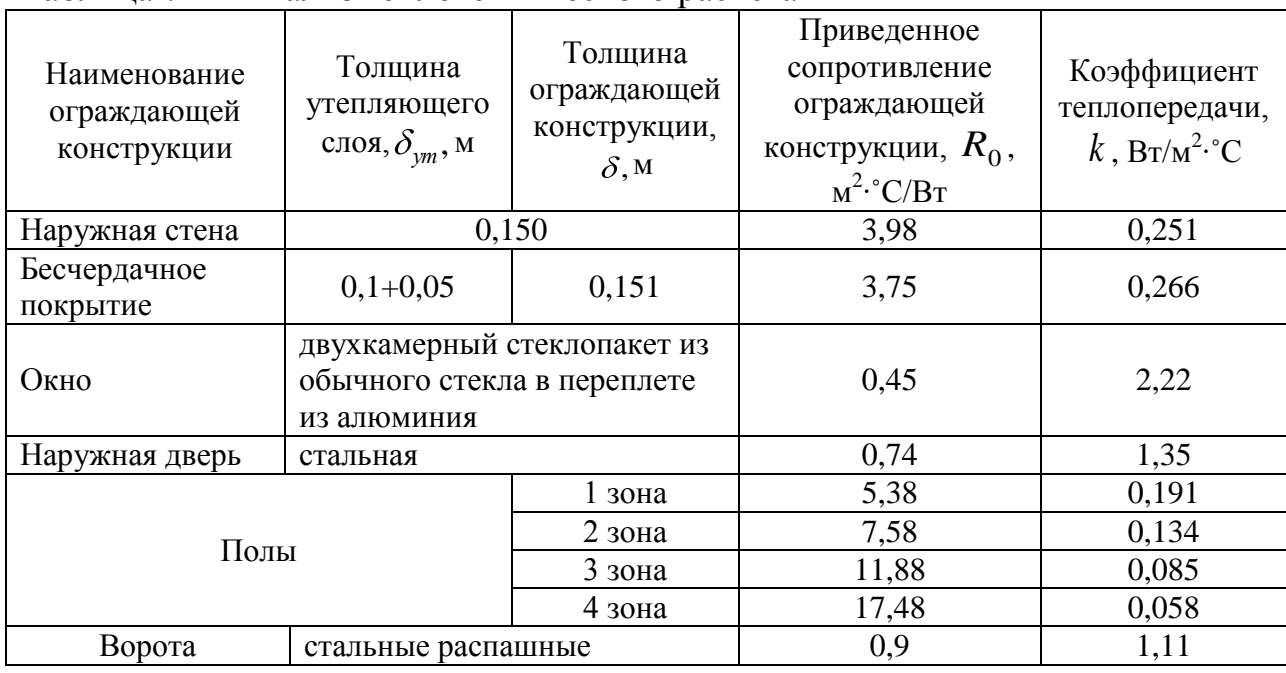

### Таблица 7 – Анализ теплотехнического расчета

# <span id="page-12-0"></span>**2.4 Определение теплопоступлений в здание**

Поступления тепла от людей *Qл* , Вт,рассчитываются по формуле:

$$
Q_n = q^{86} \cdot n, \tag{2.10}
$$

где *яв q* – тепловыделения от одного человека, Вт/чел, по [8];

*n* – количество людей, принятых для расчета.

Для выполнения расчета принимается 5 посетителей. Из расчета 1 человека на 3 машины, принимается 4 менеджера-консультанта, менеджер за стойкой и менеджер по работе с клиентами.

В выставочном зале при легкой работе:

$$
Q_n^{XII} = 108 \cdot 11 = 1188 Bm
$$
  
 $Q_n^{III} = 78,6 \cdot 11 = 864,6 Bm$ 

В зоне ремонта и обслуживания при работе средней тяжести:

$$
Q_n^{XII} = 129 \cdot 8 = 1032 Bm
$$
  
 $Q_n^{III} = 58 \cdot 8 = 464 Bm$ 

Тепловая нагрузка от искусственного освещения  $Q_{\alpha c}$ , , Вт, рассчитывается с использованием осредненных величин удельных теплопритоков [7] по формуле:

$$
Q_{\text{ocs}} = F \cdot q_{\text{ocs}} \,, \tag{2.11}
$$

где *F* – площадь горизонтальной поверхности, м<sup>2</sup>;

 $q_{\rm \,occ}$  . – удельные тепловыделения, Вт/м<sup>2.</sup>Лк, [7];

Так как теплопритоки от освещения будут поступать в помещение только во время работы осветительных приборов, целесообразно добавить в формулу коэффициент спроса  $k_c$ , равный отношению времени работы освещения к количеству часов в сутках.

В зале при работе освещения за 6 часов: *Qосв* 565,7 10 0,25 1414 ,3*Вт*

В зоне СТО за 11 часов: *Qосв* 358,4 10 0,46 1648 ,6*Вт*

Количество тепла, поступающее от солнечной радиации через окна *Qсол* . , Вт, определяется согласно методике, изложенной в [8]. Расчет сведен в таблицу – 8 Приложения Б.

Теплопритоки, поступающие от солнечной радиации через покрытие *Qпокр* . , Вт, рассчитываются согласно методике, изложенной в [6]. Расчет сведен в таблицу – 8 Приложения Б.

Расчет представлен в Приложении Б таблица 8.

Теплопоступления от системы дежурного отопления  $Q_{c.o.}$  Вт:

$$
Q_{c.o.} = \frac{\sum Q_{ocp} + Q_{unqb}}{t_o - t_u} \cdot (t_{om} - t_u),
$$
 (2.12)

 $t_{\text{cm}}$ — температура, принимаемая ЛЛЯ обшественных гле  $\overline{M}$ производственных помещений +12°С и +5°С соответственно согласно [3].

$$
Q_{c.o.} = \frac{40298.5}{18 - (-30)} \cdot (12 - (-30)) = 35261.2 \, Bm
$$

 $Q_{c.o.} = \frac{20332,2}{16 - (-30)} \cdot (15 - (-30)) = 14825,5 Bm$ 

Теплопоступления от электродвигателей и приводимого ими в действие оборудования  $Q_{o6}$ , Вт, считают по формуле:

$$
Q_{o6} = N_{v} \cdot k_{u} \cdot k_{3} \cdot (1 - \eta_{o} + k_{m} \cdot \eta_{o}), \qquad (2.13)
$$

где $k_u$  – коэффициент использования установочной мощности (0,7-0,9) по [9];

 $k_{\gamma}$  – коэффициент загрузки двигателя (0,5-0,8) [9];

 $\eta_{\partial}$  – коэффициент полезного действия двигателя (0,75-0,92) [9];

 $k_m$  – коэффициент ассимиляции тепла воздухом помещения (0,1-1)

 $[9]$ .

Суммарная мощность всех двигателей по заданию составляет 11 кВт.

 $Q_{o6} = 1000 \cdot 2, 2 \cdot 5 \cdot 0, 8 \cdot 0, 7 \cdot 0, 6 \cdot (1 - 0, 85 + 0, 3 \cdot 0, 85) = 1496, 9 \, Bm$ 

Прочие теплопотери учитываются как 5% от суммарных значений теплопотерь и теплопоступлений. Все расчеты сведены в таблицу - 9.

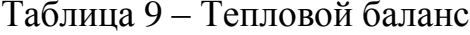

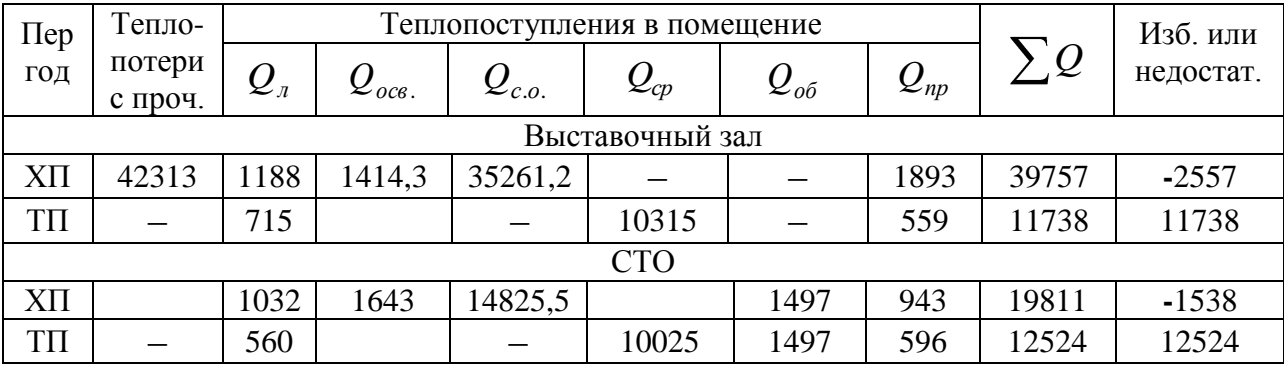

# <span id="page-15-0"></span>**3 ОТОПЛЕНИЕ**

#### <span id="page-15-1"></span>**3.1 Конструирование систем отопления**

Теплоносителем для системы отопления служит вода с параметрами 90 **-** 70˚С. Проектируемое здание отапливается тремя системами отопления.

Выставочный зал обслуживается системой отопления №1, которая является дежурной и поддерживает температуру равную +12˚С. Помещение отапливается двухтрубной горизонтальной системой с попутным движением теплоносителя, где в качестве нагревательных приборов под витражным остеклением использованы внутрипольные водяные конвекторы KORADO Koraflex с радиальными вентиляторами и настенные конвекторы типа Универсал.

Система отопления №2 с дежурным отоплением при температуре +5˚С. Запроектирована в СТО и является однотрубной тупиковой с верхней разводкой, представлена в виде регистров из гладких труб и настенных конвекторов типа Универсал.

Помещения, расположенные на 2 этаже, отапливаются двухтрубной горизонтальной тупиковой системой, которая является системой отопления №3, в качестве отопительных приборов используются радиаторы Kermi «Профиль**-**компакт» и регистры из гладких труб. В лестничной клетке также предусмотрены конвекторы типа Комфорт**-**20, которые относятся к системе отопления №1.

Трубопроводы выполнены из стальных водогазопроводных труб, часть из которых проложены в полу в штробе.

Для обеспечения свободного доступа инженерно**-**технического персонала к сетям для их безопасной эксплуатации, предусмотрен индивидуальный тепловой пункт, расположенный в отдельном помещении на 1 этаже. Трубопроводы проложены с уклоном 0,002.

16

### <span id="page-16-0"></span>**3.2 Гидравлический расчет системы отопления**

Расчет двухтрубной системы ведется методом удельных потерь давления по длине трубопровода.

Расход воды на каждом участке G<sub>уч</sub>, кг/ч, определяется:

$$
G_{yq} = \frac{3,6 \cdot Q_{yq} \cdot \beta_1 \cdot \beta_2}{c \cdot (t_z - t_0)},
$$
\n(3.1)

где *Qуч* – отопительная нагрузка расчетного участка, Вт;

 $t_z$ ,  $t_0$ — температура теплоносителя, °С;

*c* – удельная теплоемкость воды, кДж/(кг·˚С), равная 4,2.

 $\beta_1$  – коэффициент учета дополнительного теплового потока [11];

 $\beta_{2}$  коэффициент учёта дополнительных потерь теплоты у ограждений [11];

Потери давления ΔР, Па, на участке находятся по формуле:

$$
\Delta P = R \cdot L + Z,\tag{3.2}
$$

где *R L*– потери по длине, м;

*Z* – потери в местных сопротивлениях, по формуле:

$$
Z = \sum \zeta \cdot \frac{\rho \cdot v^2}{2},\tag{3.3}
$$

где  $\sum \zeta$  – сумма КМС;

*и v* – плотность и скорость теплоносителя соответственно.

Средние удельные потери на трение определяются по формуле:

$$
R_{cp}=\frac{0{,}65\cdot{\Delta P}_{p}}{\sum{l_{z\mu\kappa}}},
$$

(3.4)

где  $\Delta\!P_p^{}$  – расчетное циркуляционное давление кольца, Па;

$$
\Delta P_p = \Delta P_n + E \cdot \Delta P_e,\tag{3.5}
$$

где *Б* – коэффициент, учитывающий значение естественного циркуляционного давления, для двухтрубной системы равен 0,4;

*Р<sup>е</sup>* – естественное циркуляционное давление, Па, равное 0, так как его значение меньше чем  $10\%$  от  $\Delta P_{\mu}$ .

Главное циркуляционное кольцо:

$$
\Delta P_u = \Delta P_p = 11266, 8 \text{ }\Pi a; \text{ } R_{cp} = 65 \text{ }\Pi a
$$

Второстепенное кольцо (через первый прибор):

$$
\Delta P_n = \Delta P_p = 8568,7 \; \text{IIa}; \; R_{cp} = 65 \; \text{IIa}
$$

Второстепенное кольцо (через последний прибор):

$$
\Delta P_n = \Delta P_p = 9240,8 \ \Pi a; \ R_{cp} = 65 \Pi a
$$

Полученные результаты сведены в таблицу 10 – Гидравлический расчет СО №1. Расчетная схема представлена в Приложении В.

Для увязки потерь давления второстепенного кольца через первый прибор с главным циркуляционным кольцом, применяется шайба дроссельная, расчет диаметра которой производится по формуле согласно [11]:

$$
d_{e} = 3.54 \cdot \frac{G_{np}^{2}}{\Delta P_{\partial u\mu}}, (MM) \tag{3.6}
$$

где *Gпр* – расход воды в нагревательном приборе, кг/ч;

*Рдин* – необходимые потери давления для увязки в диафрагме, Па;  $d_{\textit{z}} = 3.54 \cdot \left( \frac{56}{26084} \right) = 1.93 \text{ }\mu\text{m}$ 2698,1 38,4  $3,54 \cdot ($ 2

На подводках у приборов отопления, кроме тех, которые расположены в лестничной клетке, устанавливаются термостатические клапаны, коэффициент местного сопротивления для которых определяется по формуле:

$$
\zeta = \frac{c_1}{Kv^2},\tag{3.7}
$$

где  $c_1$ - коэффициент, устраняющий несоответствие размерностей, учтенных в формуле и равный с<sub>1</sub>=97,3 при условном диаметре трубы 15 мм,  $c_1$ =324 при диаметре 20 мм с условием, что перепад давлений  $\Delta P$  в Па, а расход теплоносителя в кг/с;

 $Kv$  – пропускная способность клапана при его определенной настройке.

В системе отопления №1 у последнего прибора установлен термоклапан фирмы Danfoss диаметром  $d_v=15$ мм подбираемый по [12], пропускная способность  $K_v$ ,  $(M^3/q)(\delta ap)^{-1/2}$ , для которого рассчитывается по формуле согласно [21].

$$
Kv = \frac{G}{\sqrt{\Delta P}},\tag{3.8}
$$

где  $G$  – расход теплоносителя, кг/ч;

 $\Delta P$  – разница потерь давления, Па.

Пользуясь номограммой, представленной в [12] и зная значения  $G=73.6$ Kr/4=0.074 $\text{M}^3$ /4  $\text{M}$  $\Delta P = 2026 \Pi a = 0.02036 a p$ , взятые **ИЗ** расчета второстепенного кольца через последний прибор, определяется настройка клапана. Настройка клапана  $N = 7$ . Номограмма представлена в Приложении  $B.$ 

$$
Kv = \frac{0,074}{\sqrt{0,0203}} = 0,52
$$

$$
\zeta = \frac{97,3}{0.52^2} = 359,8
$$

Аналогичным способом подбираются термостатические клапаны для остальных отопительных приборов.

| № уч-ка        | Q уч-ка,<br>$B_T$ | G уч-ка,<br>$K\Gamma/H$ | l, M           | $d$ , MM | Rф,<br>$\Pi$ а/м | Rфl, Па        | W, M/C | $\Sigma \xi$ | $z$ , $\Pi$ a | Рдин, Па | $R1+z$ , $\Pi a$ |
|----------------|-------------------|-------------------------|----------------|----------|------------------|----------------|--------|--------------|---------------|----------|------------------|
|                | $\overline{2}$    | 3                       | $\overline{4}$ | 5        | 6                | $\overline{7}$ | 8      | 9            | 10            | 11       | 12               |
|                | 36901,2           | 1726,5                  | 1,3            | 40       | 54,20            | 70,5           | 0,37   | 0,9          | 60,90         | 67,67    | 131,4            |
| $\overline{2}$ | 36081,3           | 1688,2                  | 8,3            | 40       | 51,91            | 430,9          | 0,36   | 3,9          | 248,59        | 63,74    | 679,5            |
| $\overline{3}$ | 35261,2           | 1649,8                  | 0,84           | 40       | 49,65            | 41,7           | 0,35   | 4,6          | 275,17        | 59,82    | 316,9            |
| $\overline{4}$ | 33372,2           | 1561,4                  | 2,83           | 40       | 45,00            | 127,4          | 0,34   | 2,3          | 130,82        | 56,88    | 258,2            |
| 5              | 31483,2           | 1473,0                  | 5,95           | 40       | 40,00            | 238,0          | 0,32   | 2,7          | 134,97        | 49,99    | 373,0            |
| 6              | 29594,2           | 1384,7                  | 2,58           | 40       | 35,45            | 91,5           | 0,30   | 2,3          | 101,50        | 44,13    | 193,0            |
| $\overline{7}$ | 27705,2           | 1296,3                  | 3,14           | 32       | 61,88            | 194,3          | 0,36   | 2,3          | 146,60        | 63,74    | 340,9            |
| 8              | 25816,2           | 1207,9                  | 2,76           | 32       | 54,06            | 149,2          | 0,34   | 2,3          | 130,82        | 56,88    | 280,0            |
| 9              | 23927,2           | 1119,5                  | 3,27           | 32       | 46,79            | 153,0          | 0,31   | 2,3          | 108,28        | 47,08    | 261,3            |
| 10             | 22038,2           | 1031,1                  | 4,28           | 32       | 40,00            | 171,2          | 0,29   | 2,6          | 105,03        | 41,19    | 276,2            |
| 11             | 20149,2           | 942,7                   | 3,81           | 32       | 33,64            | 128,2          | 0,26   | 2,5          | 117,70        | 47,08    | 245,9            |
| 12<br>(прибор) | 1889              | 88,4                    | 1,9            | 15       | 26,69            | 50,7           | 0,13   | 28,7         | 239,52        | 8,34     | 2290,2           |
| 13'            | 18641,2           | 872,2                   | 2,42           | 32       | 29,01            | 70,2           | 0,24   | 2,3          | 87,98         | 38,25    | 158,2            |
| 14'            | 20530,2           | 960,6                   | 2,48           | 32       | 34,84            | 86,4           | 0,27   | 3,8          | 137,90        | 36,29    | 224,3            |
| 15'            | 22419,2           | 1048,9                  | 8,61           | 32       | 41,25            | 355,1          | 0,29   | 4,2          | 173,00        | 41,19    | 528,1            |
| 16'            | 24308,2           | 1137,3                  | 4,52           | 32       | 48,20            | 217,9          | 0,32   | 2,3          | 114,98        | 49,99    | 332,8            |
| 17'            | 26197,2           | 1225,7                  | 3,5            | 32       | 55,59            | 194,6          | 0,34   | 2,3          | 130,82        | 56,88    | 325,4            |
| 18'            | 28086,2           | 1314,1                  | 2,66           | 32       | 63,53            | 169,0          | 0,37   | 2,3          | 155,64        | 67,67    | 324,6            |
| 19'            | 29975,2           | 1402,5                  | 3,32           | 32       | 71,95            | 238,9          | 0,39   | 2,3          | 171,42        | 74,53    | 410,3            |
| 20'            | 31864,2           | 1490,9                  | 2,6            | 40       | 40,82            | 106,1          | 0,32   | 2,3          | 114,98        | 49,99    | 221,1            |
| 21'            | 33753,2           | 1579,2                  | 9,1            | 40       | 45,69            | 415,8          | 0,34   | 3,5          | 199,08        | 56,88    | 614,8            |
| 22'            | 35327,2           | 1652,9                  | 5,45           | 40       | 49,83            | 271,5          | 0,35   | 3,5          | 209,37        | 59,82    | 480,9            |
| 23'            | 36901,2           | 1726,5                  | 31,28          | 40       | 54,20            | 1695,3         | 0,37   | 4,5          | 304,52        | 67,67    | 1999,8           |
|                |                   |                         |                |          |                  |                |        |              |               |          | 11266,8          |

Таблица 10 - Гидравлический расчет

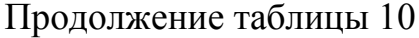

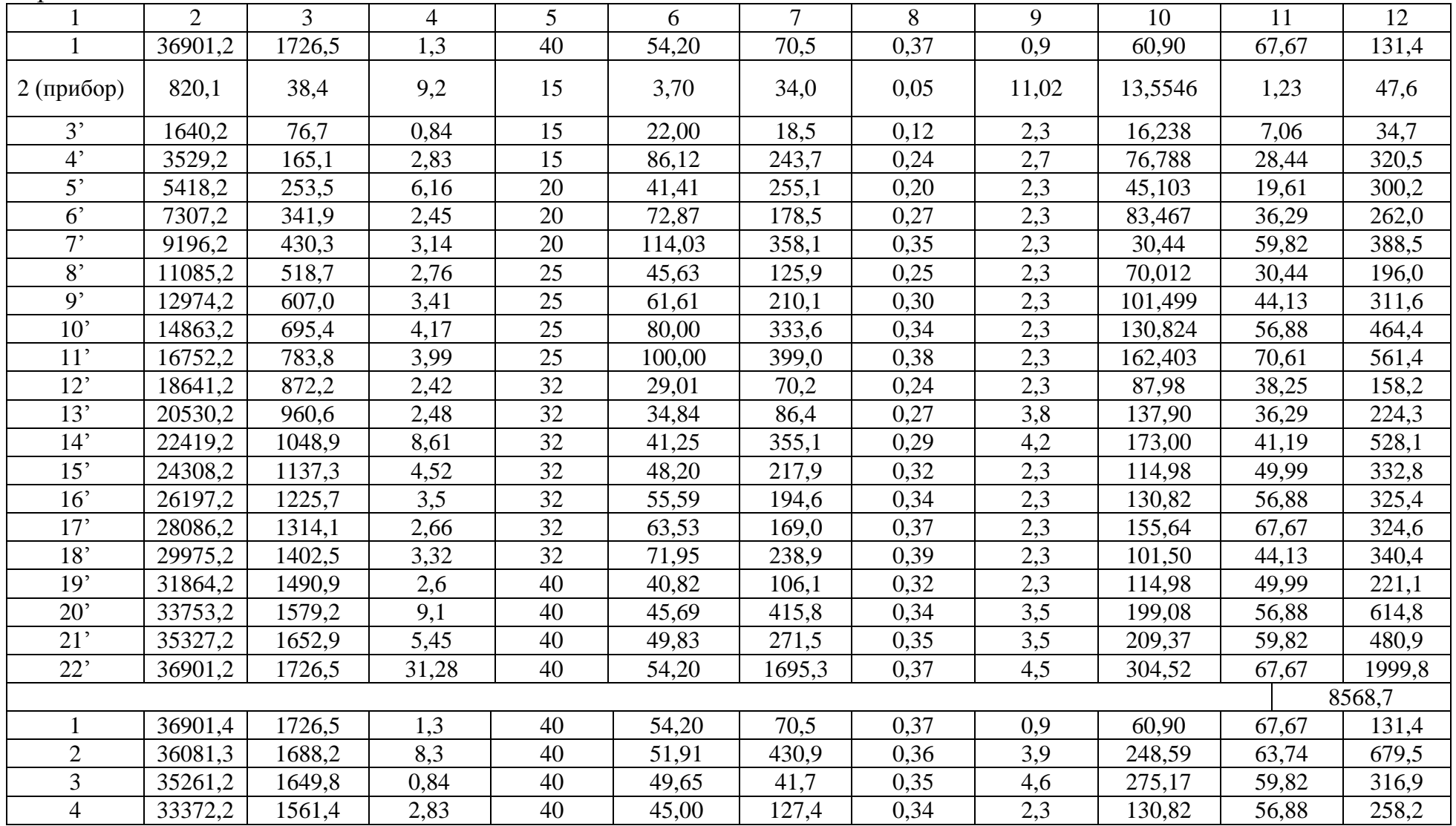

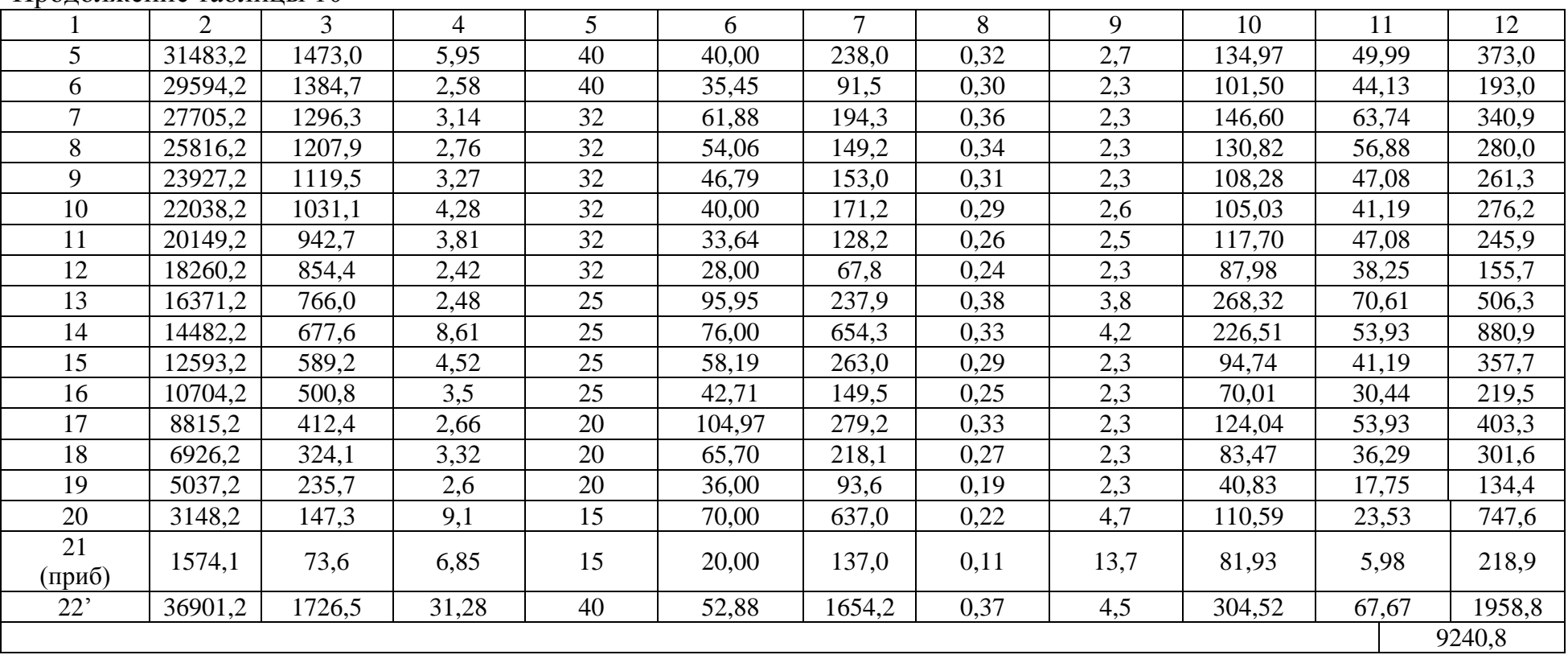

# Продолжение таблицы 10

#### <span id="page-22-0"></span>**3.3 Выбор и обоснование приборов**

Выставочный автосалон с автомобилями **-** это помещение с высоким остеклением по периметру всего здания. Главным преимуществом такого остекления является красивый и современный вид, но, а главным недостатком, существенные тепловые потери. Сохранение тепла в помещении с панорамным остеклением зависит от правильного выбора отопительного прибора.

В современном мире существует достаточно большой выбор отопительных устройств, но в качестве отопительных приборов при панорамном остеклении возможно использование только некоторых из них. Для помещения автосалона требуется подобрать такое оборудование, которое будет не только хорошо выполнять свои функции в качестве отопительного прибора, но и не будет уменьшать полезный объем помещения и нарушать дизайнерские решения. Самыми распространенными из которых являются: теплые полы, низкие радиаторы и внутрипольные конвекторы с естественным и механическим побуждением движения воздуха.

Использование теплого пола без дополнительного обдува стекла приводит к таким проблемам, как запотевание или замерзание стекол. В помещении присутствует перепад температур (если не обогревать источник больших теплопотерь, в данном случае это панорамное остекление и ближняя к нему часть помещения, то они будут иметь более низкую температуру, нежели основная часть помещения, в результате чего возникает перепад температур). Значит применение теплого пола в таком помещении возможно лишь при использовании дополнительных отопительных приборов у остекления, что достаточно увеличивает стоимость требуемого для отопления оборудования.

Применение низких радиаторов также невозможно, так как небольшую высоту прибора приходится компенсировать его глубиной, ведь от прибора

23

требуется большая мощность для достаточного обогрева, за счет этого они становятся достаточно массивными, тем самым нарушают эстетический вид помещения и закрывают часть панорамного окна.

Внутрипольные конвекторы различают на конвекторы с естественной и принудительной циркуляцией воздуха в помещении. Эти приборы встраиваются в структуру пола и оставляют сверху видимой лишь декоративную решетку, которая образует с полом единый дизайн **-** элемент. Конвекторы создают тепловые завесы от ниспадающих потоков холодного воздуха, предотвращают запотевание и замерзание окон.

Конвекторы без вентилятора не способны справляться с обогревом помещения, так как создают недостаточный тепловой поток для обогрева. Вследствие чего, они могут выступать только в роли тепловой завесы и минимизировать вероятность запотевания оконного проема, причем не на всю высоту остекления. Для того чтобы обеспечить достаточный обогрев помещения их необходимо комбинировать с дополнительным отоплением, в качестве примера можно предложить теплый пол. Но это также получается достаточно дорого в монтаже и обслуживании.

Конвектор, оборудованный тангенциальным вентилятором, позволяет ускорить процесс обогрева, то есть увеличить теплоотдачу от прибора. Его мощность в 3**-**5 раз больше, чем у конвектора без вентилятора. То есть данный отопительный прибор может справляться с обогревом помещения самостоятельно. Принцип его работы заключается в том, что теплый воздух поднимается вдоль окна, тем самым образует не только тепловую завесу, но и повышает температуру на внутренней поверхности стекла, избавляя от наледи и эффекта плачущих окон.

Несмотря на сложность монтажа и высокую себестоимость конвекторов оборудованных вентилятором, многие заказчики склоняются к применению именно этих приборов. Так как салон «Порше», в данном случае заказчик, выбрал комфортность и эстетику, несмотря на высокую стоимость,

24

то в качестве отопительных приборов были приняты внутрипольные конвекторы с вентилятором фирмы Korado Koraflex FV 7/28.

### <span id="page-24-0"></span>**3.4 Тепловой расчет нагревательных приборов**

Цель расчета заключается в определении типа и параметров конвекторов так, чтобы внешняя поверхность приборов обеспечивала требуемые теплопритоки в помещение.

Система отопления №1 обслуживает выставочный зал и лестничную клетку, соответственно подбор требуемой мощности приборов ведется по тепловым потерям каждого из помещений по формуле:

$$
Q_{\scriptscriptstyle{63}} = \frac{Q_{\scriptscriptstyle{n\scriptscriptstyle{OM}}}}{N},\tag{3.9}
$$

где *Qпом* – тепловая нагрузка помещения, Вт:

*N* – количество приборов, шт.

В выставочном зале под витражным остеклением предусматривается размещение 17 приборов, следовательно:

$$
Q_{\rm es} = \frac{35261.2}{17} = 2074.2Bm\tag{3.10}
$$

Подбор внутрипольных конвекторов осуществляется по каталогу [13] с учетом температуры помещения и температуры теплоносителя. К установке принимаются конвекторы Korado Koraflex FV 7/28 общей длиной 2000 мм и тепловой нагрузкой 1889 Вт, остаточная нагрузка определяется по формуле:  $Q_{\text{ocm}} = 35261, 2 - (1889 \cdot 17) = 3148$  *Bm* 

В лестничной клетке предусматривается размещение двух отопительных приборов, требуемая поверхность нагрева которых рассчитывается по формулам приведенным ниже. На остаточную тепловую нагрузку выставочного зала подбираются такие же конвекторы. Результаты расчета сводятся в таблицу – 11.

Площадь нагревательной поверхности прибора рассчитывается:

$$
F_{np} = \frac{Q_{np}}{q_{np}},\tag{3.11}
$$

где  $q_{np}$  – расчетная плотность теплового потока,  ${Br}/{\sf m}^2$ , определяемая по формуле:

$$
q_{np} = q_{\text{now}} \cdot (\frac{\Delta t_{cp}}{70})^{1+n} \cdot (\frac{G_{np}}{360})^p, \tag{3.12}
$$

где  $\,q_{_{\rm{HOM}}}$ – номинальная плотность теплового потока, Вт/м<sup>2</sup>;

*n*, *p* – коэффициенты, зависящие от конструктивных особенностей прибора, соответственно равные 0,25 и 0,07 для конвектора с кожухом;

*ср t* – разница между температурой теплоносителя и температурой внутреннего воздуха по формуле:

$$
\Delta t_{cp} = \frac{t_{\text{ex}} - t_{\text{box}}}{2} - t_{\text{s}},\tag{3.13}
$$

*Gпр* – расход воды в приборе, кг/ч;

*вх вых t* , *t* – температура соответственно входящей и выходящей из прибора воды, ˚С.

Таблица 11 – Расчет приборов для СО№1

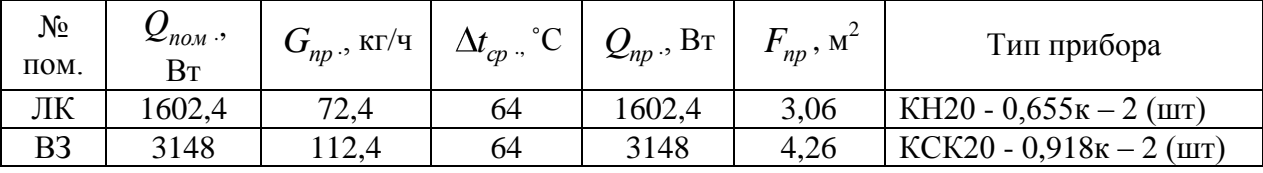

На станции технического обслуживания в качестве отопительных приборов применяются регистры водяного отопления, расчет и подбор которых осуществляется по тепловой мощности 1 м трубы, по формуле:

$$
Q = \pi \cdot d_u \cdot L \cdot k \cdot (t_n - t_0) \cdot (1 - \eta_{us}), \qquad (3.14)
$$

где *d<sup>н</sup>* – наружный диаметр, мм;

*L* – длина одной трубы регистра, м;

 $k$ – коэффициент теплоотдачи регистра, Bт/м $^{2,\circ}$ C;

 $t_n$ ,  $t_0$  – температура воды в подающей магистрали и внутри помещения соответственно, ˚С;

*из* – КПД тепловой изоляции.

Теплоотдача магистральных труб горизонтально и вертикально расположенных в помещении СТО определяются согласно формуле [11]:

$$
Q_{mp} = q_{\text{sep}} \cdot l_{\text{sep}} + q_{\text{cop}} \cdot l_{\text{cop}},\tag{3.15}
$$

где *qвер qгор* , – теплоотдача от одного метра трубы, Вт/м, [11];

*вер гор l* ,*l* – длина трубопроводов, м.

Теплопотери в помещении равны 16656 Вт, теплоотдача от вертикально и горизонтально расположенных труб равна 3507 Вт, следовательно, требуемая теплоотдача от гладких регистров будет равняться разности вышеприведенных значений.

Результаты расчета сведены в таблицу 12.

Таблица 12 – Расчет приборов для СО№2

| No<br>пом. | $Z$ <sub>n</sub> o <sub>m</sub> ,<br>Bт | $L_{\text{TD}}$ , M | $\mathsf{Q}\mathrm{rp.},$ | $\Delta l_{CD}$<br>$\sim$ | $\mathcal{L}_{\text{IID.}}$<br>DΙ | $L_{TD,2}$<br>М | n.<br>T <sub>D</sub> V <sub>0</sub> | $L_{\text{IID.}},$<br>М | ип приоора              |
|------------|-----------------------------------------|---------------------|---------------------------|---------------------------|-----------------------------------|-----------------|-------------------------------------|-------------------------|-------------------------|
|            |                                         | 1, <i>1, 4</i>      | 3507                      | 64                        | 8638                              | ົບ ເປ           | 10                                  | 4,4                     | Водяной регистр L=4,2 м |

### <span id="page-26-0"></span>**3.4 Подбор оборудования системы отопления**

Давление, которое развивает насос должно быть равным:

$$
\Delta P_{\mu} = 1.15 \cdot \Delta P_{c.o.},
$$

(3.9)

Расход воды в тепловой сети определяется по формуле:

$$
G_{m.c.} = 1, 1 \cdot u \cdot \frac{G_{c.o.}}{u+1},
$$
\n(3.10)

где u - коэффициент смешения, который рассчитывается по формуле:

$$
u = \frac{T_1 - t_\Gamma}{t_\Gamma - t_0},\tag{3.11}
$$

Расчет для подбора оборудования по формулам (3.9**-**3.11):

$$
\Delta P_n = 1,15 \cdot 0,013346 = 0,015348 \text{ M} \Pi a = 1,53 \text{ m} \text{ so } \partial \text{.} cm.
$$

$$
u = \frac{150 - 90}{90 - 70} = 3
$$
  

$$
G_{m.c.} = 1, 1 \cdot 3 \cdot \frac{2056, 5}{3 + 1} = 1,697 \cdot \frac{\cancel{100000}}{\cancel{100000}} \cdot \frac{1}{4}
$$

Для систем отопления подобран насос Grundfos Alpha2 25-40-180, характеристика которого представлены в Приложении В.

# <span id="page-28-0"></span>**4 ВЕНТИЛЯЦИЯ И КОНДИЦИОНИРОВАНИЕ**

#### **4.1 Выбор и обоснование принципиальных решений**

<span id="page-28-1"></span>В автосалоне запроектированы: система вентиляции и система кондиционирования воздуха.

Система кондиционирования К1 обслуживает основное помещение автосалона, которым является выставочный зал. Воздухообмен в помещении рассчитан на разбавление теплоизбытков в теплый период года. Воздуховоды системы К1 располагаются на отметке +6,000. С помощью воздухораспределительных устройств, в качестве которых приняты конические диффузоры SMK-315, подобранные по каталогу [20], производится вертикальная подача воздуха в помещение.

Система приточной вентиляции П1 канальная, обслуживает раздевалки и офисные помещения, расположенные как на 1, так и 2 этаже. Воздухообмен для помещений рассчитан по кратностям. Воздуховоды находятся на отметках  $+6,000$  и  $+2,700$ . В качестве воздухораспределителей приняты диффузоры серии ДПУ**-**100,125,150 по [20].

Для зоны ремонта и обслуживания вентиляция рассчитана на разбавление теплоизбытков. Помещение обслуживается приточной системой вентиляции П2 на отметке +6,000 воздухораспределителями ДКУ**-**355 [20]. Также в СТО предусмотрены местные отсосы в количестве 5 штук, которые не позволяют выхлопным автомобильным газам попадать в пространство помещения.

Вытяжная система в здании осуществляется с механическим и естественным побуждением.

Естественная вытяжная вентиляция предусмотрена для душевых помещений.

Для механической вытяжной вентиляции шоу-рума В1, В2 предусмотрены два крышных вентилятора марки ВКР-6,3 [14],

29

характеристики представлены в Приложении Д. В помещении ремонта и обслуживания автомобилей, вытяжная система запроектирована частично в верхней зоне помещения В3 с отм +6,820, осуществляемая крышным вентилятором ВКР-7,1 [14] и частично в нижней зоне В4, В5 с использованием вытяжных воздухораспределителей V-FIX 200. Механическая вытяжная система В6 предусмотрена на складе и помещении офисов на 2 этаже, а также в помещении склада В7 и санузлов В8. Вытяжные воздухораспределители для этих систем подобраны по [20]. Подбор вентиляторов для вытяжных систем осуществляется по каталогу [25] с характеристиками, представленными в Приложении Г. Подобранные противопожарные клапаны представлены в Приложении Г.

Распашные ворота помещения СТО оборудованы водяными тепловыми завесами периодического действия ЗВТ1.00.000**-**03.

Воздуховоды и фасонные части выполнены из тонколистовой стали. В качестве теплоизоляции для воздуховодов системы кондиционирования применена изоляция фирмы K-FLEX EСO, толщина которой рассчитана с помощью программы, представленной на официальном сайте компании «K Flex» [10].

Венткамера располагается на антресоли 3 этажа на отм. +4.800 между осями Е-Д, где размещаются приточная установка П2 и кондиционер К1.

#### <span id="page-29-0"></span>**4.2 Определение воздухообмена по кратностям**

| Наименование    |         | $S, M^2$ | $V, M^3$ | Приток                       |                     | Вытяжка |            |  |  |
|-----------------|---------|----------|----------|------------------------------|---------------------|---------|------------|--|--|
| помещения       | $t_{B}$ |          |          | k, $1/q$                     | L, $M^3/q$          | k, 1/q  | L, $M^3/q$ |  |  |
| Выставочный зал | 18      | 565,7    | 3858,1   | по расчету                   |                     |         |            |  |  |
| <b>CTO</b>      | 16      | 358,4    | 2570,6   | по расчету                   |                     |         |            |  |  |
| 1 этаж          |         |          |          |                              |                     |         |            |  |  |
| Kacca           | 18      | 12,3     | 40,7     | 61,1<br>1,5<br>через смежные |                     |         |            |  |  |
| Начальник СТО   | 20      | 9,7      | 31,9     | 47,9<br>1,5<br>через смежные |                     |         |            |  |  |
| МОП             | 18      | 9,5      | 31,4     | $20M3$ на<br>одного чел.     | 60<br>через смежные |         |            |  |  |

Таблица 13 – Воздухообмен по кратностям

| Офис по продажам                 | 18 | 15    | 49,5  | 1,5              | 74,3         |                                        | через смежные |
|----------------------------------|----|-------|-------|------------------|--------------|----------------------------------------|---------------|
| $C/y 1$ этаж<br>общественный     | 16 | 3,6   | 11,9  |                  |              | $50 \text{ M}^3$ на<br>ОДИН            | 50            |
| С/у для рабочих                  | 16 | 3,2   | 10,6  |                  |              | унитаз                                 | 50            |
| Склад запчастей 1<br>этаж        | 16 | 61,2  | 201,9 | через<br>смежные | $\mathbf{1}$ | 201,9                                  |               |
| Тепловой узел                    | 16 | 12,2  | 40,3  |                  |              | через смежные                          |               |
|                                  |    |       |       | 2 этаж           |              |                                        |               |
| Главный инженер                  | 20 | 29,8  | 63,2  | 1,5              | 94,8         |                                        |               |
| Женский гардероб<br>с душем      | 23 | 11,9  | 27,5  | 5                | 126          | 5                                      | 126           |
| Мужской гардероб<br>с душем      | 23 | 25,3  | 58,8  | 5                | 268          | 5                                      | 268           |
| $C/y$ (2 этаж)                   | 16 | 7,1   | 15,1  |                  |              | 50 м <sup>3</sup> на<br>ОДИН<br>унитаз | 100           |
| Склад запчастей 2<br>этаж        | 16 | 65,9  | 257,7 | через смежные    |              | 1                                      | 257,7         |
| Менеджер по<br>продажам (2 этаж) | 20 | 15,9  | 35,3  | 1,5              | 52,4         |                                        |               |
| Коридор 2 этаж                   | 16 | 113,2 | 262,6 | $\overline{2}$   | 526          |                                        |               |
| Электрощитовая                   | 10 | 6,2   | 12,6  |                  |              |                                        |               |

Продолжение таблицы 13

<span id="page-30-0"></span>Для приведения к балансу помещений 2 этажа, излишки воздуха удаляются из кабинетов и коридора.

### <span id="page-30-1"></span>**4.3 Определение объемов местной вытяжной вентиляции**

На участке технического осмотра и ремонта автомобилей предусматривается отвод выхлопных газов с помощью местного вентиляционного отсоса от пяти постов обслуживания. В нерабочее время шланг намотан на барабан и не загромождает пространство, а в рабочее присоединен к выхлопной трубе машины и движется вслед за ним при работе подъемника.

Количество удаляемого воздуха от работающего двигателя определяется в зависимости от мощности автомобиля и принимается равным 850 м<sup>3</sup>/ч для машин свыше 240 л.с. согласно [16]. Пользуясь каталогом [19] подобрана вытяжная катушка фирмы «СовПлим» SER-P-150-10/SP с длиной шланга 10 метров по ближайшему значению расхода.

Таблица 14 – Объемы местной вытяжной вентиляции в зоне ремонта и обслуживания

| $N_2$ | Наименование<br>оборудования | Кол-во.<br>ШT | Тип отсоса   | Объем отсасываемого воздуха |               |  |
|-------|------------------------------|---------------|--------------|-----------------------------|---------------|--|
|       |                              |               |              | единицы, м <sup>-/</sup> ч  | всего, $M'/H$ |  |
|       | Легковой                     |               | Шланговый    | 1080                        | 5400          |  |
|       | автомобиль                   |               | <b>OTCOC</b> |                             |               |  |

### <span id="page-31-0"></span>**4.4 Определение требуемых воздухообменов**

### <span id="page-31-1"></span>**4.4.1 Расчет воздухообмена по разбавление вредностей**

Для зоны ремонта и обслуживания автомобилей, где запроектирована система вентиляции, рассчитываются расходы: по явному теплу, на разбавление вредностей и согласно санитарным нормам.

Расчетный расход на разбавление вредных выделений, которые попадают в помещение ремонта автомобилей  $L_{\text{BD}}$ ,  $M^{3}/4$ , определяется согласно методике изложенной в [3,формула Ж2].

Основными вредностями, выделяющимися из выхлопной трубы автомобиля являются окиси СО и  $NO_2$ . Значение их ПД $K_{p,3}$  приняты по [17], а количество выбросов рассчитывается по формуле согласно [18]:

$$
M_{op} = n \cdot q \cdot N \cdot k \cdot (1 - a), \, z \mid u \tag{4.1}
$$

где *n* – число автомобилей, которые въезжают в течение 1 рабочего часа, выезд/ч;

*q* – удельные газовыделения ,г/кВт по [18].

*N* – мощность автомобильного двигателя, кВт;

*k* – коэффициент учета интенсивности движения автомобиля [18];

*a* – эффективность местного отсоса, для шланговых принимается в количестве 90%.

Количество выделений от оксида углерода:

 $M_{CO} = 2.1,09.176 \cdot 0,6.19 = 57,55$  *z* / *y* 

Количество выделений от азота оскида:

$$
M_{CO} = 2.0,22.176 \cdot 0,6.1 - 0,9 = 11,62 \cdot 2 / u
$$

Таблица 15 – Значения ПДК вредных выделений

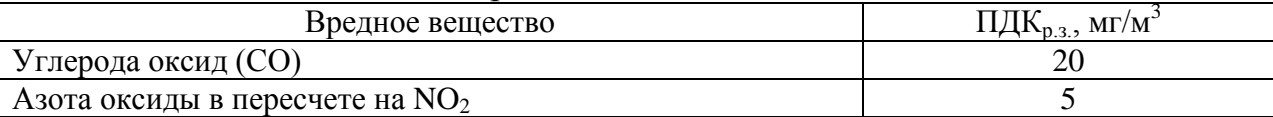

Количество воздуха необходимое на разбавление вредных выделений в зоне тех  $L_{\text{\tiny BD}}$ , м<sup>3</sup>/ч, для каждого элемента:

$$
L_{ep} = 5400 + \frac{57,55 \cdot 10^5 - 5400 \cdot (20 - 20 \cdot 0,3)}{(20 - 20 \cdot 0,3)} = 4110,9 \, \text{m}^3 / \text{v}
$$

$$
L_{qp} = 5400 + \frac{11,62 \cdot 10^5 - 5400 \cdot (5 - 5 \cdot 0,3)}{(5 - 5 \cdot 0,3)} = 3318.9 \, \text{m}^3 / \text{m}
$$

### <span id="page-32-0"></span>**4.4.2 Расчет воздухообмена по явной теплоте**

Расчет ведется для двух периодов: теплого и холодного.

Температура приточного воздуха в теплый период года принимается на один градус выше температуры наружного воздуха, учитывая нагрев воздуха в вентиляторе.

Температура приточного воздуха в холодный период года рассчитывается по формуле:

$$
t_n = t_e \pm \Delta t_p, \qquad (4.2)
$$

где Δt<sup>р</sup> **-** рабочая разность температур, *С* .

Температура воздуха, удаляемого из помещения, определяется через градиент температуры, который зависит от высоты помещения:

$$
t_y = t_e + gradt \cdot (H - 2), \qquad (4.3)
$$

где *gradt* **-** градиент температуры по высоте помещения;

*H* **-** высота помещения, м.

Выполняется расчет воздухообмена L, м<sup>3</sup>/ч, согласно [3, формула Ж.1]:

Расчет в холодный период.

Температура приточного воздуха:

$$
t_n = 16 + 5 = 21
$$
 °C

Температура удаляемого воздуха:

$$
t_y = t_e = 16^{\circ} \text{C}
$$

Необходимое количество воздуха для воздухообмена:

$$
L_{ep} = 5400 + \frac{3.6 \cdot (-1538) - 5400 \cdot 1,2 \cdot 1,005 \cdot (16 - 21)}{(16 - 21) \cdot 1,2 \cdot 1,005} = 922.6 \, \text{m}^3 / \text{v}
$$

$$
L_{\rm cm} = 20 \cdot 7 = 140 \, \text{m}^3 / \text{v}
$$

Расчет в теплый период.

Температура приточного воздуха:

$$
t_n = 24.6 + 1 = 25.6 \,^{\circ}\mathrm{C}
$$

Температура удаляемого воздуха:

$$
t_y = 27 + 0.3 \cdot (6.82 - 2) = 28.45^{\circ} \text{C}
$$

Необходимое количество воздуха для воздухообмена:

$$
L_{qp} = 5400 + \frac{3,6.12524 - 5400.1,2.1,005.27 - 25,6)}{(28,45 - 25,6).1,2.1,005} = 15864 \, \text{m}^3 / \text{v}
$$

<span id="page-33-0"></span>
$$
L_{\rm cr} = 20 \cdot 7 = 140 \, \text{m}^3 / \text{V}
$$

## **4.4.3 Расчет воздухообмена на разбавление теплоизбытков**

Так как в выставочном зале совместно выделяются влага и тепло, расчет воздухообмена по полной теплоте  $Q_n$ , Вт, осуществляется графоаналитическим методом с помощью I**-**d диаграммы.

#### Система кондиционирования выставочного зала

Расчет для теплого периода.

Количество влаги, которую выделяют люди при выполнении легкой работы и внутренней температуре воздуха 23˚С:

 $W_{TII} = 67 \cdot 11 = 737 \text{ kg} / \text{u}$ 

Избытки кДж/ч: полного тепла комнате,  $\overline{B}$  $Q_n = 3.6 \cdot 11738 + (2500 + 1.8 \cdot 23) \cdot 0.737 = 44114$   $\kappa \sqrt{2} \kappa / u$ 

Угловой коэффициент луча процесса:

$$
\varepsilon = \frac{44113,97}{0,737} = 59883 \, \text{K} \frac{\text{J}}{\text{K} \cdot \text{K}^2}
$$

Температура удаляемого воздуха определяется через градиент температур, так как помещение теплонапряженное:

$$
t_y = 23 + 0.3 \cdot (6.82 - 2) = 24.45
$$
°C

Температура приточного воздуха равна:

 $t_n = 23 - 3 = 20$  °C

Расход приточного воздуха:

$$
G_{np} = \frac{44133,97}{51,5-46,8} = 9389,6 \text{ kg}/u
$$

Расход холода в камере орошения,  $Q_x$ , кДж/ч:

$$
Q_x = G_{np} \cdot (i_n - i_o), \tag{4.4}
$$

где $i_n$ ,  $i_o$ - удельные энтальпии наружного воздуха и оросительной камеры соответственно, кДж/кг.

Расход теплоты во втором воздухоподогревателе, Q<sub>II, К</sub>Дж/ч:

$$
Q_{II} = G_{np} \cdot (i_{n^2} - i_o), \tag{4.5}
$$

$$
L_n = \frac{44133,97}{1,2 \cdot (51,5 - 46,8)} = 7824,7 \text{ m}^3/\text{q}
$$
  
\n
$$
L_s = \frac{3,6 \cdot 11738}{1,2 \cdot (24,45 - 20)} = 7913,5 \text{ m}^3/\text{q}
$$
  
\n
$$
L_{\text{eq}} = \frac{1000 \cdot 0,737}{1,2 \cdot (10,6 - 10,5)} = 7370 \text{ m}^3/\text{q}
$$
  
\n
$$
L_{\text{eq}} = 20 \cdot 11 = 220 \text{ m}^3/\text{q}
$$

Рассчитываются расходы холода в камере орошения и расход теплоты в воздухоподогревателе:

$$
Q_{II} = 9389, 6 \cdot (47, 8 - 42, 3) = 61032, 7 \, \text{K} \, \text{L} \cdot \text{C}
$$

 $Q_x = 9389$ ,  $6 \cdot (55,3 - 42,3) = 122065$ ,  $3 \frac{\kappa}{\mu}$ ж $\left(\frac{\kappa}{4}\right)$ 

Расчет для холодного периода.

Количество влаги, которую выделяют люди при выполнении легкой работы и внутренней температуре воздуха 18˚С:

$$
W_{TT} = 99 \cdot 11 = 1089 \text{ kg}/u
$$

$$
Q_n = 3.6 \cdot (-2557) + (2500 + 1.8 \cdot 18) \cdot 1.089 = -6446.7 \text{ kJmc} / u
$$

$$
\varepsilon = \frac{6446.7}{1,089} = -5919.9 \kappa \text{2.0} \kappa / \kappa
$$

Температура удаляемого воздуха равна температуре внутреннего воздуха, так как помещение не теплонапряженное, то есть:

$$
t_y = t_e = 18 \degree \text{C}
$$

Энтальпия приточного воздуха определяется:

$$
I_n = 33 - \frac{(-6446,7)}{9389,9} = 33,7 \text{ kJpc/kc}
$$

Определяются расходы в первом и втором воздухоподогревателе:

$$
Q_I = 9389, 6 \cdot (19.5 - (-29.8)) = 101012
$$
 *k*  $\sqrt{2}$  *nk* / *q*

$$
Q_{II} = 9389, 6 \cdot (34, 7 - 19, 5) = 142722
$$
  $\kappa \sqrt{3} \kappa / u$ 

Выбранной схемой подачи воздуха является прямоток.

Процессы обработки воздуха для холодного и теплого периодов года для выставочного зала представлены на I-d диаграммах в Приложении Г.

Значения расходов сравниваются между собой и сводятся в таблицу 16 **-** Анализ воздухообменов. Для последующих вычислений в качестве расчетного принимается наибольший.
| Помеще-           | $\Pi$ e-<br>риод | $L_{\rm R}$ ,  | $L_{CH}$ , | L, $M^3/q$     |              |                  | $L_{\rm BP}$ |          | Расчет-<br>ный |
|-------------------|------------------|----------------|------------|----------------|--------------|------------------|--------------|----------|----------------|
| ние               | года             | $M^3/H$        | $M^3/H$    | $L_{\rm g}$    | $L_{\rm II}$ | $L_{\text{b,I}}$ | $L_{CO}$     | $L_{NO}$ | расход         |
| Выставоч-         | TП               | $\blacksquare$ | 220        | 7913,5         | 7824,7       | 7370             |              |          | 7913,5         |
| ный зал           | XП               |                |            | 2556,8         | 2441,9       | 2420             |              |          | 7913,5         |
| Зона<br>ремонта и | TП               | 15864          | 140        | $\blacksquare$ |              | $\blacksquare$   |              |          | 15864          |
| обслужива<br>ния  | XП               | 918            |            | $\blacksquare$ |              |                  | 3319         | 4111     | 15864          |

Таблица 16 – Анализ воздухообменов

## **4.5 Воздушный баланс**

### Таблица 17 **-** Воздушный баланс

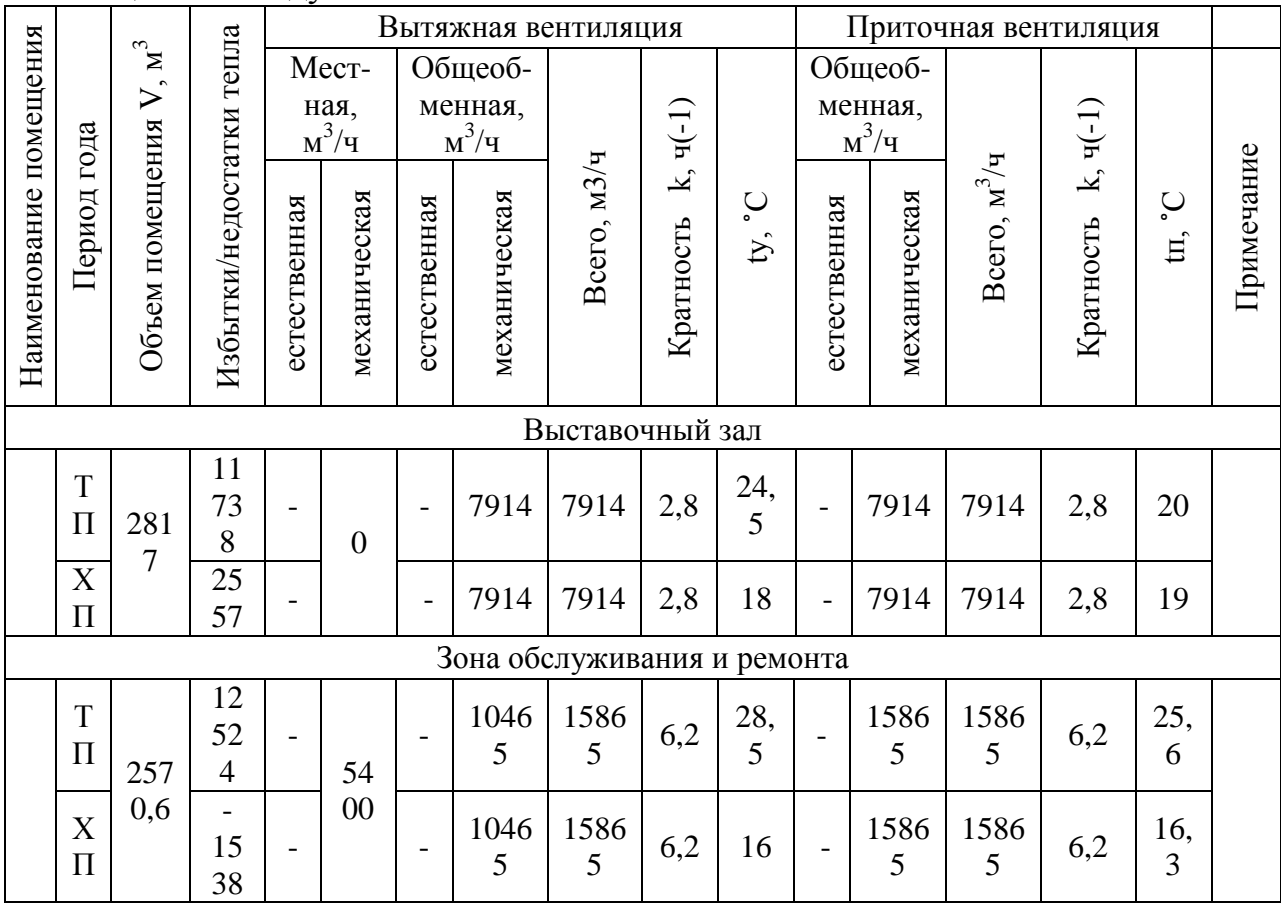

#### **4.6 Расчет воздухораспределителей**

Количество воздуха, необходимое для подачи в помещение через одно воздухораспределительное устройство, *L*<sub>0</sub>, м<sup>3</sup>/ч, по формуле:

$$
L_0 = \frac{L}{n},\tag{4.6}
$$

где *L* **–** количество воздуха, которое необходимо подать в помещение для воздухообмена, м $^{3}/$ ч;

*n* **-** количество воздухораспределительных устройств.

Расчет воздухораспределительных устройств выполнен согласно методике [6], расчет представлен ниже.

В шоу-рум были выбраны воздухораспределители SMK**-**315 [20].

Определяется количество подаваемого воздуха через одну решетку:

$$
L_0 = \frac{7914}{10} = 791.4 \, \text{m}^3 / \text{v}
$$

Рассчитывается скорость воздуха на выходе из воздухораспределителя:

$$
v_0 = \frac{791,4}{3600 \cdot 0,08} = 2,74 \text{ m/c}
$$

Геометрическая характеристика струи, рассчитывается, зная коэффициенты m, n,  $F_0$ , равные: m=2; n=1,9;  $F_0=0.08$ .

$$
H = 5,45 \cdot \frac{2 \cdot 2,74 \cdot \sqrt[4]{0,08}}{\sqrt{1,9 \cdot 3}} = 6,63
$$

Коэффициент стеснения струи в зависимости от x = H**-**hр.з.и и значения F определяется согласно [21], равен  $k_c = 1$ .

Коэффициент взаимодействия, зависящий от соотношения x/l равен 1,76, значит  $k_{\rm B} = 1$ .

Kоэффициент неизотермичности рассчитывается по данной формуле, зная отношение  $H/F_0 = 65,4$ :

$$
k_n = \sqrt[3]{1 - 3 \cdot \left(\frac{3}{6,63}\right)^2} = 0,487
$$

Максимальная скорость на основном участке равна:

$$
v_x = \frac{2 \cdot 2.74 \cdot \sqrt[4]{0.08}}{6.82 - 2} \cdot 1 \cdot 0.487 \cdot 1 = 0.29 \, \text{m/s}
$$

Сравнивается полученное значение  $v_x$  с нормированной величиной [3]:  $0.29 \le 1.03$ 

 $0,29 \le 0,3$ 

Максимальная разность между температурой воздуха на основном участке и температурой в рабочей зоне [3]:

$$
\Delta t_x = \frac{1,9 \cdot 3 \cdot \sqrt{0,08}}{3} \cdot \frac{0,487}{1 \cdot 1} = 0,26^{\circ}C
$$

Сравнивается максимальная разность температур с нормируемой:

 $0,26 \le 1,5$ 

Согласно данной методике выполнен подбор и расчет всех остальных воздухораспределительных устройств для помещений, где требуется воздухообмен. Выбранные воздухораспределители сведены в таблицу 18.

Таблица 18 **–** Воздухораспределительные устройства

| Наименование помещения   |                     | Тип воздухораспределителя | Количество<br>воздухораспределителей |                |  |
|--------------------------|---------------------|---------------------------|--------------------------------------|----------------|--|
|                          | приток              | вытяжка                   | приток                               | вытяжка        |  |
| Выставочный зал          | <b>SMK-315</b>      |                           | 10                                   |                |  |
| Санузел 1 этаж           |                     | ДПУ-100                   |                                      | $\overline{2}$ |  |
| Санузел 1 этаж           |                     | ДПУ-100                   |                                      | $\overline{2}$ |  |
| Главный инженер          | ДПУ-100             | ДПУ-100                   |                                      |                |  |
| Менеджер по продажам     | ДПУ-100             | ДПУ-100                   |                                      |                |  |
| Коридор                  | ДПУ-<br>125,100,150 | ДПУ-125                   | 3                                    |                |  |
| Мужской гардероб с душем | ДПУ-125             | ДПУ-125                   | $\overline{2}$                       |                |  |
| Женский гардероб с душем | ДПУ-125             | ДПУ-125                   |                                      |                |  |
| Начальник СТО            | ДПУ-100             |                           |                                      |                |  |
| M <sub>OT</sub>          | ДПУ-100             |                           |                                      |                |  |
| Кассы                    | ДПУ-100             |                           |                                      |                |  |
| Офис по продажам         | ДПУ-100             |                           |                                      |                |  |
| <b>CTO</b>               | ДКУ-355             | <b>V-FIX 200</b>          | 12                                   | 16             |  |
| Склад запчастей          |                     | ДПУ-100                   |                                      | 3              |  |

#### **4.7 Аэродинамический расчет систем вентиляции**

Аэродинамический расчет осуществляется с целью определения диаметров воздуховодов и потерь давления в них.

1. Пользуясь [22], по скоростям и расходам выбирается диаметр воздуховода и рассчитывается скорость воздуха на участке, м/с:

$$
v = \frac{L}{3600 \cdot F},\tag{4.7}
$$

где  $L$  – расход рассматриваемого участка, м $^3$ /ч;

 $F$  – площадь сечения воздуховода, м<sup>2</sup>.

2. Определяются потери давления на трение по длине R· l, Па и в местных сопротивлениях  $z = \sum \xi \cdot P_{\pi}$ ;

3. Сумма КМС определяется по справочным данным согласно [8].

Невязка потерь давления допускается при условии:

$$
\frac{\Delta P_{\scriptscriptstyle M} - \Delta P_{\scriptscriptstyle OMB}}{\Delta P_{\scriptscriptstyle M}} \cdot 100\% \le 15\%,\tag{4.8}
$$

Если увязку осуществить не удалось, КМС диафрагмы определяют:

$$
\zeta_{\partial} = \frac{\Delta P_{\scriptscriptstyle M} - \Delta P_{\scriptscriptstyle OMB}}{\Delta P_{\scriptscriptstyle \partial}},
$$

(4.9)

Подбор диаметра диафрагмы производится согласно [22].

Результаты аэродинамических расчетов и расчетные схемы представлены в Приложении Д.

#### **4.8 Расчет воздушных тепловых завес**

Воздушные завесы предназначены для предотвращения попадания наружного воздуха в рабочую зону у ворот. Температура воздуха, подаваемого завесой, не должна превышать 70 ˚С. Теплота от завес периодического действия не учитывается ни в тепловом, ни в воздушном балансе.

Расчет завесы установленной на ЮЗ, где:  $q = 0.6$ ,  $\mu_{np} = 0.2$ ,  $h = 1.75$  м по [23]:

Расчетная разность давлений составит:

$$
\Delta p_m = 9.8 \cdot 1.75 \cdot (1.45 - 1.22) + \frac{0.8 \cdot 5^2 \cdot 1.45}{2} = 18.4 \text{ } \Pi a
$$

Общий расход воздуха:

 $G<sub>s</sub> = 5100 \cdot 0.6 \cdot 0.2 \cdot 12 \cdot \sqrt{18.4 \cdot 1.24} = 39063 \text{ kg} / y$ 

К установке принимается завеса типа ЗВТ1.00.000**-**03 суммарной производительностью  $G_{\scriptscriptstyle{3}} = 40800\,$  *кг* / ч . Для принятого типа завесы значение  $F = 23$ , а фактическое значение  $\overline{q}$  определяется по формуле:

$$
\overline{q} = \frac{40800}{5100 \cdot 0.2 \cdot 12 \cdot \sqrt{18.4 \cdot 1.24}} = 0.627
$$

Требуемая температура воздуха, подаваемого завесой: 42,03  $0,627 \cdot (1 - 0,07)$  $12 - (-30)$  $t<sub>3</sub> = -30 + \frac{12 (30)}{0.627 (1 - 0.07)} = 42,03^{\circ}$ C

Требуемая суммарная тепловая мощность калориферов завесы вычисляется по формуле:

$$
Q_{3} = 40800 \cdot 0,28 \cdot (42,03 - 12) = 343063 \; Bm
$$

При ширине щели  $b_s = 90$ мм и высоте ворот 3 м, скорость выпуска воздуха из щелей завесы будет равно:

$$
v_{3} = \frac{40800}{2 \cdot 3600 \cdot 0.09 \cdot 3 \cdot 1.12} = 18.7 \, \text{m/s}
$$

Аэродинамическое сопротивление раздаточного короба:

$$
\Delta P_s = 2 \cdot \frac{18.7^2}{2} \cdot 1.12 = 392 \text{ }\Pi a
$$

Расчет тепловой завесы, ориентированной на ЮВ, производится аналогично.

#### **4.9 Расчет и подбор оборудования**

Оборудование приточной камеры подбирается с 10% запасом расхода и давления, для его бесперебойной работы. Оборудование для систем К1, П1, П2 подобрано c помощью программы, представленной на официальном сайте компании «VESA». Результаты подбора сведены в Приложение Е.

#### **5 КОНТРОЛЬ И АВТОМАТИЗАЦИЯ**

Система автоматизации **-** это главный компонент в составе приточной установки. Система автоматического управления гарантирует работоспособность установки в заданном режиме.

Приточная установка компании «Веза» оснащается комплектом автоматического управления, который включает в себя шкаф управления работой функциональными блоками системы шкаф (ШСАУ) и приборы автоматики [24].

Функциональная схема автоматизации установки КЦКП 5**-**УЗ с приборами автоматики представлены в Приложении Ж.

Система осуществляет управление и контроль следующими параметрами:

1) «контроль температуры обратного теплоносителя по термостату» [24];

2) «контроль температуры воздуха в зоне калорифера по термостату» [24];

3) «контроль температуры приточного воздуха» [24];

4) «контроль засорения фильтра по датчику реле перепада давления воздуха» [24];

5) «контроль работоспособности вентилятора по датчику\$реле перепада давления воздуха» [24];

6) «управление воздушной заслонкой электроприводом» [24];

7) «управление регулирующим клапаном на теплоносителе» [24];

8) «управление работой вентилятора» [24];

9) «управление работой насоса» [24].

Описание работы автоматизированной системы:

При запуске системы на щите управления загорается индикатор «Пуск». После устанавливается режим работы, то есть выбирается летнее или зимнее положение работы. В летний режим происходит запуск двигателя вентилятора (15) и электропривод (М1) открывает воздушную заслонку с одновременным включением индикатора на шкафу управления «Заслонка». Начинает работать датчик перепада давления фильтра (2) и если перепад давления слишком велик, что говорит о запыленности фильтра, на щите загорается индикатор «Фильтр», при этом отключение системы не предусмотрено. Включается датчик перепада давления вентилятора (16), с включением индикатора на шкафу «Вентилятор».

В зимний период на щите управления выбирается положение «Зима». В работу включается насос, открывается клапан по воде и происходит прогрев калорифера. Далее осуществляется запуск двигателя вентилятора (15) с открытием воздушной заслонки с помощью электропривода (М1). Когда вентилятор выходит в положение рабочего режима, на шкафу загорается индикатор «Вентилятор». Датчик перепада давления вентилятора (16) контролирует перепад давления воздуха на вентиляторе. Если при запуске системы через какой**-**то определенный временной интервал перепад давления который был задан ранее не появляется или исчезает во время работы, происходит остановка системы. Сразу же загорается индикатор «Авария», а индикатор «Вентилятор» на шкафу гаснет. Датчик температуры приточного воздуха (14) показывает температуру воздуха в воздуховоде перед вентилятором, а также передает сигнал на контроллер, который управляет регулирующим клапаном. Если температура воздуха за ним повышается, клапан закрывается, тем самым, уменьшает количество воды, которое проходит через воздухонагреватель. И, наоборот, если температура воздуха за вентилятором понижается, клапан постепенно открывается. На протяжении всей работы вентилятора происходит контроль по термостату (6) угрозы замерзания воздухонагревателя.

Насос (9) обеспечивает поступления воды на увлажнение воздуха в камере орошения. Он работает в режиме «Зима» постоянно и автоматически

44

запускается. Датчик влажности (10) контролирует расход воды, проходящей через насос.

Для защиты воздухонагревателя от замерзания, перед ним и после него устанавливаются датчики, контролирующие температуру воды в системе и температуру наружного поступающего воздуха. Когда температура воздуха снижается до 3˚С, а температура воды до 30˚С, регулятор отключает вентилятор и закрывает утепленный приемный клапан.

По сигналу угрозы замерзания происходит следующее:

**-** происходит автоматическое отключение электродвигателя вентилятора (15), если он был включен.

**-** открывается на 100% регулирующий клапан (5) на теплоносителе.

**-** закрывается входная воздушная заслонка (1).

#### **6 ОРГАНИЗАЦИЯ МОНТАЖНЫХ РАБОТ**

Монтажные работы внутренних систем выполняются поточным методом, суть которого заключается в непрерывности и ритмичности. Внутренние работы сантехнические производятся в соответствии с [32,33].

Перед началом выполнения монтажных работ, необходимо убедиться в окончании выполнения подготовительных и скрытых работ, а именно: обеспечен свободный доступ к месту складирования материалов и месту проведения монтажных работ; выполнены стены и перегородки; устроены перекрытия, фундаменты и полы, где будет осуществляться прокладка воздуховодов, трубопроводов и вентоборудования. На всех этапах проведения монтажных работ производится контроль качества текущий и периодический. По окончании работ производится пуск, испытание и наладка систем, с последующей сдачей в эксплуатацию.

Испытание водяных систем отопления производится в 3 этапа согласно [33], под давлением, равным 1,5 рабочего давления, но не менее 0,2 МПа (2кгс/см2) в самой нижней точке системы. Отклонение в показателях расхода воздуха, проходящего через воздухораспределительные и воздухоприемные установки вентиляционной системы должно быть в пределах ±8% согласно [3]. Если условие соблюдается, система считается пригодной для использования.

#### Определение объемов и состава работ

Расчет объемов строительных и монтажных работ системы отопления производится по чертежам, при этом учитываются единицы измерения принятые в ЕНиР. Работы проводятся в одну захватку.

Результаты расчета объемов работ системы отопления сведены в таблицу **-** 23.

46

| $N_2$          | Наименование                  | Единица измерения | Количество | Примечание |
|----------------|-------------------------------|-------------------|------------|------------|
| $\Pi/\Pi$      |                               |                   |            |            |
|                | Монтаж отопления:             |                   |            |            |
| 1              | Разметка<br>прокладки<br>мест | 100M              | 3,13       |            |
|                | трубопроводов                 |                   |            |            |
|                | Комплектование и подноска     |                   |            |            |
| $\overline{2}$ | материалов и изделий          | $\mathbf T$       | 0,4        |            |
| 3              | Прокладка труб магистрали:    |                   |            |            |
|                | диаметр 15                    | M                 | 30,7       |            |
|                | диаметр 20                    | M                 | 17,2       |            |
|                | диаметр 25                    | M                 | 30,1       |            |
|                | диаметр 32                    | M                 | 34,9       |            |
|                | диаметр 40                    | M                 | 204        |            |
| $\overline{4}$ | Установка конвекторов с       | <b>IIIT</b>       | 21         |            |
|                | воздухоотводчиками            |                   |            |            |
| 5              | Контактная сварка в раструб:  |                   |            |            |
|                | - вертикальная неповоротная   | стык              | 12         |            |
|                | - горизонтальная неповоротная | стык              | 64         |            |
| 6              | Испытание системы             | 100M              | 3,13       |            |
| 7              | Испытание приборов            | <b>IIIT</b>       | 21         |            |
| 8              | Арматура                      | 100M              | 3,13       |            |

Таблица 23 – Ведомость монтажных работ

Необходимые нормы времени изложены в [28],[29],[30],[31], и на основе этих данных определяется трудоемкость:

$$
T_p = \frac{H_{\text{gp}} \cdot V}{8},\tag{7.1}
$$

где *Hвр* **-** норма времени на единицу объема работ, чел.**-**час, опрелеляемая по ЕНиР;

 $V$  **-** объем работ по факту, м<sup>3</sup>;

8 **-** время продолжительности смены.

Кроме определения трудоемкости основных строительно**-**монтажных работ, следует учесть затраты труда на работы подготовительные (4%), и работы которые выполнены за счет накладных расходов (10%)

Результаты расчета трудоемкости работ сведены в таблицу 24.

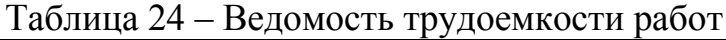

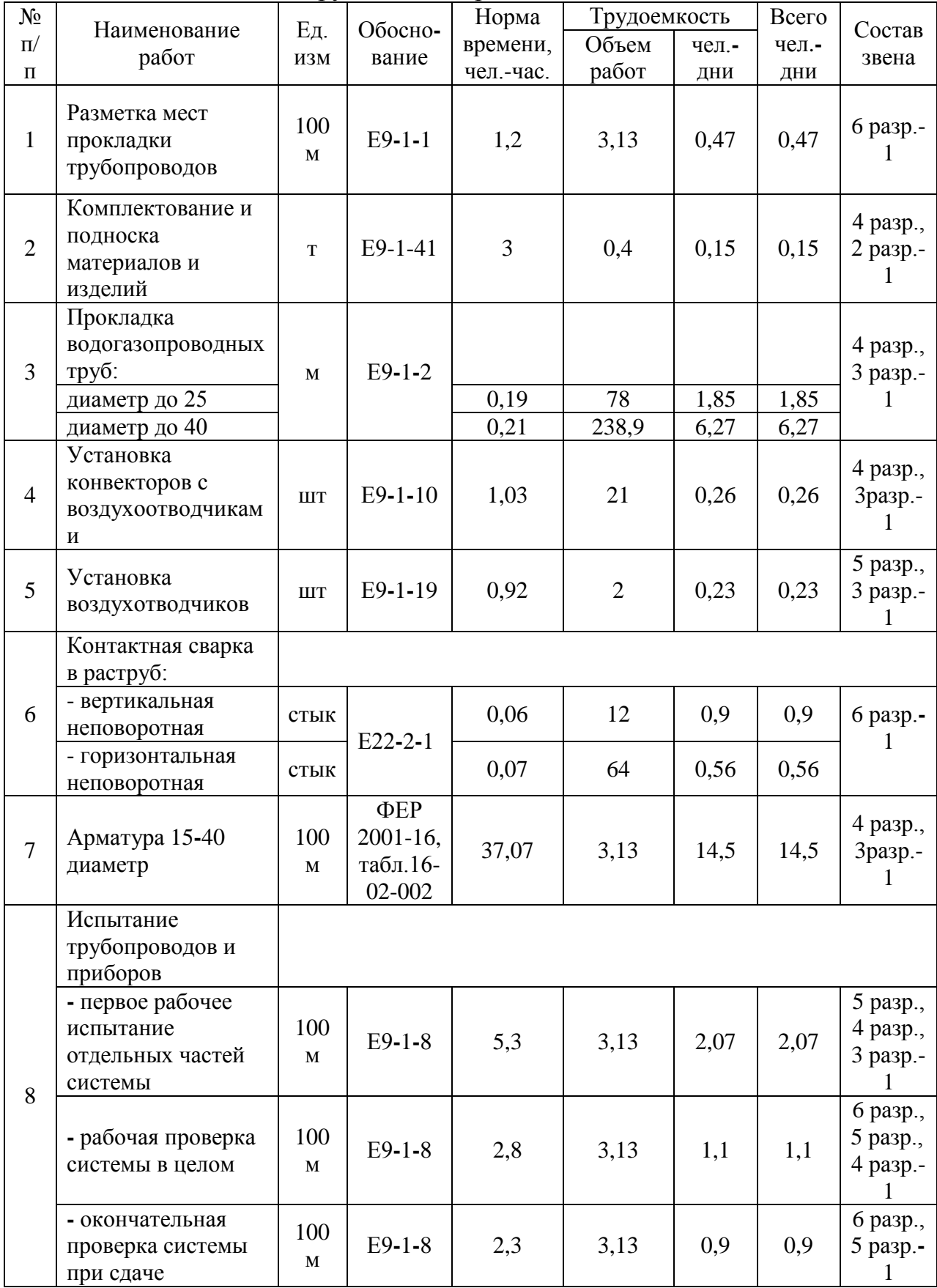

Для системы вентиляции составляется комплектовочная ведомость, по которой определяются фактические объемы для определения трудоемкости. Комплектовочная ведомость для системы вентиляции сведена в таблицу **-** 25 Приложение З, а трудоемкость работ в таблицу **-** 26.

# **7 БЕЗОПАСНОСТЬ И ЭКОЛОГИЧНОСТЬ ТЕХНИЧЕСКОГО ОБЪЕКТА**

# **7.1 Конструктивно-технологическая и организационнотехническая характеристика рассматриваемого технического объекта**

Проектируемым техническим объектом является общественное здание **-** выставочный автосалон, где осуществляются следующие технологические операции: монтаж систем отопления и вентиляции, для которых приведен технологический паспорт.

| $N_2$<br>$\Pi/\Pi$ | Техноло-<br>гический<br>процесс     | Технологическая<br>операция, вид<br>выполняемых<br>работ                   | Наименование<br>должности<br>рабочего,<br>выполняющего<br>технологичес-<br>кий процесс | Оборудование,<br>приспособления                                                                                                    | Материал                                    |
|--------------------|-------------------------------------|----------------------------------------------------------------------------|----------------------------------------------------------------------------------------|----------------------------------------------------------------------------------------------------|---------------------------------------------|
| 1                  | Монтаж<br>систем<br>вентиля-<br>ЦИИ | Сборка и<br>прокладка<br>воздуховодов,<br>установка<br>приточной<br>камеры | Монтажник<br>вентиляцион-<br>ных систем                                                | Метр складной,<br>отвес, рулетка,<br>строительный<br>уровень, клещи,<br>гаечные ключи,<br>удлиненная оправка,<br>молоток,<br>плоскогубцы     | Оцинко-<br>ванная<br>сталь                  |
| $\overline{2}$     | Монтаж<br>систем<br>отопле-<br>ния  | Прокладка<br>трубопроводов,<br>установка<br>отопительных<br>приборов       | Монтажник<br>внутренних<br>сантехни-<br>ческих систем                                  | Метр, рулетка,<br>строительный<br>уровень, гаечные<br>ключи, разводные<br>ключи, отвертка,<br>труборез,<br>перфоратор,<br>сварочный аппартат | Трубы<br>стальные<br>водогазо-<br>проводные |

Таблица 27– Технологический паспорт технического объекта

#### **7.2 Идентификация профессиональных рисков**

Идентификация рисков приводится в соответствии с ГОСТ 12.0.003-74 «Опасные и вредные производственные факторы. Классификация» и представлена в таблице 28 – Идентификация профессиональных рисков.

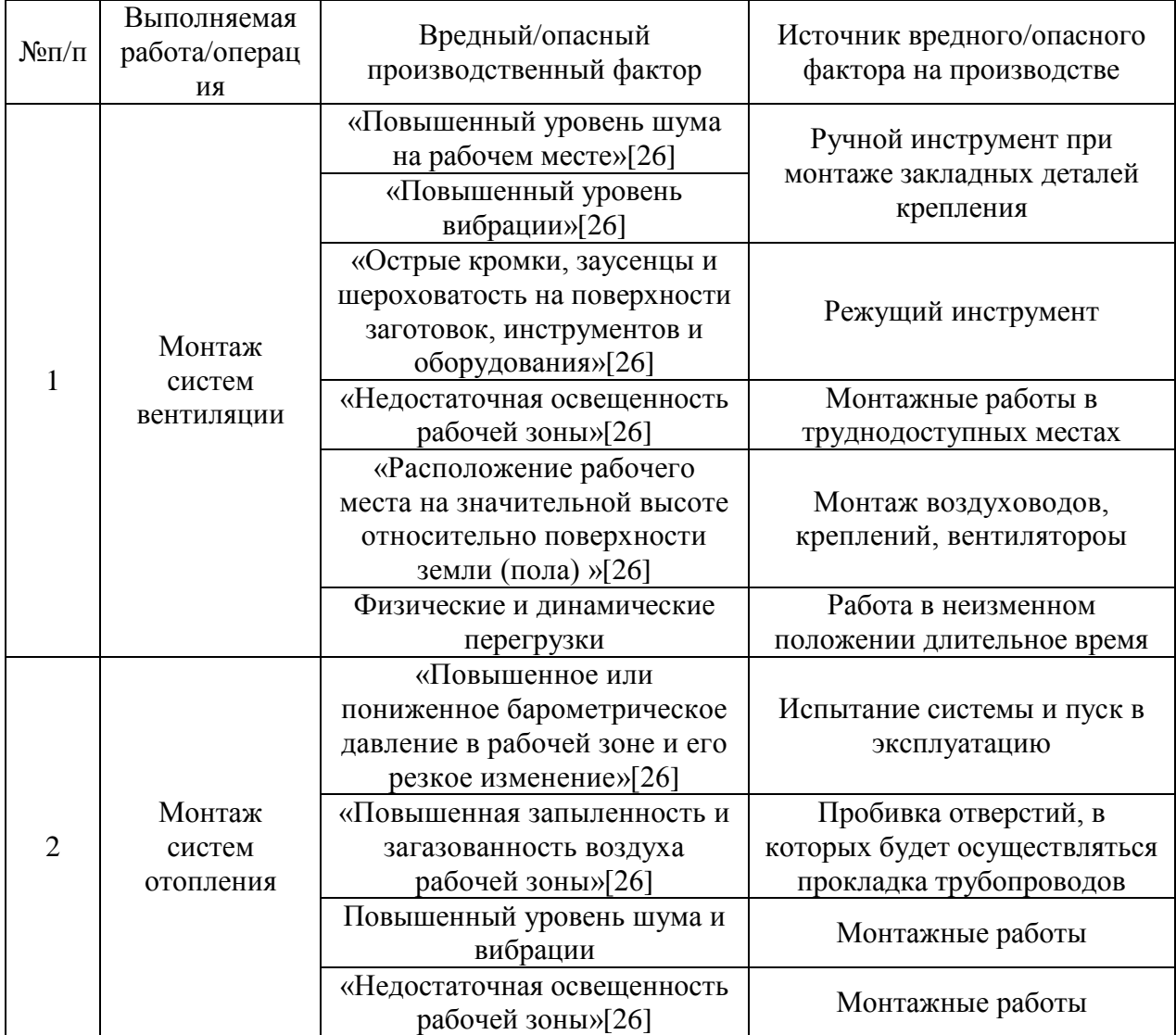

#### Таблица 28 – Идентификация профессиональных рисков

#### **7.3 Методы и средства снижения профессиональных рисков**

Создание здоровых и безопасных условий труда обеспечивается различными техническими средствами, а также информированностью рабочих об опасностях, возникающих в процессе работы. Во время выполнения технологического процесса, рабочие должны быть обеспечены всем необходимым, а именно, спецодеждой, обувью и другими защитными средствами.

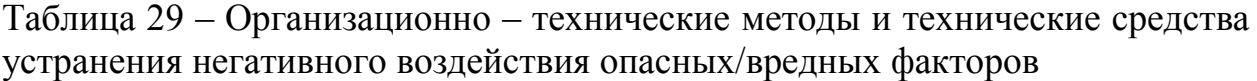

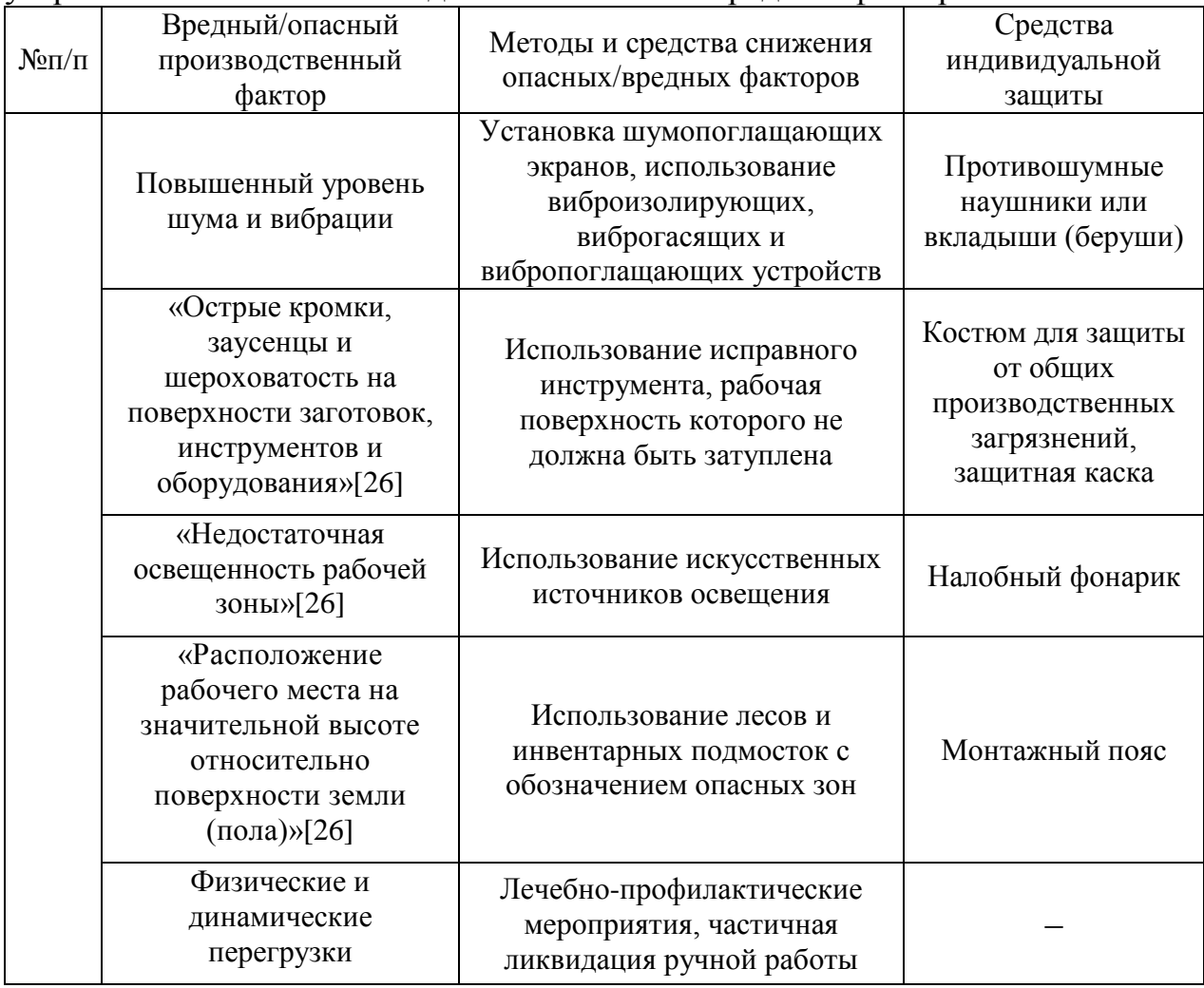

#### **7.4 Обеспечение пожарной безопасности технического объекта**

Приводится идентификация источников потенциального возникновения класса пожара, выявление опасных факторов пожара и их сопутствующих проявлений, с последующей разработкой методов по (улучшению) пожарной безопасности технического объекта. Классификация пожаров осуществляется в зависимости от вида горючего материала. Данный объект относится к классу пожара Е – пожары, связанные с воспламенением и горением веществ и материалов установок, находящихся под электрическим напряжением [27].

| N∘<br>$\Pi/\Pi$ | Участок,<br>подразде-<br>ление                           | Оборудо-<br>вание      | Класс<br>пожара | Опасные<br>факторы<br>пожара | Сопутствующие проявления<br>факторов пожара                                                                                                    |
|-----------------|----------------------------------------------------------|------------------------|-----------------|------------------------------|----------------------------------------------------------------------------------------------------|
|                 | Подключение<br>оборудования<br>к электричес-<br>кой сети | Электро-<br>инструмент | E               | Пламя и<br>искры             | Вынос (замыкание) высокого<br>электрического напряжения на<br>токопроводящие части<br>технологических установок,<br>оборудования, агрегатов,<br>изделий и иного имущества |

Таблица 30 – Идентификация классов и опасных факторов пожара

Необходимые методы и технические средства, принятые во избежание пожара с учетом используемого на проектируемом объекте оборудования, представлены в таблице 31.

| Первич- | Мобиль-  | Стацио-  | Сред-  | Пожар-  | Средства | Пожарный    | Пожар-            |
|---------|----------|----------|--------|---------|----------|-------------|-------------------|
| ные     | ные      | нарные   | ства   | Hoe     | ИНДИВИ-  | инструмент  | ные               |
| средст- | средства | установ- | пожарн | обору-  | дуальной | (механизиро | сигнали-          |
| вa      | пожарот  | ΚИ       | ой     | дование | защиты и | ванный<br>И | зация,            |
| пожарот | ушения   | системы  | автома |         | спасения | немеханизи  | <b>СВЯЗЬ</b><br>И |
| ушения  |          | пожаро-  | ТИКИ   |         | людей    | рованный)   | оповеще-          |
|         |          | тушения  |        |         | при      |             | ние.              |
|         |          |          |        |         | пожаре   |             |                   |
| Порош-  | Пожар-   | Ящики с  | Пожар- | Порош-  | Противо- | Порошко-    | Звуковые          |
| ковые   | ные      | порош-   | ная    | ковые   | газы,    | вый огнету- | И                 |
| огнету- | автомоби | ковыми   | сигна- | огнету- | распира- | шитель      | световые          |
| шители  | ЛИ       | соста-   | лиза-  | шители  | торы     |             | указатели         |
|         |          | вами     | ЦИЯ    |         |          |             |                   |

Таблица 31 – Технические средства обеспечения пожарной безопасности

Мероприятия по предотвращению возгораний, с учетом выполняемых

монтажных работ представлены в таблице 29.

Таблица 32 – Организационные (организационно–технические) мероприятия по обеспечению пожарной безопасности

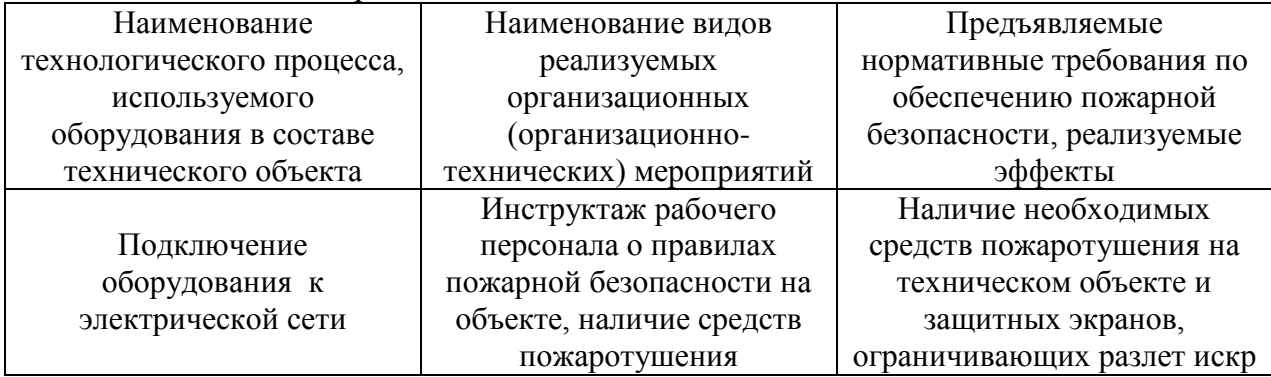

#### **7.5 Обеспечение экологической безопасности технического объекта**

Приводится идентификация негативных экологических факторов, возникающих в процессе эксплуатации здания или утилизации отходов, воздействующих на экологию.

Таблица 33 – Идентификация негативных экологических факторов технического объекта

| Наименование<br>технического<br>объекта | Структурные<br>составляющие<br>технического<br>объекта | Воздействие на<br>атмосферу<br>(выбросы в<br>воздушную<br>окружающую<br>$c$ реду) | Воздействие на<br>гидросферу<br>(образующие<br>сточные воды,<br>забор воды из<br>источников<br>водоснабжения) | Воздействие на<br>литосферу<br>(почву,<br>растительный<br>покров) |
|-----------------------------------------|--------------------------------------------------------|-----------------------------------------------------------------------------------|----------------------------------------------------------------------------------------------------|-------------------------------------------------------------------|
| Выставочный<br>автосалон                | Монтаж<br>вентиляционной<br>и отопительной<br>систем   | Повышенная<br>запыленность и<br>загазованность<br>воздуха                         |                                                                                                    | Строительный<br>мусор,<br>остаточные<br>материалы<br>(отходы)     |

 Разработка мероприятий по снижению негативного воздействия на окружающую среду рассматриваемым техническим объектом представлена в таблице 34.

Таблица 34 – Разработанные (дополнительные и/или альтернативные) организационно-технические мероприятия по снижению негативного антропогенного воздействия заданного технического объекта на окружающую среду

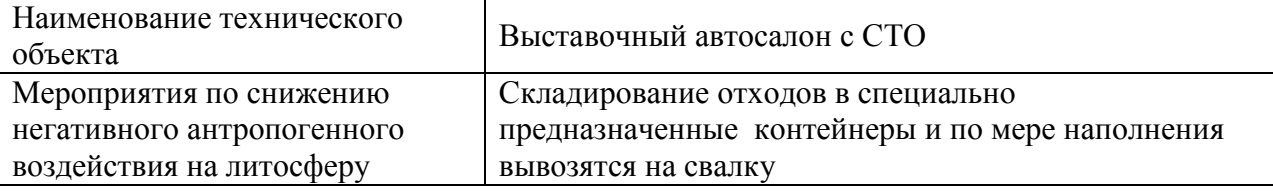

**7.6 Заключение по разделу «Безопасность и экологичность** 

**технического объекта» выпускной квалификационной работы** 

#### **бакалавра**

В данном разделе бакалаврской работы представлен технологический паспорт технического объекта – выставочного автосалона «Порше».

Выявлены риски, связанные с выполнением монтажа систем отопления и вентиляции в соответствии ГОСТ 12.0.003-74 «Опасные и вредные производственные факторы. Классификация», а также методы их устранения. Проведена идентификация класса пожара и опасных факторов пожара с разработкой дополнительных технических средств и организационных мер по обеспечению пожарной безопасности. Идентифицированы негативные экологические факторы и разработаны мероприятия по снижению их воздействия на окружающую среду в процессе эксплуатации объекта и выполнении работ. Разработанные организационно-технические мероприятия для обеспечения пожарной и экологической безопасности выставочного автосалона удовлетворяют действующим нормативным требованиям.

#### **ЗАКЛЮЧЕНИЕ**

В настоящей бакалаврской работе выполнен гидравлический расчет систем отопления, аэродинамический расчет систем вентиляции и кондиционирования выставочного автосалона «Порше». Все системы запроектированы в соответствии с требованиями действующих нормативных документов и стандартов. Подобрано оборудование дли систем вентиляции, кондиционирования, отопления и автоматизации кондиционера. Также произведен теплотехнический расчет ограждающих конструкций, рассчитаны тепловые завесы на участке СТО. Цель данной бакалаврской работы выполнена – системы отопления, вентиляции и кондиционирования запроектированы.

### **СПИСОК ИСПОЛЬЗУЕМЫХ ИСТОЧНИКОВ**

1. СП 131.13330.2012. Свод правил. Строительная климатология. Актуализированная версия СНиП 23-01-99\* [Электронный ресурс]. - Введ. 2003.- 10.- 01.- Режим доступа: [http://www.normload.ru/SNiP/raznoe/aktualizir\\_sp/2/131.htm](http://www.normload.ru/SNiP/raznoe/aktualizir_sp/2/131.htm)

2. ГОСТ 30 494-2011. Здания жилые и общественные. Параметры микроклимата в помещениях. - Введ. 2013-01-01. - [Электронный ресурс] URL: http://www.npmaap.ru/possnips/standpr/gost30494.html 3 (дата обращения 02.04.2019)

3. СП 60.13330.2012. Свод правил. Отопление, вентиляция и кондиционирование воздуха. Актуализированная редакция СНиП 41-01-2003 [Электронный ресурс]. - Введ. 2003.- 10.- 01.- Режим доступа: <http://docs.cntd.ru/document/1200095527>

4. СП 50.13330.2012. Свод правил. Тепловая защита зданий. Актуализированная редакция СНиП 23-02-2003 [Электронный ресурс]. - Введ. 2013.- 07.- 01.- Режим доступа:<http://docs.cntd.ru/document/1200095525>

5. ГОСТ 31174-2003. Ворота металлические. Технические условия [Электронный ресурс]. - Введ. 2004-03-01. Режим доступа: <http://docs.cntd.ru/document/1200035573>

6. Отопление и вентиляция жилых и гражданских зданий: Проектирование, Справочник/ Г.В. Русланов, М.Я. Розкин и др.-Киев.: Будивельник,1983. – 272 с.

7. Расчет теплопритоков от систем освещения [Электронный ресурс]. – Режим доступа: [https://www.hvac](https://www.hvac-school.ru/vestnik_ano/vestnik_ukc_47/raschet_teplopritokov_ot_sistem_osveshhenija/)[school.ru/vestnik\\_ano/vestnik\\_ukc\\_47/raschet\\_teplopritokov\\_ot\\_sistem\\_osveshhe](https://www.hvac-school.ru/vestnik_ano/vestnik_ukc_47/raschet_teplopritokov_ot_sistem_osveshhenija/) [nija/](https://www.hvac-school.ru/vestnik_ano/vestnik_ukc_47/raschet_teplopritokov_ot_sistem_osveshhenija/)

8. Внутренние санитарно-технические устройства. В 3ч. Ч. 1. Отопление. Книга 2/Б.В. Баркалов, Н.Н. Павлов, С.С. Амирджанов и др.; Под

57

ред. Н.Н. Павлова и Ю.И. Шиллера.-4-е изд., перераб. и доп.-М.: Стройиздат, 1992.-416с.: ил.-(Справочник проектировщика)

9. Проектирование промышленной вентиляции: Справочник / Б.М. Торговников, В.Е. Табачник и др.-Киев.: Будивельник,1983. – 256 с.

10. Изоляция k-flex [Электронный ресурс] - Режим доступа: http://www.k-flex.ru/

11. Одокиенко Е.В. Отопление жилого дома : учебно-метод. Пособие по выполнению курсового проекта по дисциплине «Отопление» / Е.В. Одокиенко . – Тольятти : ТГУ, 2007 - 40с.

12. Каталог «Danfoss» [Электронный ресурс]. Режим доступа: http://heating.danfoss.com/PCMPDF/RTD-N\_2008.pdf

13. Каталог оборудования «KORADO» [Электронный ресурс] - Режим доступа: [https://www-ru.korado.com/produkty/konvektory/koraflex-fv/koraflex](https://www-ru.korado.com/produkty/konvektory/koraflex-fv/koraflex-fv-7-28.html)[fv-7-28.html](https://www-ru.korado.com/produkty/konvektory/koraflex-fv/koraflex-fv-7-28.html)

14. Каталог крышные вентиляторы ВКР [Электронный ресурс] - Режим доступа: http://megavattspb.ru/ventilatori\_vkrm.html

15. Тепловые завесы Тепломаш [Электронный ресурс] - Режим доступа: <http://тепломаш.рф/?yclid=3162862419285146366>

16. ВСН 01-89. - Предприятия по обслуживанию автомобилей. [Электронный ресурс]. – Введ. 1990.- 01. – 15. – Режим доступа: http://docs.cntd.ru/document/901708151

17. ГН 2.2.5.1313-03. Предельно допустимые концентрации (ПДК) вредных веществ в воздухе рабочей зоны ГН [Электронный ресурс]. – М., 2003. Режим доступа: http://docs.cntd.ru/document/901862250

18. Титов В. П. Курсовое и дипломное проектирование по вентиляции гражданских и промышленных зданий / В. П. Титов, Э. В. Сазонов, Ю. С. Краснов, В. И. Новожилов. - М. : Стройиздат, 1985. - 206 с.

19. Вытяжная катушка с электроприводом [Электронный ресурс]. Режим доступа: sovlymp.ru/products/ser-p

20. Многоконусные сопловые воздухораспределители [Электронный ресурс]. Режим доступа: <http://www.arktika.ru/html/smk.htm>

21. Внутренние санитарно-технические устройства. В 3ч. Ч. 1. Вентиляция и кондиционирование. Книга 2/Б.В. Баркалов, Н.Н. Павлов, С.С. Амирджанов и др.; Под ред. Н.Н. Павлова и Ю.И. Шиллера.-4-е изд., перераб. и доп.-М.: Стройиздат, 1992.-416с.: ил.-(Справочник проектировщика)

22. Староверов И.Г., Павлов А.С Монтаж вентиляционных систем. Изд. 3-е., перераб. и доп.- М.: Стройиздат, 1978.- 400 с.

23. Указания по расчету двухсторонних воздушных завес у наружных ворот и технологических проемов производственных зданий. Сер. А3-374. М: ГПИ Сантехпроект, 1969. 26с

24. Автоматика «Веза» [Электронный ресурс]. Режим доступа: <http://ventkont.ru/katalog/ventil/VEZA%20avtomatikaSAU.pdf>

25. VENTS-SELECTOR [Электронный ресурс]. Режим доступа: https://vents-selector.com/fan

26. ГОСТ 12.0.003-74. Система стандартов безопасности труда (ССБТ). Опасные и вредные производственные факторы. Классификация [Электронный ресурс]. - Введ. 1976-01-01. Режим доступа: <http://docs.cntd.ru/document/5200224>

27. Классы пожара [Электронный ресурс]. Режим доступа: https://nebezopasno.com/klassifikatsiya-pozharov/

28. ЕНиР Сборник Е 10 Сооружение систем вентиляции, кондиционирования воздуха, пневмотранспорта и аспирации [Электронный ресурс]. – Введ. 1968.-12.-05.- Режим доступа: https://dokipedia.ru/document/4276214

 29. ЕНиР Сборник Е 34 Монтаж компрессоров, насосов и вентиляторов [Электронный ресурс]. – Введ. 1989.-12.-05.- Режим доступа: [https://www.rmnt.ru/docs/cat\\_enir/25561.htm](https://www.rmnt.ru/docs/cat_enir/25561.htm)

59

30. ГЭСН Сборник 20 Вентиляция и кондиционирование воздуха. [Электронный ресурс]. – Введ. 2009.-11.-17.- Режим доступа: https://www.smetdlysmet.ru/gesn/ГЭСН-20.pdf

 31. ЕНиР Сборник Е 9 Сооружение систем теплоснабжения, водоснабжения, газоснабжения и канализации [Электронный ресурс]. – Введ. 1968.-12.-05.- <https://files.stroyinf.ru/Data1/2/2569/#i523200>

32. Журавлев, Б.А. Справочник монтажника вентиляционщика. – М., Стройиздат, 1983. 366 с.

33. СП 73.13330.2016 – Внутренние санитарно-технические системы зданий. Актуализированная редакция СНиП 3.05.01-85 [Электронный ресурс]. – Введ. 2013.-01.-01.- Режим доступа: docs.cntd.ru/document/456029018

# **Приложение А**

## Таблица 3 – Состав кровли

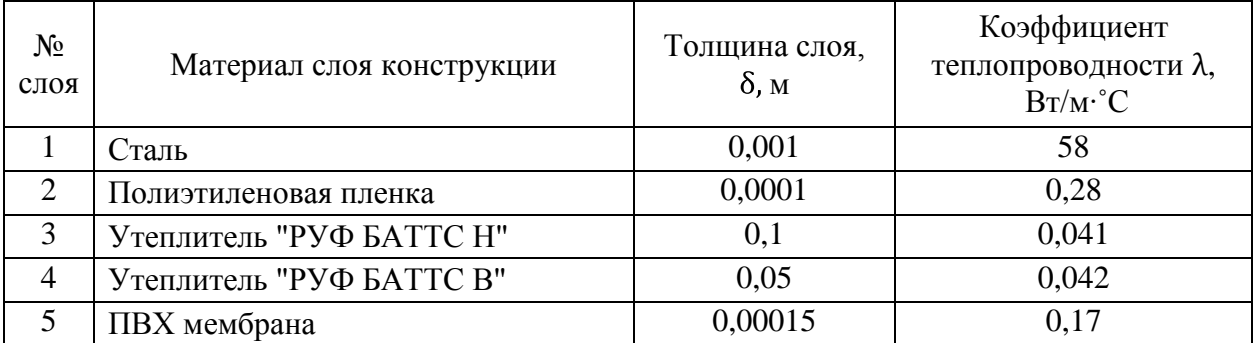

## Таблица 4 - Состав перекрытия

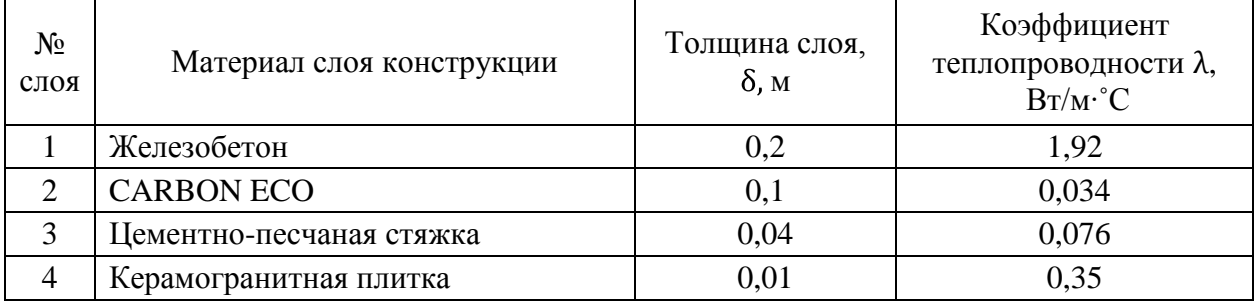

# **Приложение Б**

Таблица 6 -Теплопотери

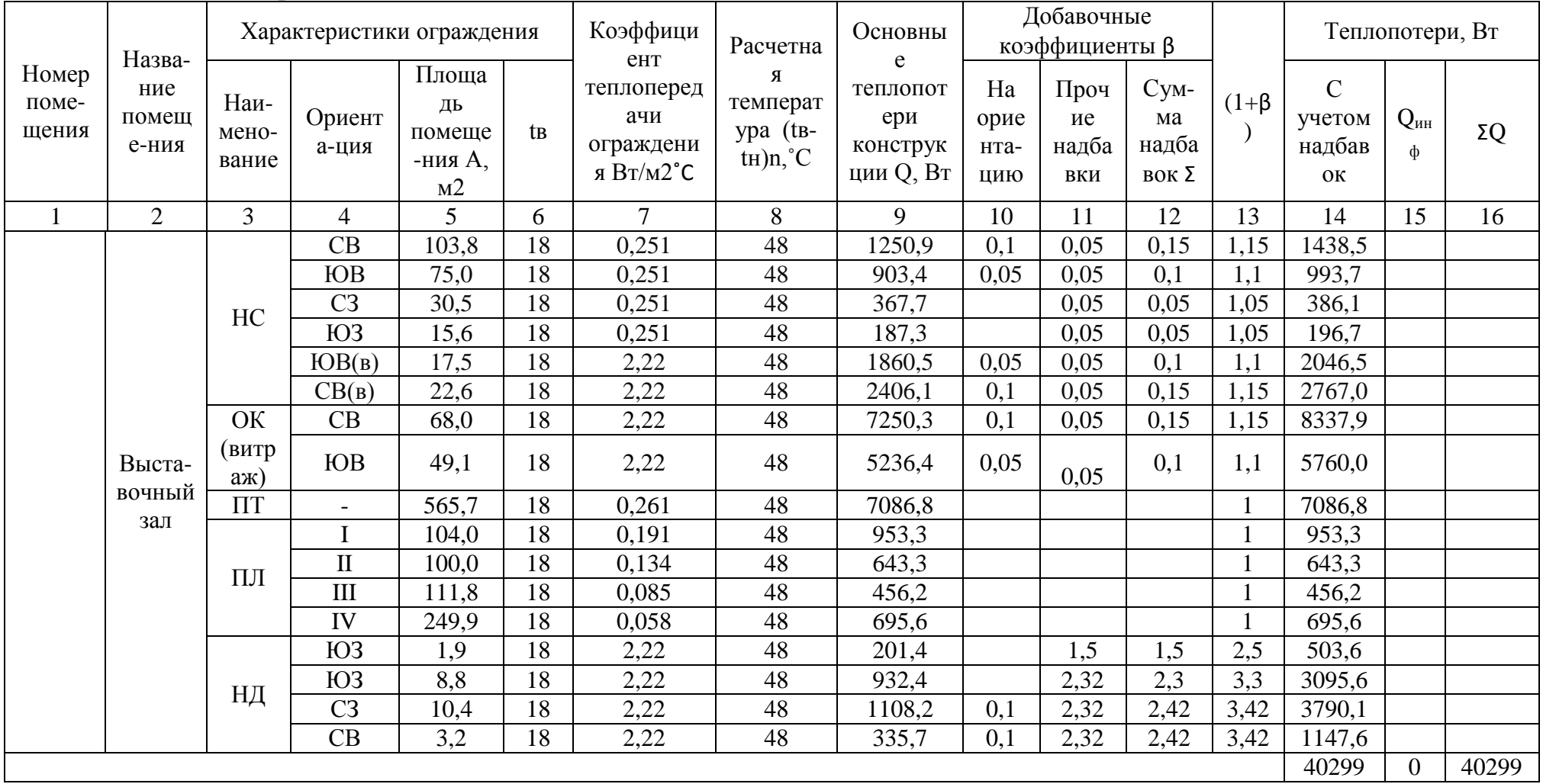

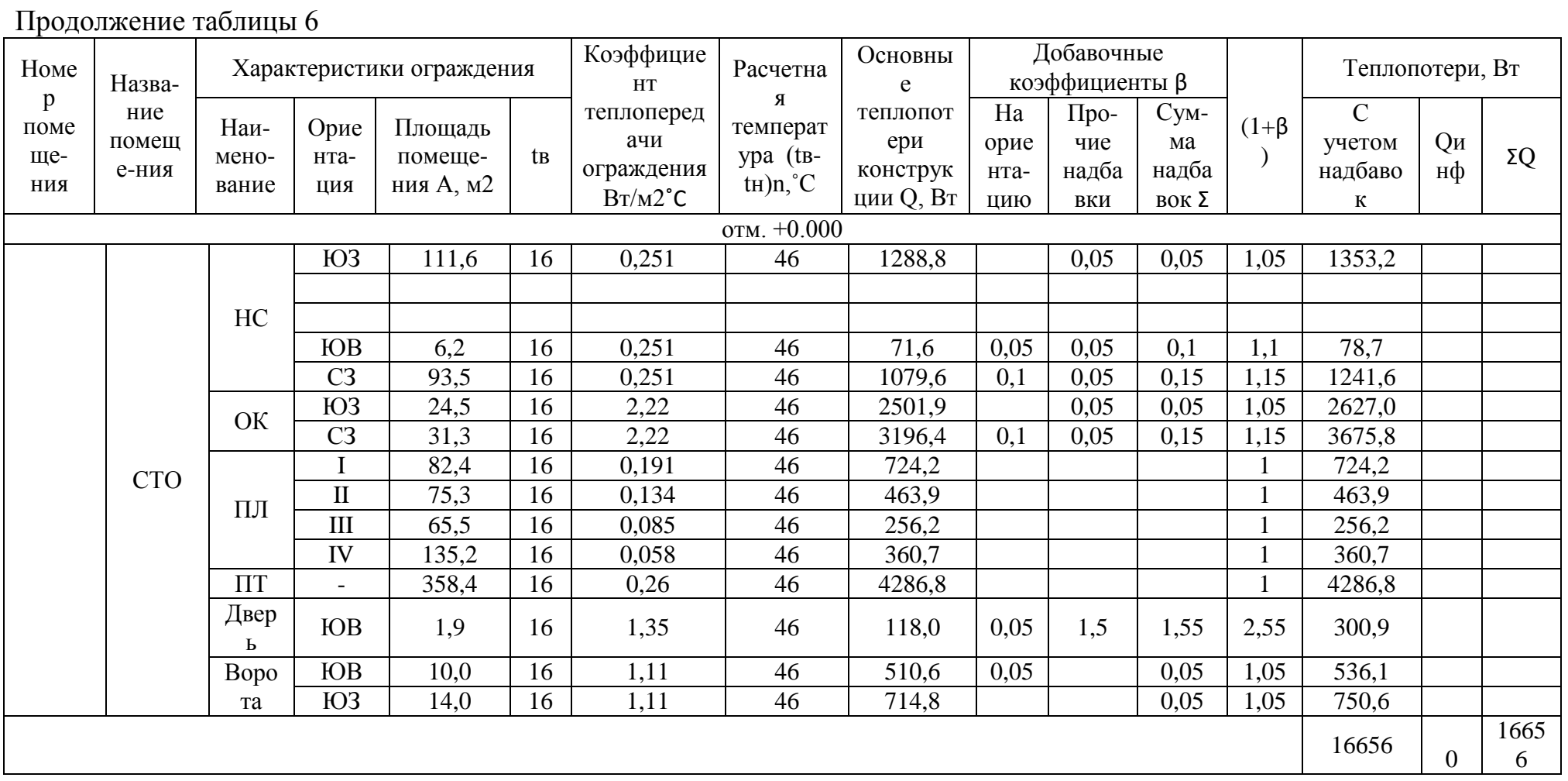

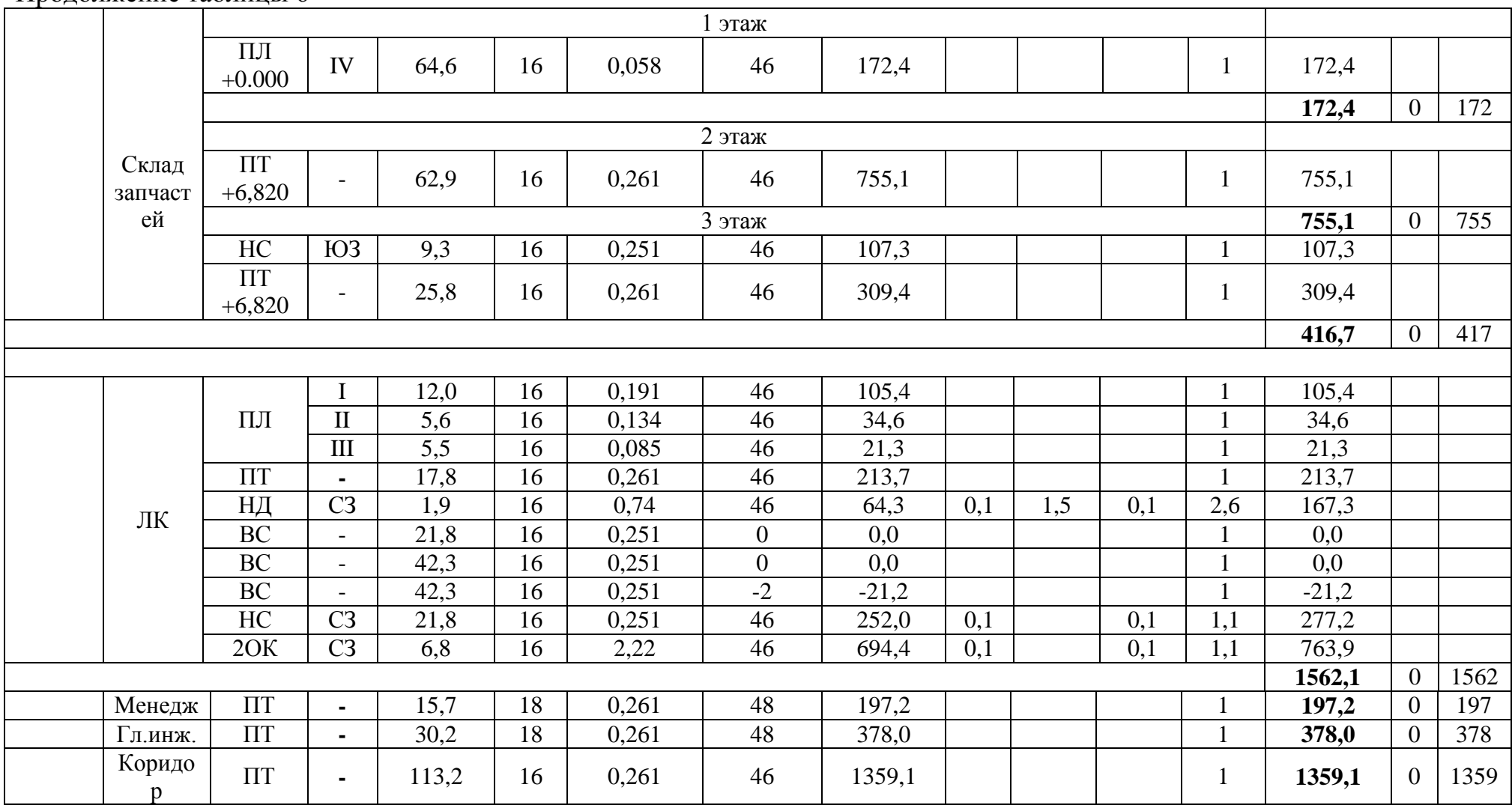

Продолжение таблицы 6

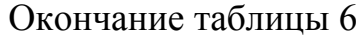

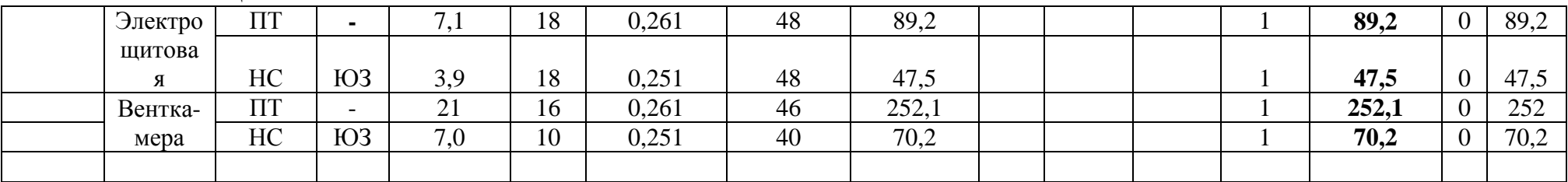

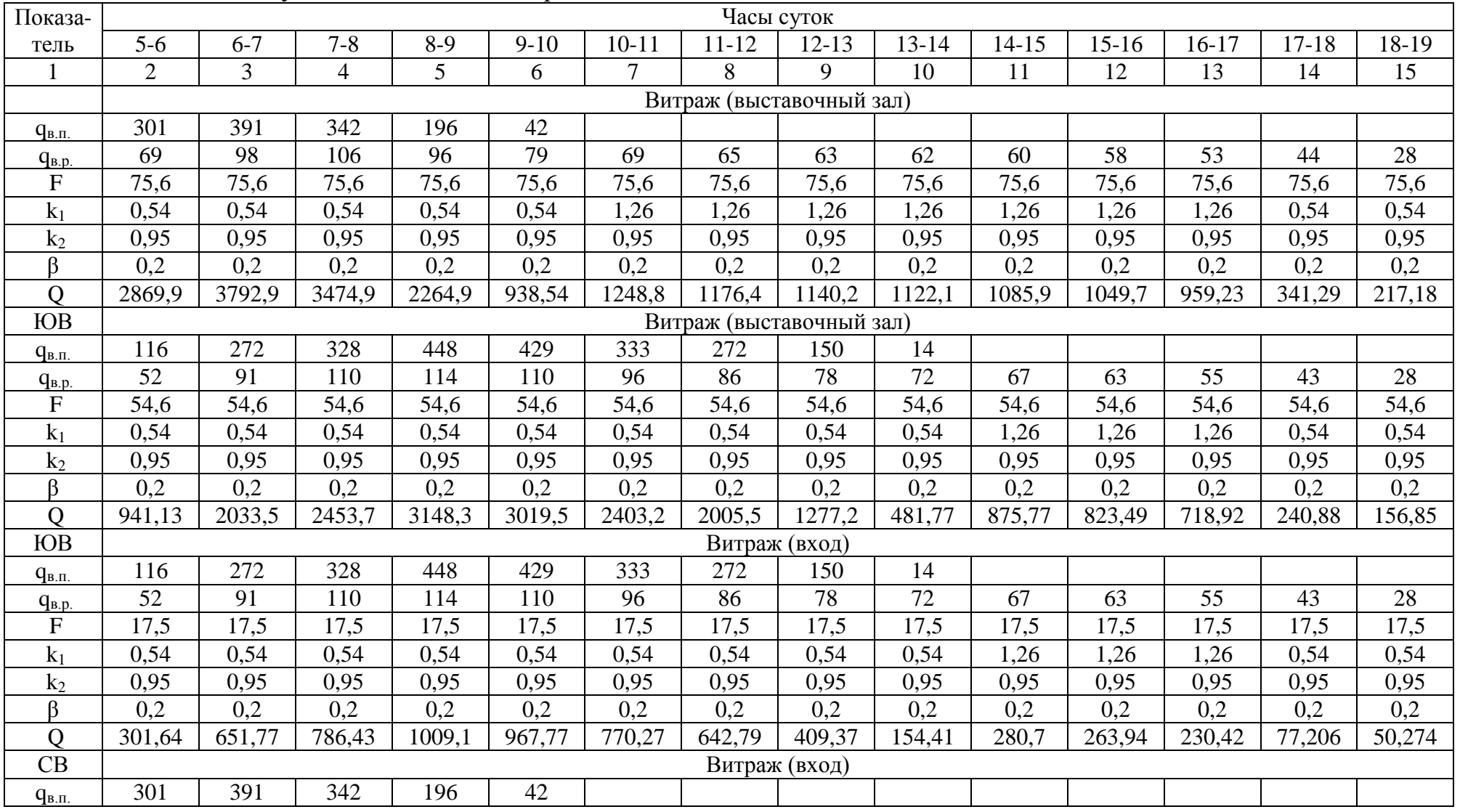

# Таблица 8 – Теплопоступления от солнечной радиации

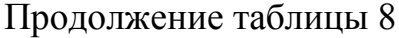

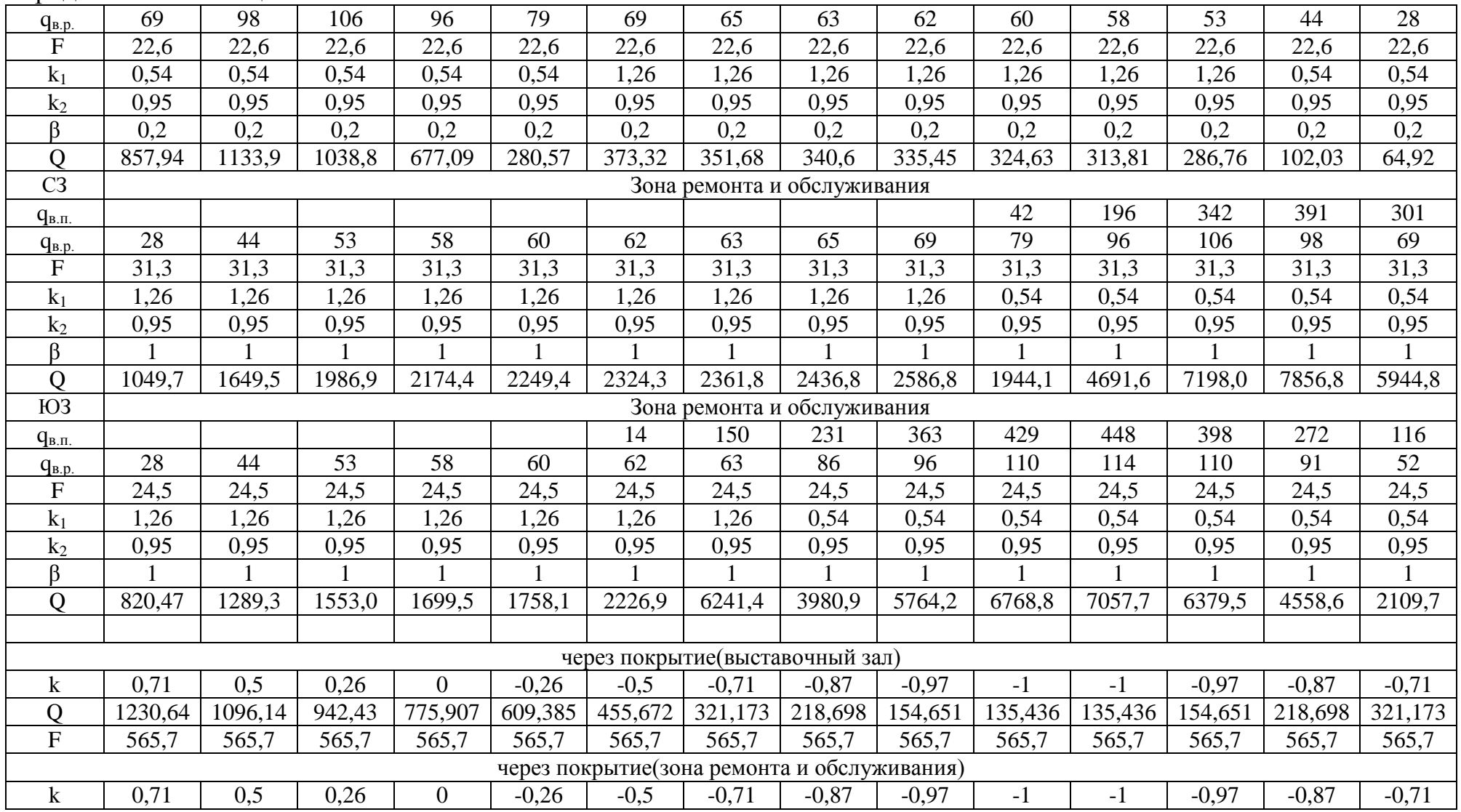

### Окончание таблицы 8

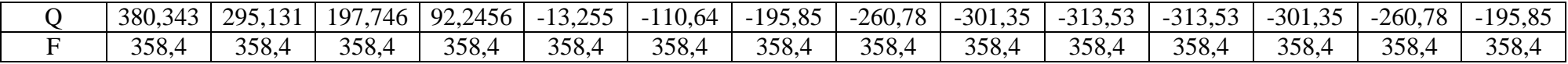

# **Приложение В**

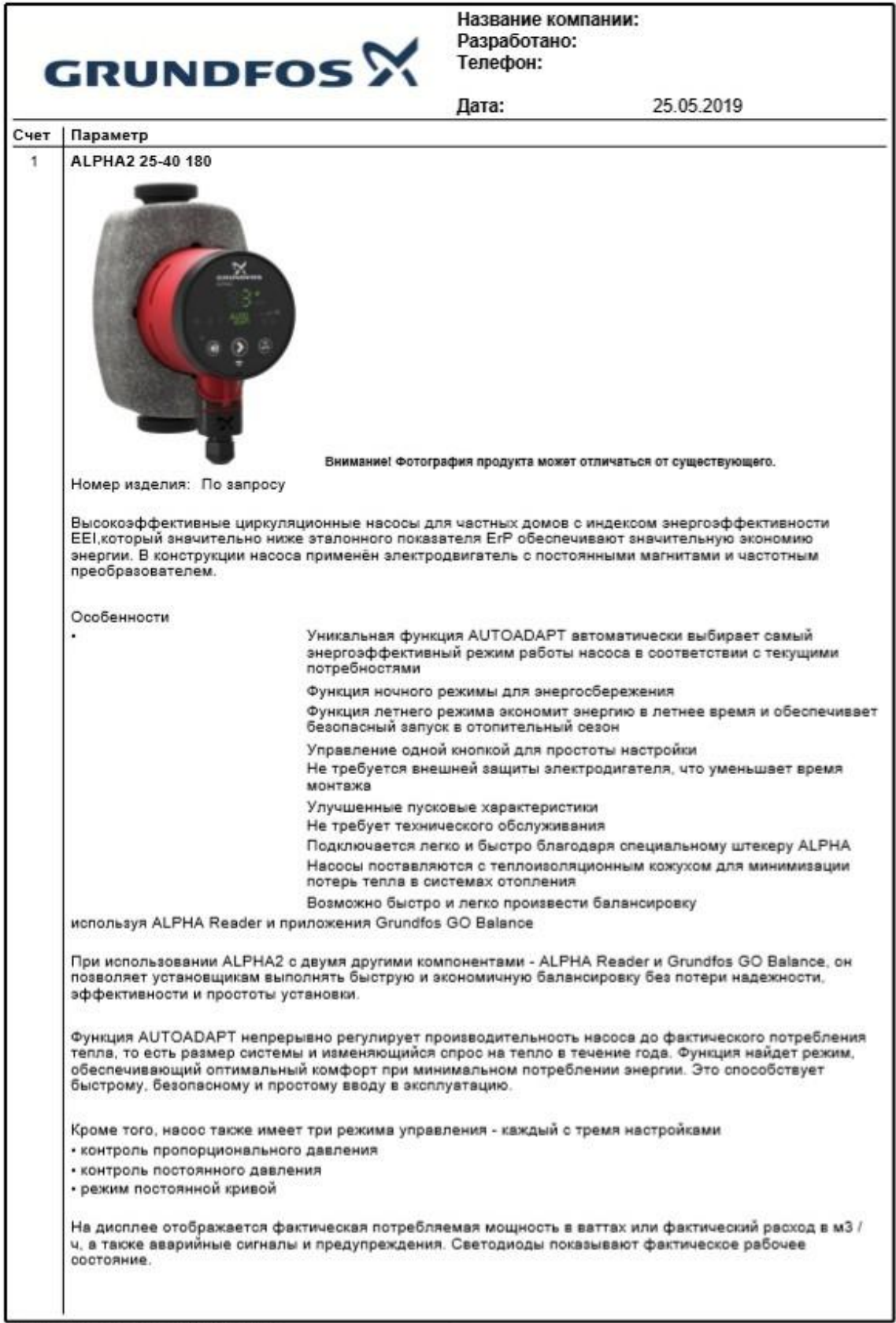

 $\mathfrak{t}$ 

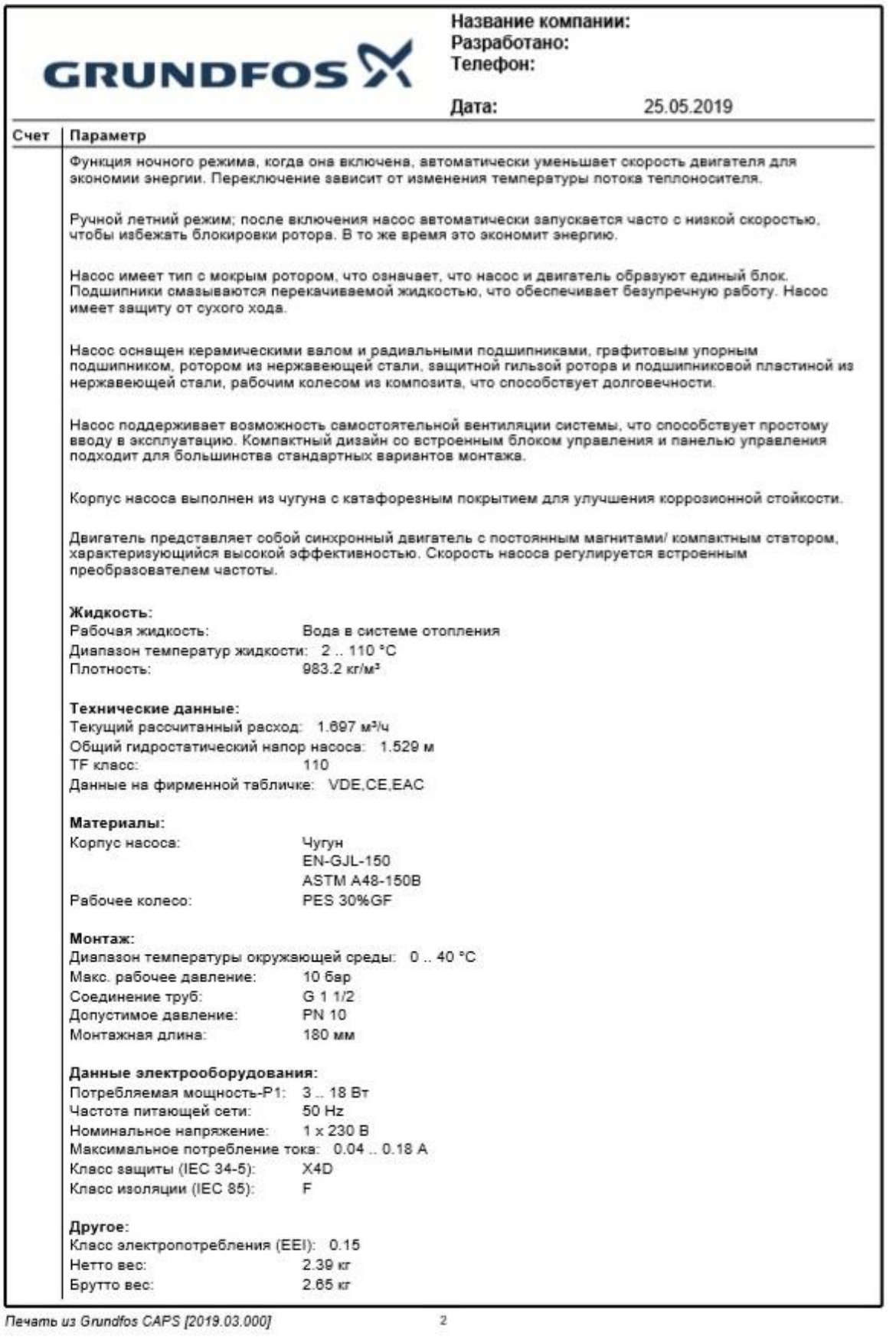

Печать из Grundfos CAPS [2019.03.000]

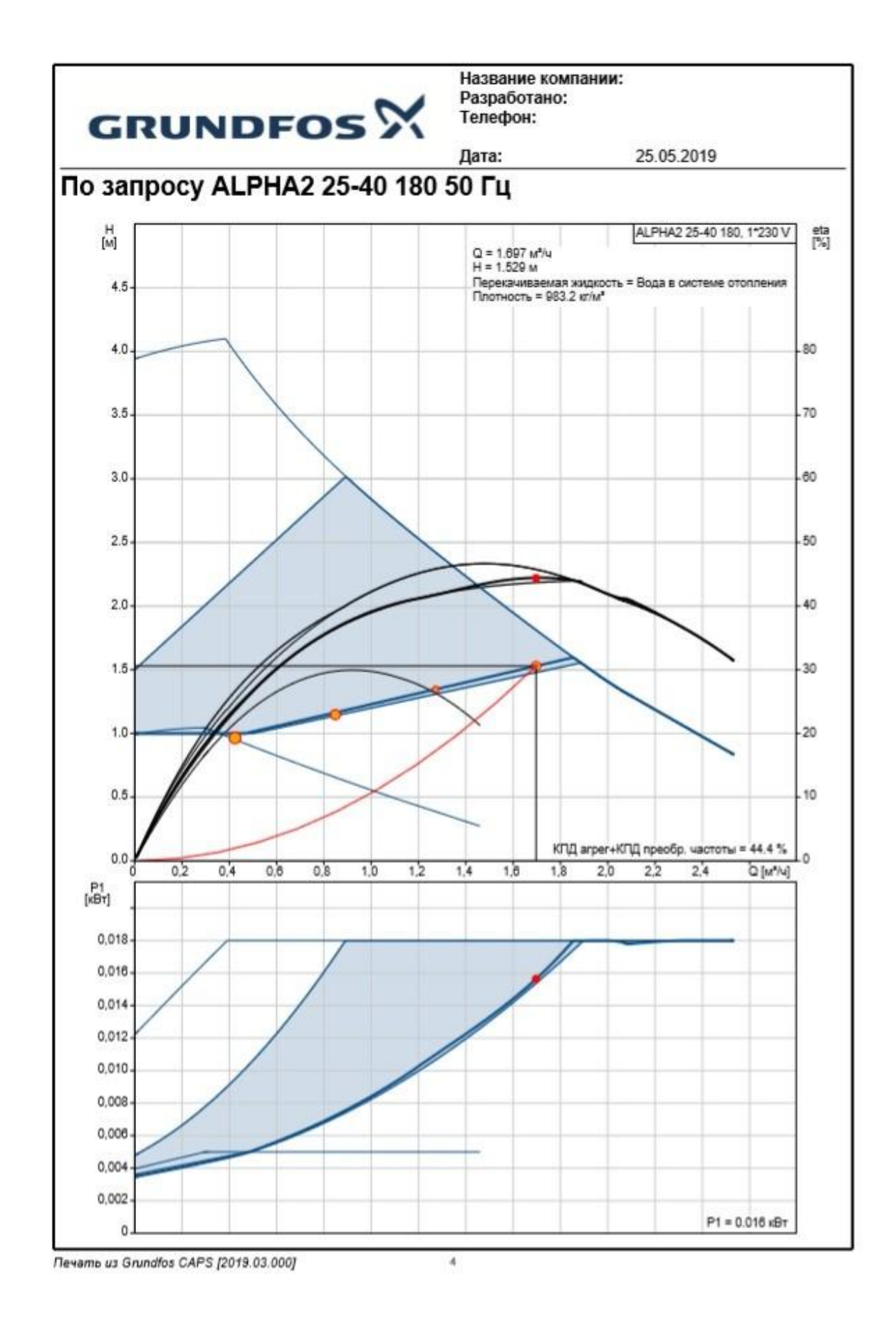

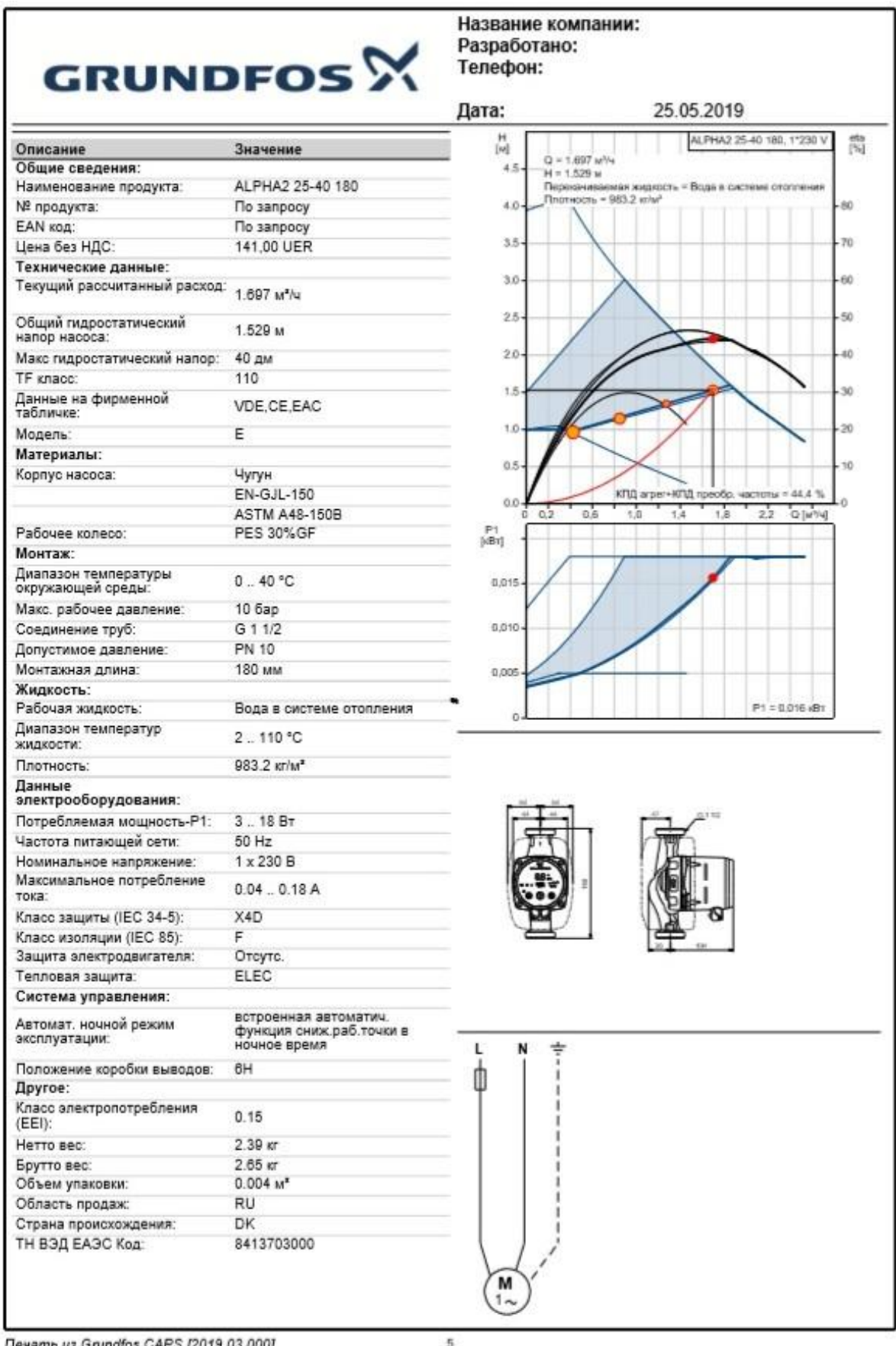

Печать из Grundfos CAPS [2019.03.000]
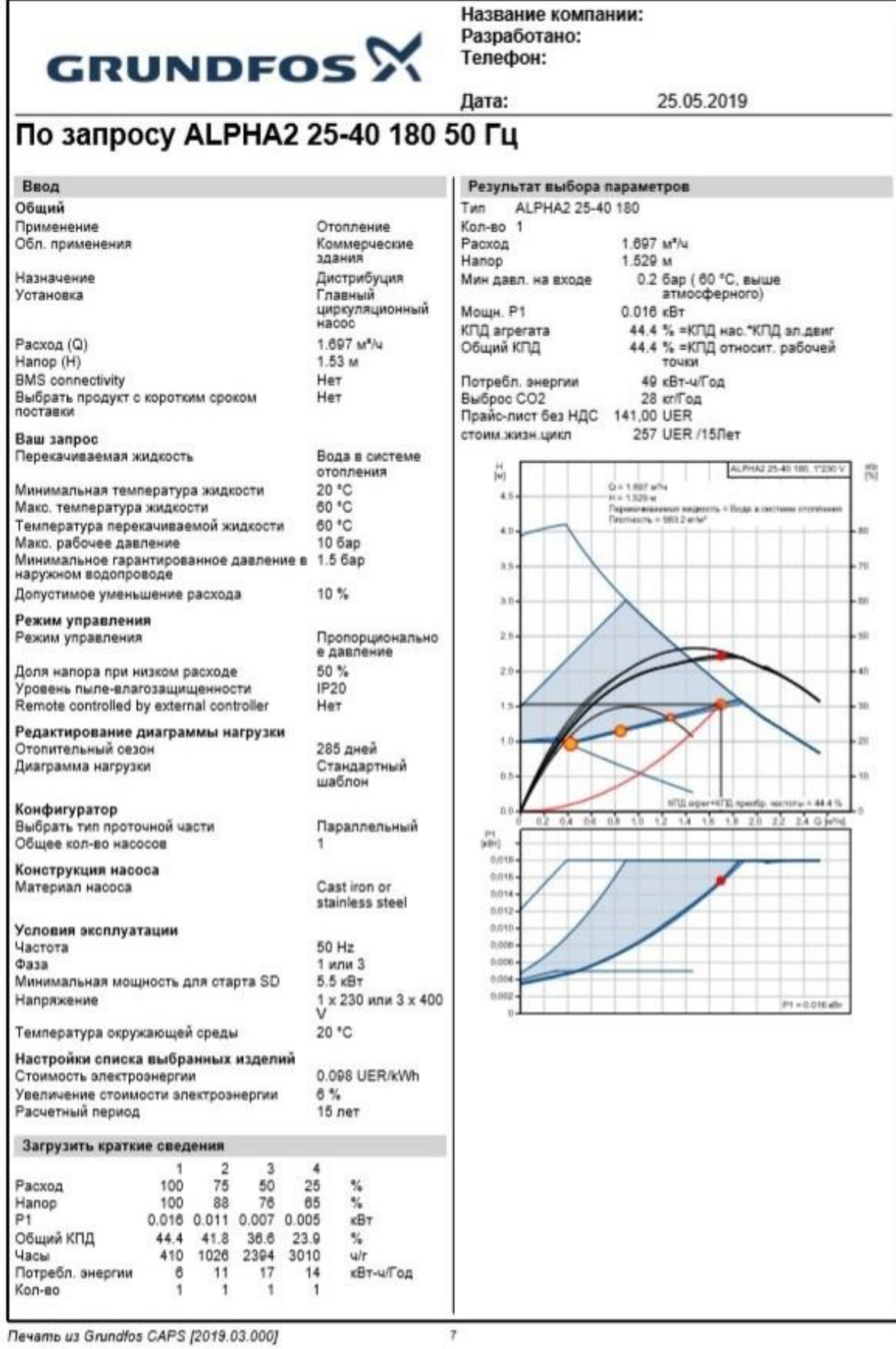

Печать из Grundfos CAPS [2019.03.000]

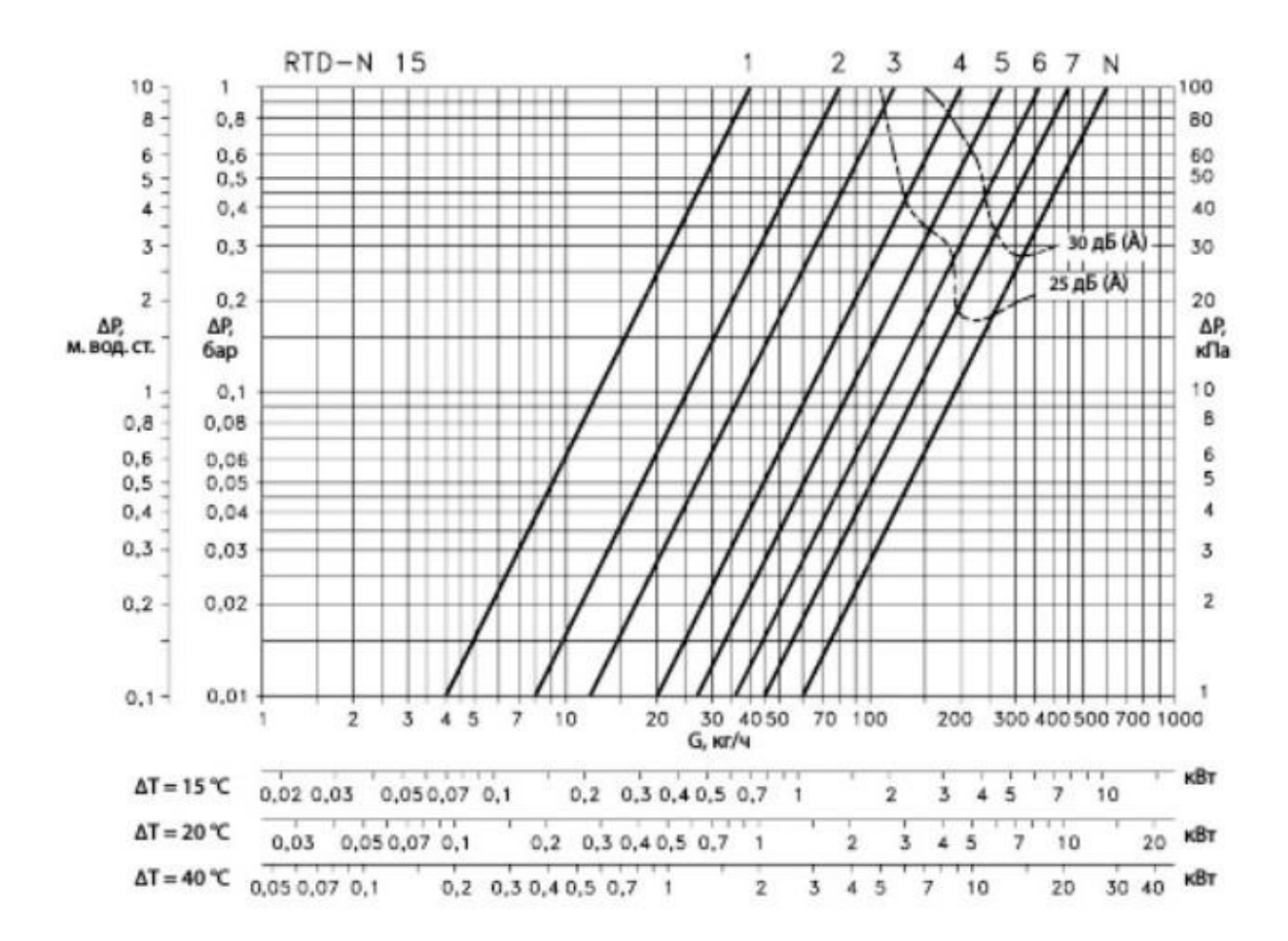

Рисунок 1- Номограмма для подбора термостата

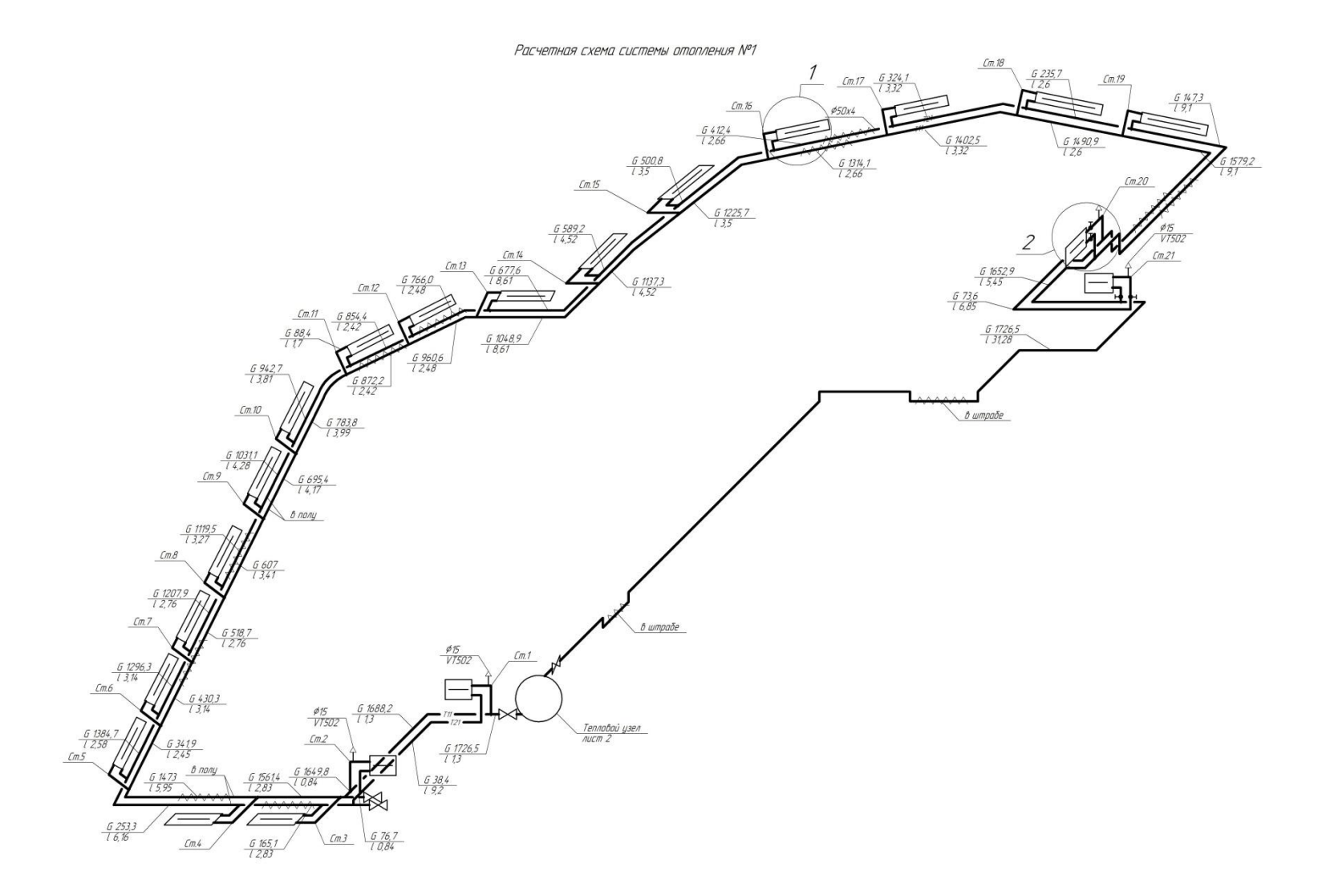

Рисунок 2 – Расчетная схема системы отопления  $\mathcal{N}$ <sup>o</sup>l

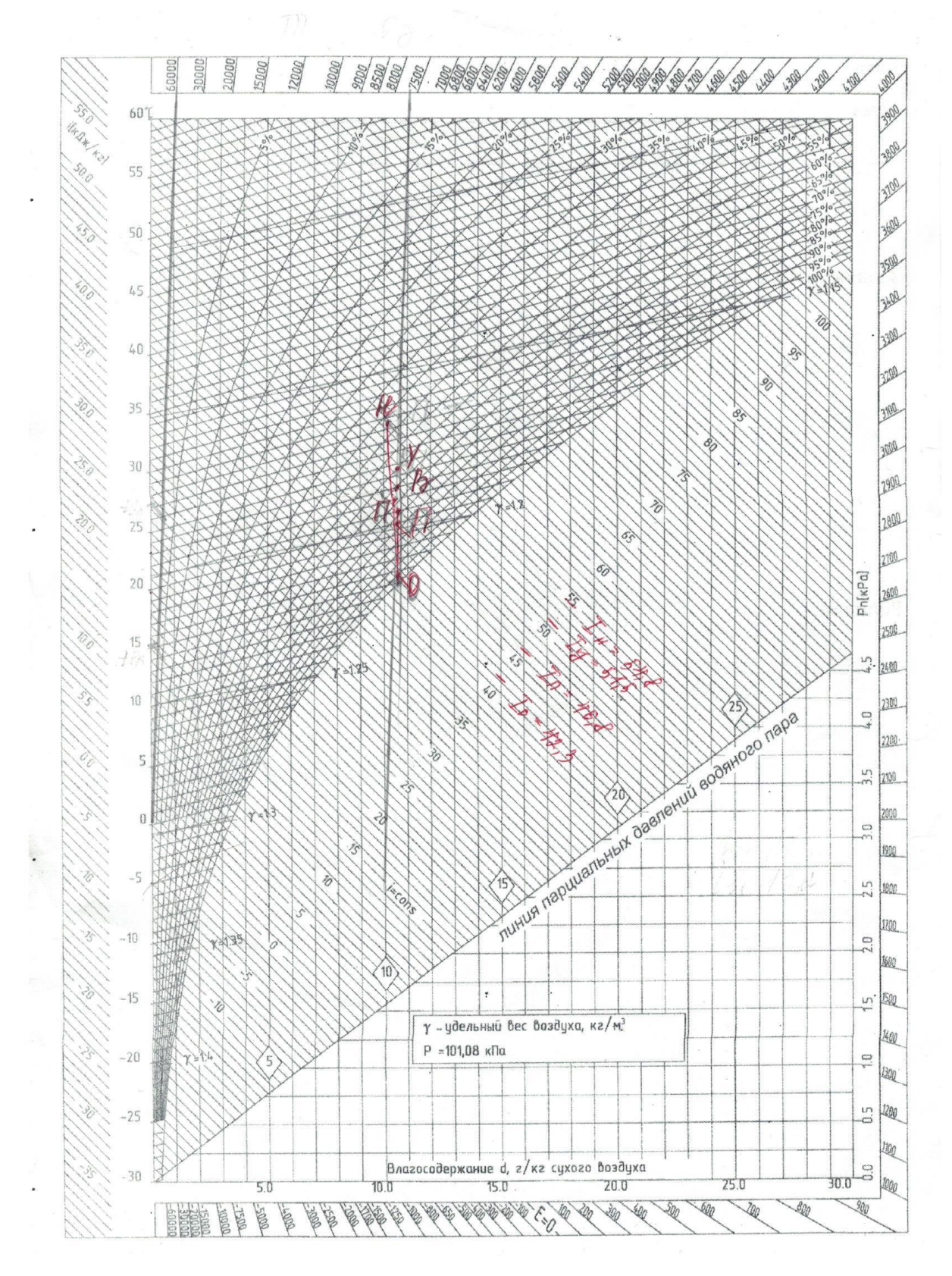

Рисунок 3- I-d диаграмма в теплый период года

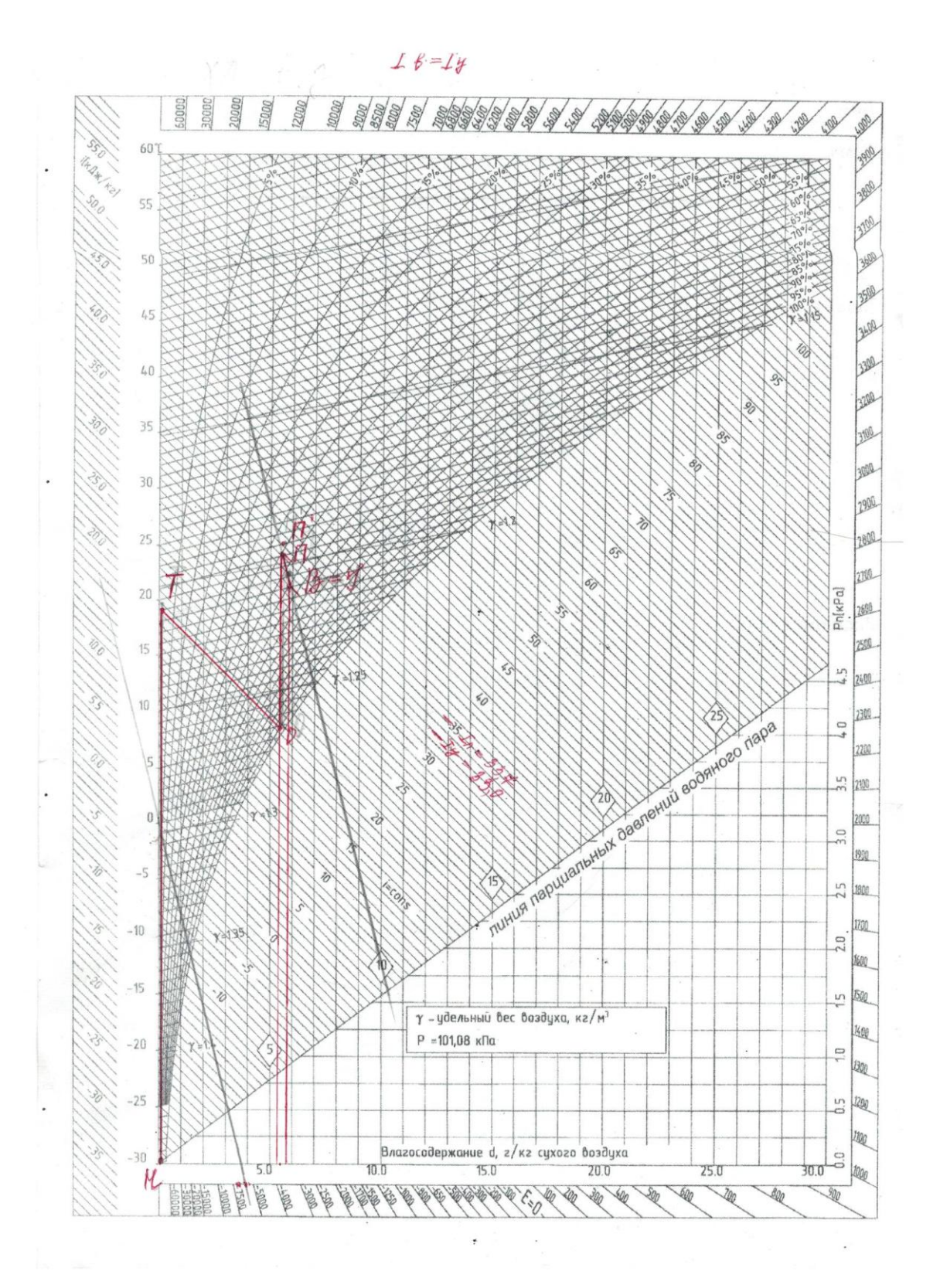

Рисунок 4- I-d диаграмма в холодный период года

# 2. Противопожарные клапаны

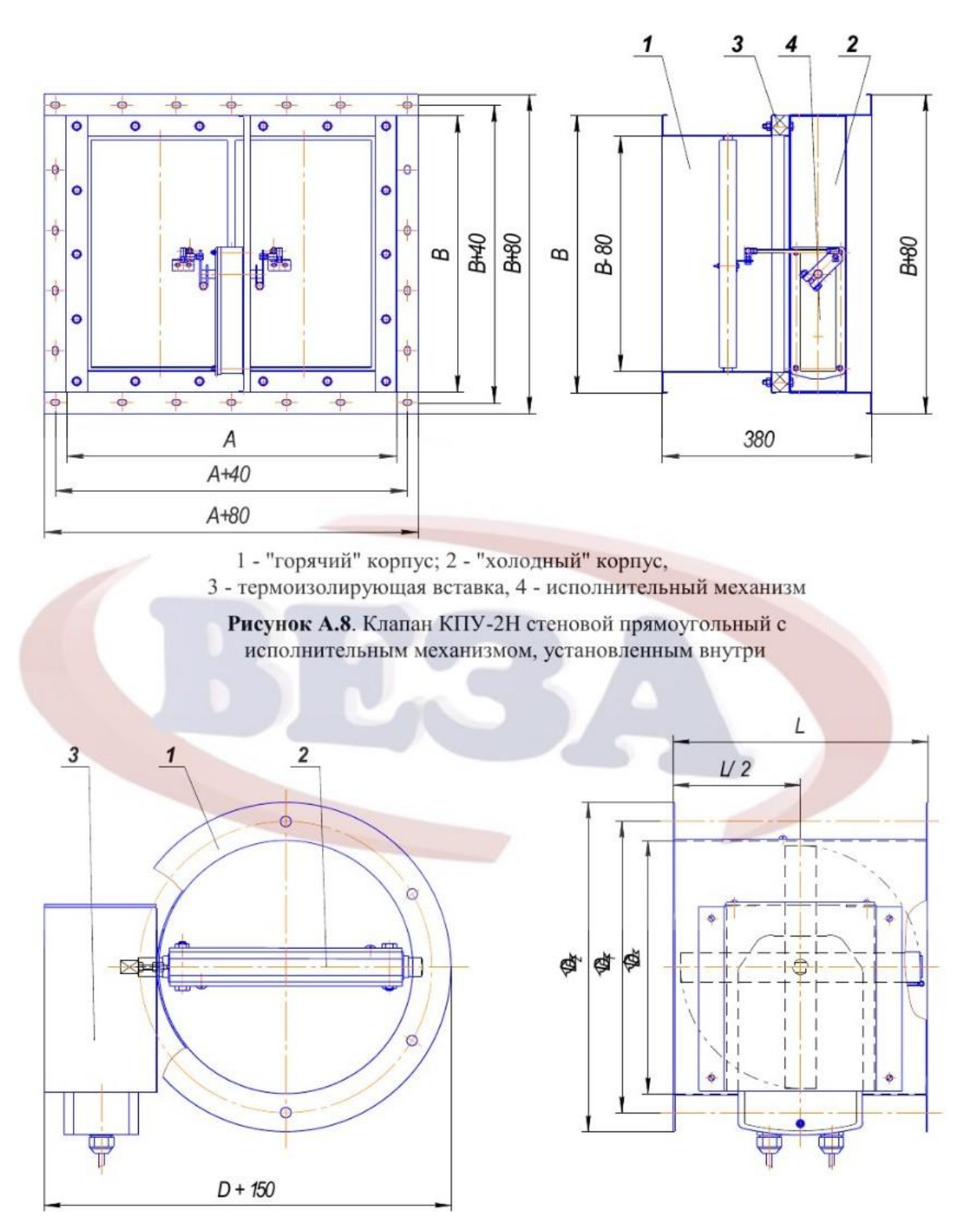

Рисунок 5- Противопожарный клапан

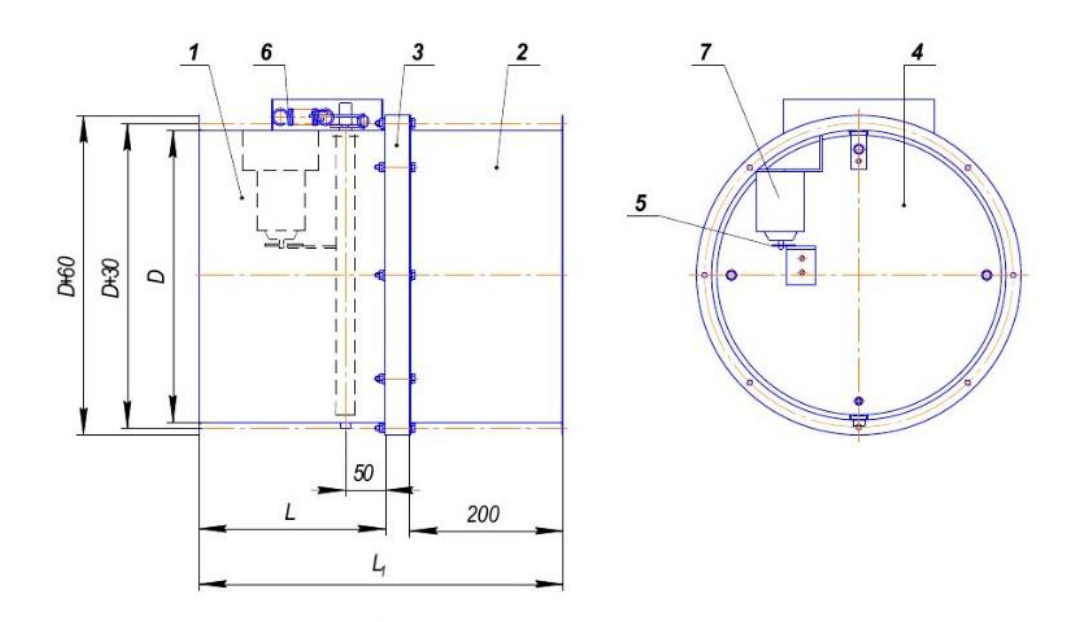

1 - "горячий" корпус, 2 - "холодный" корпус, 3 - термоизолирующая вставка, 4 - лопатка; 5 - плавкая вставка, 6 - возвратная пружина, 7 - электромагнит

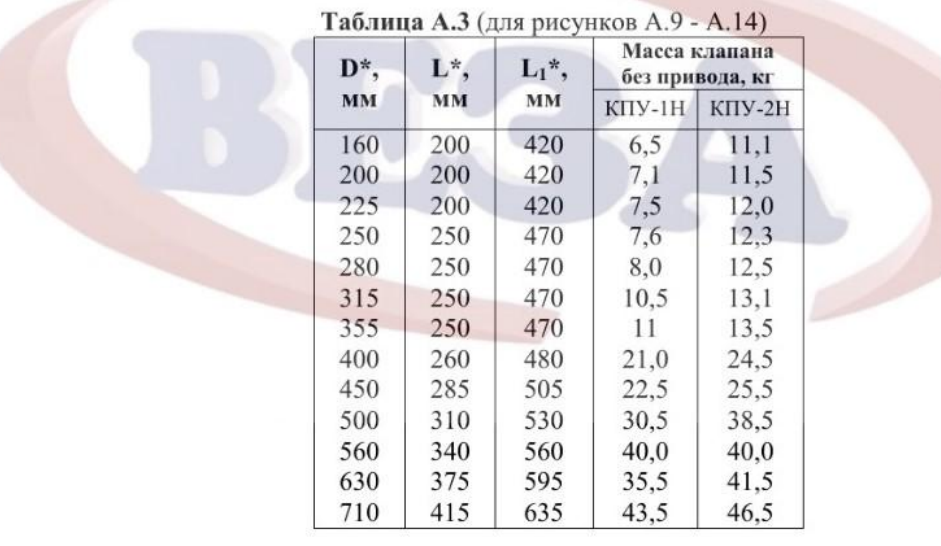

Рисунок А.14. Клапан КПУ-2Н круглый с электромагнитом

\* - по согласованию принимаются к изготовлению клапаны других сочетаний размеров

Рисунок 6- Противопожарный клапан

# 3. Крышный вентилятор для систем В1, В2, В3

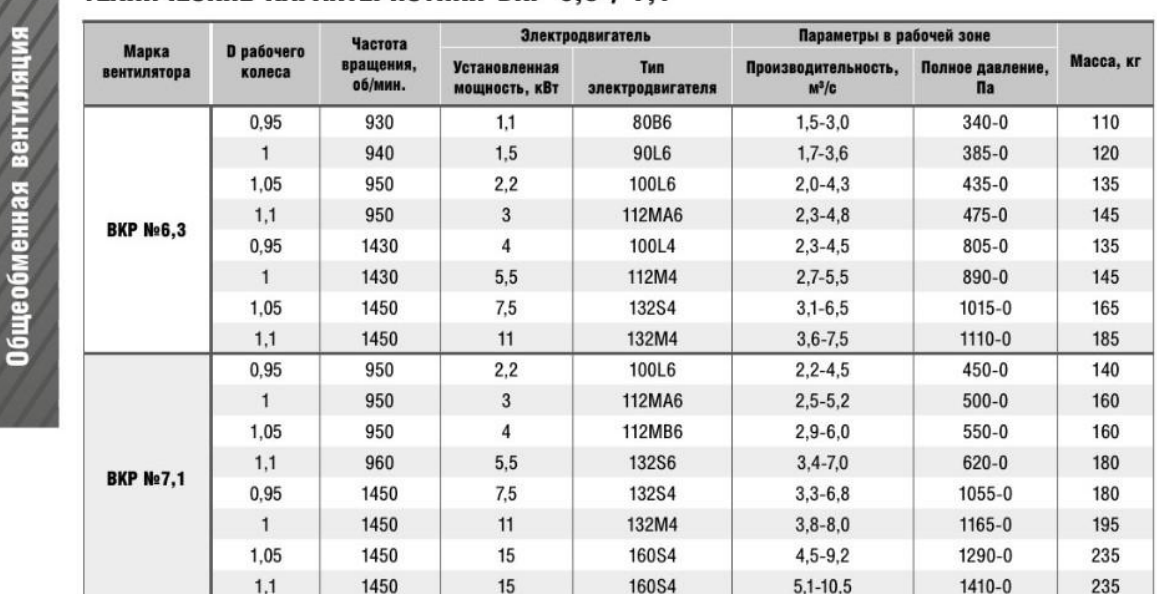

### ТЕХНИЧЕСКИЕ ХАРАКТЕРИСТИКИ ВКР 6.3 / 7.1

### АЗРОДИНАМИЧЕСКИЕ ХАРАКТЕРИСТИКИ ВКР 6.3 / 7.1

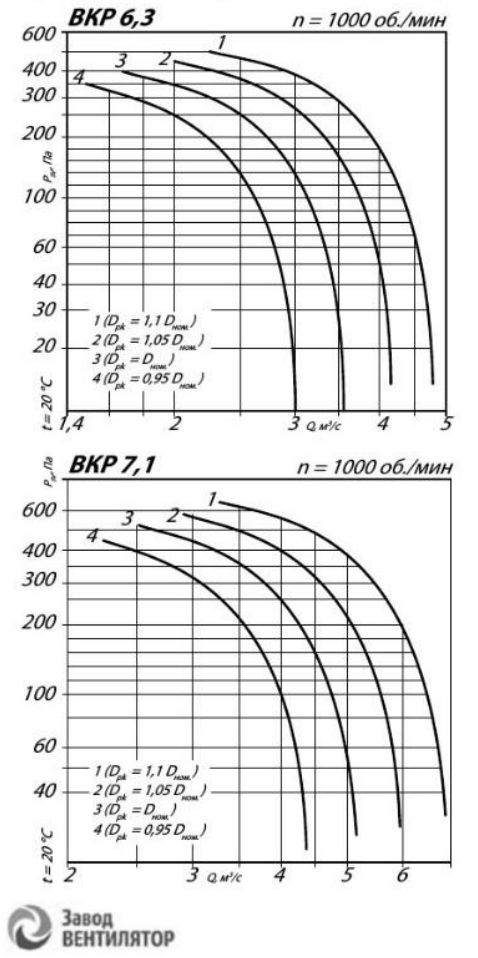

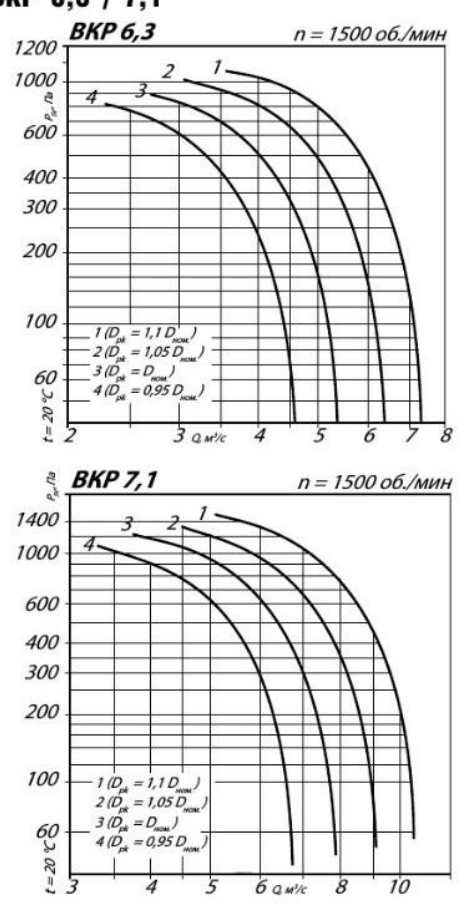

www.ventilator.spb.ru

### ГАБАРИТНЫЕ И ПРИСОЕДИНИТЕЛЬНЫЕ РАЗМЕРЫ ВКР 6,3 / 7,1

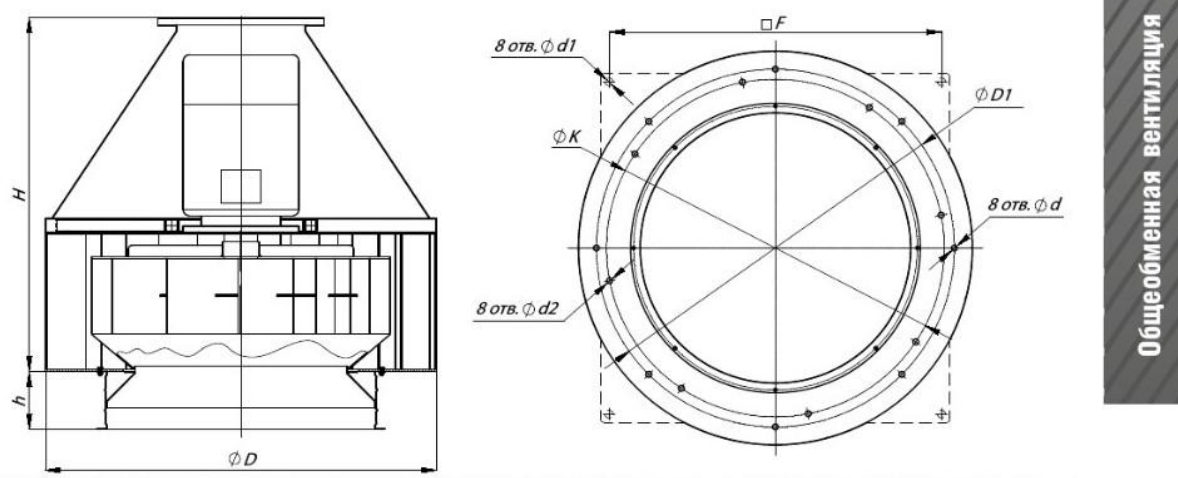

Конструкторский отдел оставляет за собой право для улучшения качества выпускаемой продукции вносить изменения размеров и комплектации без уведомления.

#### ГАБАРИТНО-ПРИСОЕДИНИТЕЛЬНЫЕ РАЗМЕРЫ ВКР 6,3 / 7,1

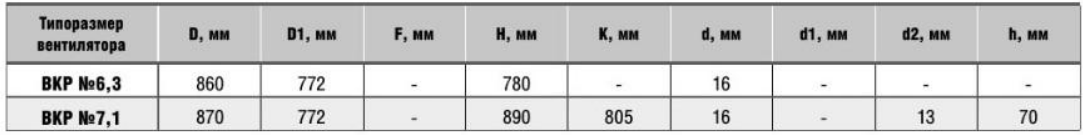

### АКУСТИЧЕСКИЕ ХАРАКТЕРИСТИКИ ВКР 6.3 / 7.1

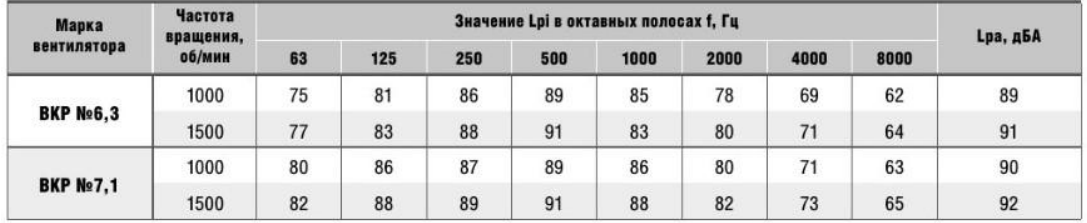

Акустические характеристики измерены со стороны нагнетания при номинальном режиме работы вентилятора. На стороне всасывания уровни звуковой мощности на 3 дБ ниже уровня, приведенных в таблице.

На границах рабочего участка аэродинамические уровни звуковой мощности на 3 дБ выше уровня звуковой мощности, соответствующего номинальному режиму работы вентилятора.

#### Аксессуары и комплектующие

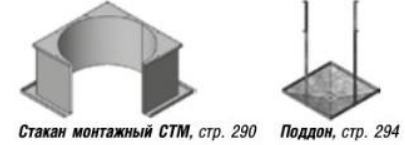

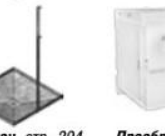

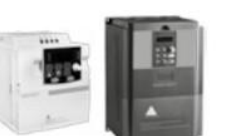

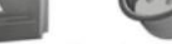

Преобразователи частоты, стр. 295

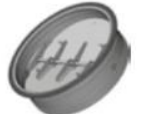

Клапан к стакану монтажному СТМ, стр. 297

Завод<br>ВЕНТИЛЯТОР

www.ventilator.spb.ru

### 4. Вентилятор для системы В4

 $+$ 

#### ОБЩЕПРОМЫШЛЕННЫЕ И СПЕЦИАЛЬНЫЕ ВЕНТИЛЯТОРЫ ВЕЗА

**BE3A** 

**N** Москва, Зеленый пр-т. д20, 6 этаж (V www.veza.ru 图 veza@veza.ru

/rer+/(495)989-4/-20 /факс+ /(490) 0.20-99-0.2

# **THURSDAY**

## БЛАНК-ЗАКАЗ Новый от 14.06.2019

Заказчик: Адрес:

Тел./Факс: / E-mail: Лля: Выполнил:

#### Задано

Задача: Прямая; Типы: ВНРб-ДУВ; Ro=1.2кг/куб.м; Qв\*=317бкуб.м/ч; Pv\_сети=17бПа **Вентилятор** 

Индекс:ВНР6-050-00037/06; Обл. прим.: Дымоудаление и вентиляция; Вид:Центробежный; Констр.: Односторонний; Схема: схема\_1; Индекс: ВНРб-ДУВ; Давление: Статическое; Dном=500мм; Выхлоп=320х800мм;

Исполнения:Общепромышленный; Климатическое исп.:У1; Температура среды, гр.С:400; Компановка:Компановка 1; Положение входа:0; М=76кг; Заказ:ВНР6-050-ДУВ400-Н-00037/06

 $-Y1-1-0$ Режим

Ro=1.2Kr/Ky6.M; Cers:Her; n pk=920ans+1; QB=3176Ky6.M'ч; Pv=231Ha; Pvs=224Ha; Nn=0.27KBr; Ny\*=0.29KBr; Ny=0.37кВт; КПД=73%; Vвых=3.4м/с; Lвых=73дБ

Мотор

Двигатель: А71Аб; Ny=0.37кВт; n=920мин-1; f=50Гц; U=220/380В; 2p=6<br>Строка заказа

ВНР6-050-ДУВ400-Н-00037/06  $-Y1-1-0$ 

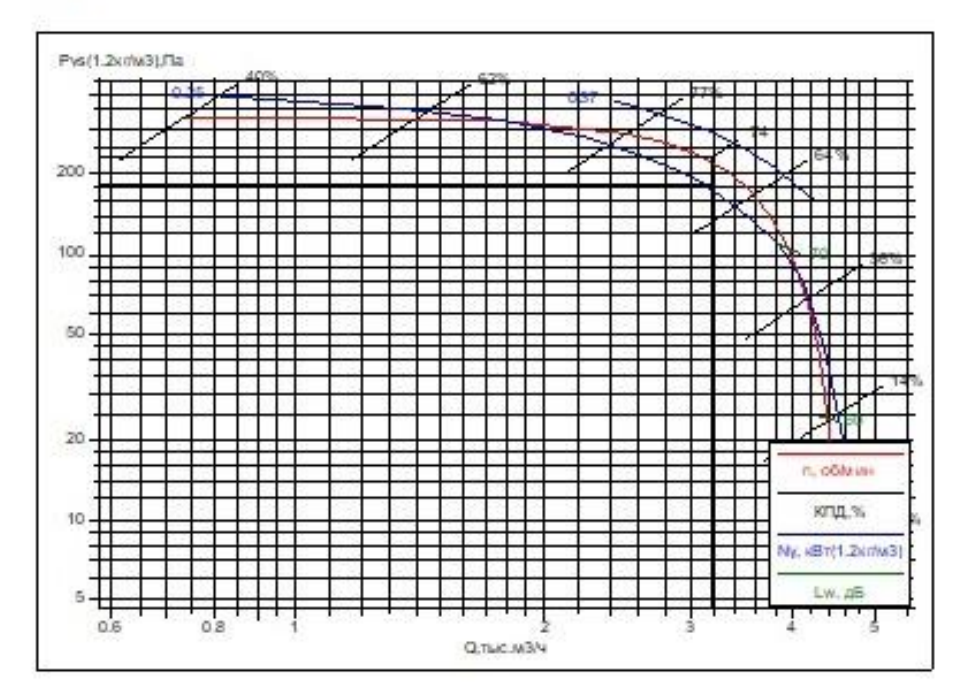

# 5. Вентилятор для системы В6

52.5

45.0

**Общ.** 

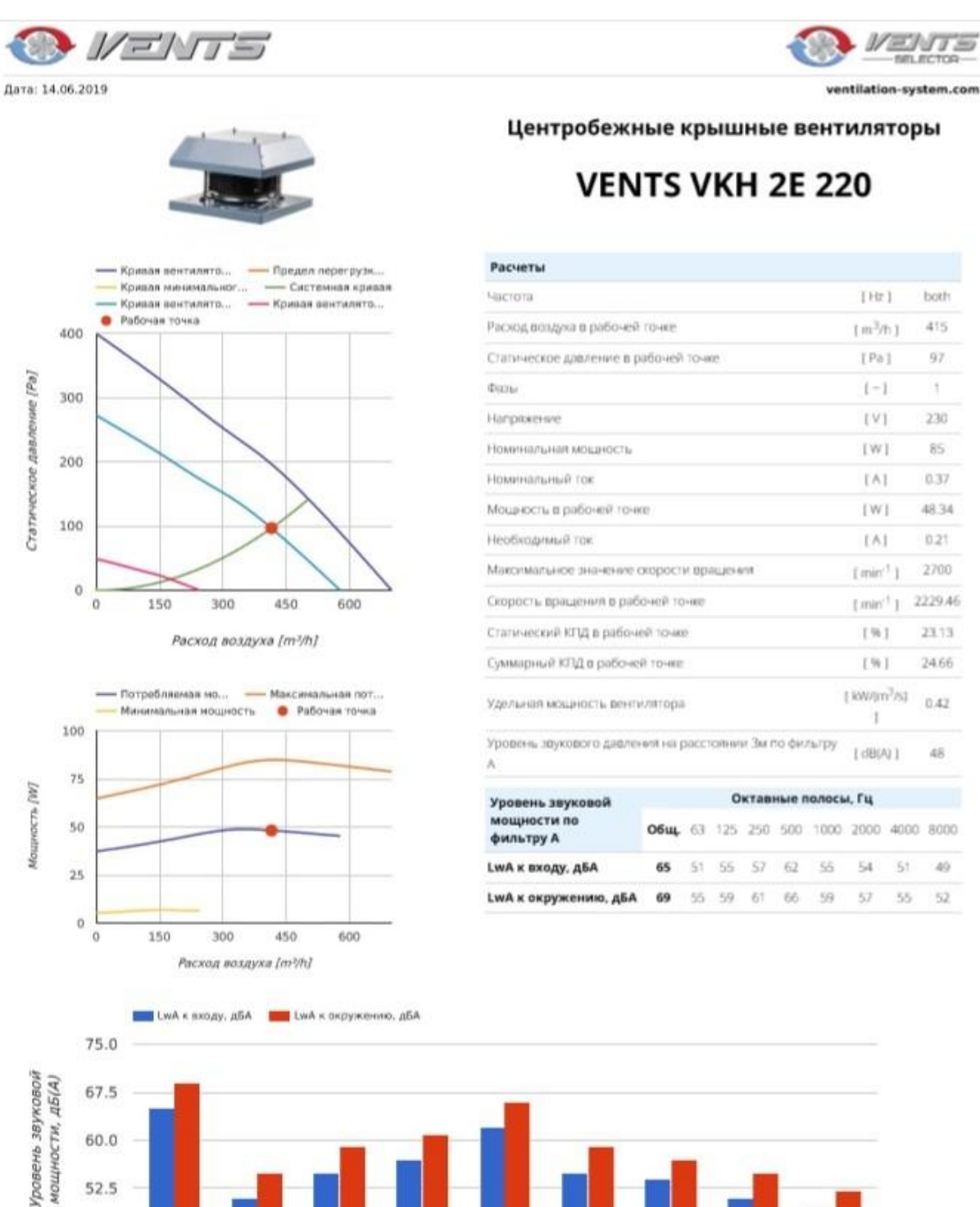

Октавные полосы, Гц

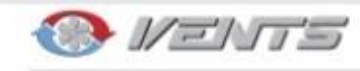

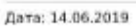

#### ОПИСАНИЕ:

- Монтаж на крыше зданий.
- Выброс воздуха осуществляется горизонтально.
- Корпус изготавливается из стали и окрашивается специальной полимерной краской, стойкой к атмосферным воздействиям.
- 2-х, 4-х или 6-полюсный асинхронный двигатель с внешним ротором и центробежным рабочим колесом с назад загнутыми лопатками.
- Тепловая защита от перегрева осуществляется при помощи встроенных термоконтактов.
- Защита IPX4.
- Вес 6.9 кг.

#### ГАБАРИТНЫЕ РАЗМЕРЫ

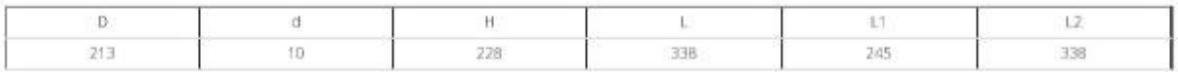

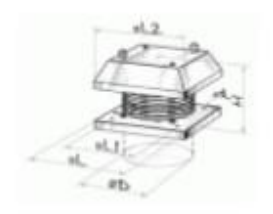

I. M. Kotsubynskogo str., Kyiv, Ukraine, 01030

Vents Selector 14.06.2019

 $\frac{\text{NENTS}}{\text{m. error}}$ 

ventilation-system.com

# Приложение Д

Расчетная схема К1

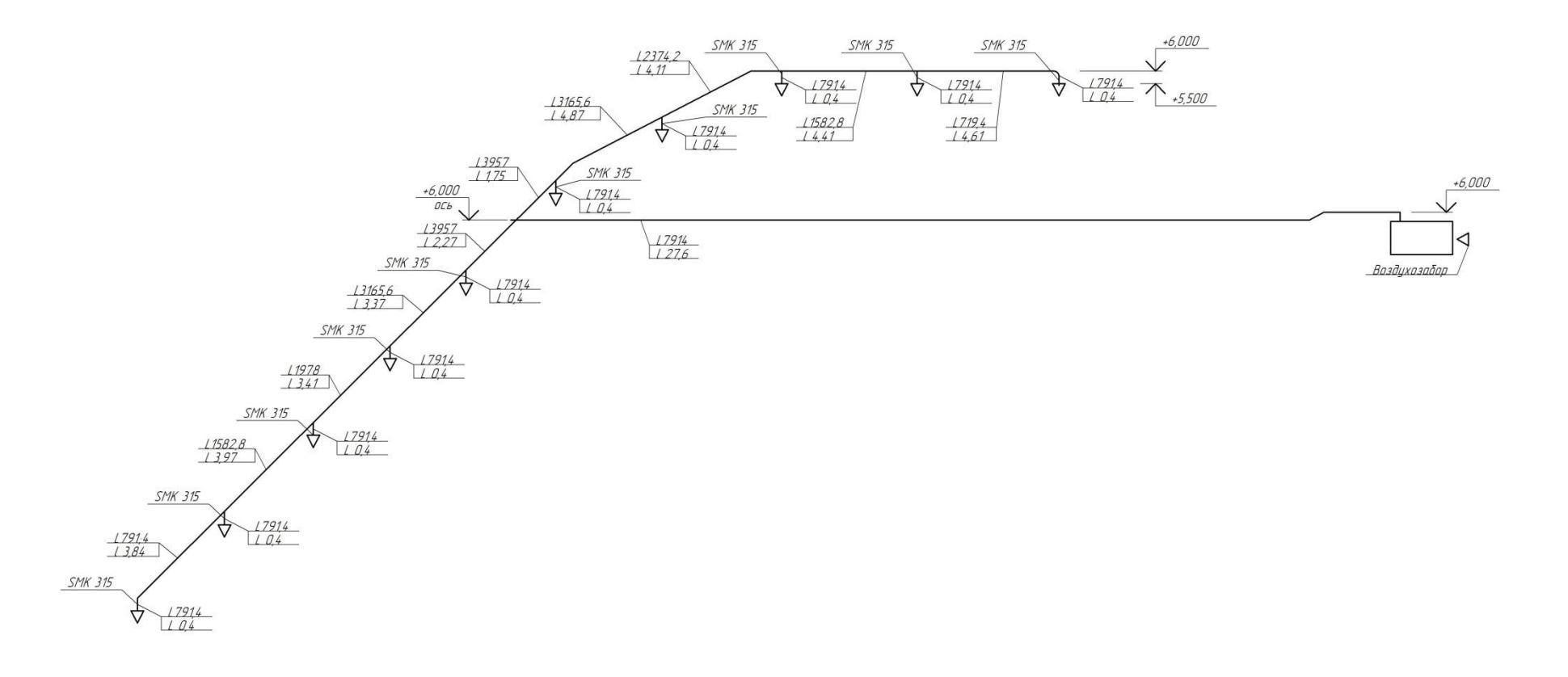

Рисунок 5- Расчетная схема

|                                                                    |                | l, M           | Воздуховоды    |         |                |                 |             |        |       |                                                       |        |        |                                         |
|--------------------------------------------------------------------|----------------|----------------|----------------|---------|----------------|-----------------|-------------|--------|-------|-------------------------------------------------------|--------|--------|-----------------------------------------|
| №уч-ка                                                             | L, M/H         |                | d, MM          | f, $M2$ | V, M/C         | $R$ , $\Pi a/m$ | $R1, \Pi a$ | Рд, Па | $\xi$ | $\mathbf{Z}% ^{T}=\mathbf{Z}^{T}\times\mathbf{Z}^{T}$ | $Rl+z$ | $Rl+z$ | Примечание                              |
|                                                                    | $\overline{2}$ | $\overline{3}$ | $\overline{4}$ | 5       | 6              | $\tau$          | 8           | 9      | 10    | 11                                                    | 12     | 13     | 14                                      |
|                                                                    | Система К1     |                |                |         |                |                 |             |        |       |                                                       |        |        |                                         |
|                                                                    |                |                |                |         |                |                 |             |        |       |                                                       |        |        |                                         |
|                                                                    | Главная ветка  |                |                |         |                |                 |             |        |       |                                                       |        |        |                                         |
| <b>SMK</b>                                                         | 791,4          |                | 315            | 0,078   | 2,82           |                 |             | 4,77   | 1,4   |                                                       | 4,77   |        |                                         |
| $\mathbf{I}$                                                       | 791,4          | 5,01           | 315            | 0,078   | 2,82           | 0,31            | 1,55        | 4,77   | 0,59  | 2,82                                                  | 4,37   | 12,56  | отвод, тр. на прох.<br>диафрагма 305 мм |
| $\overline{2}$                                                     | 1582,8         | 4,41           | 355            | 0,099   | 4,44           | 0,617           | 2,72        | 11,83  | 1,265 | 14,96                                                 | 17,68  | 30,24  | тр. на прох., отвод                     |
| $\mathfrak{Z}$                                                     | 2374,2         | 4,11           | 355            | 0,099   | 2,25           | 0,7299          | 3,00        | 3,04   | 2,625 | 7,97                                                  | 10,97  | 41,22  | тр.на прох., отвод                      |
| $\overline{4}$                                                     | 3165,6         | 4,87           | 450            | 0.159   | $\overline{7}$ | 1,2368          | 6,02        | 29,40  | 0,21  | 17,64                                                 | 23,66  | 64,88  | тр.на пр.                               |
| 5                                                                  | 3957           | 1,75           | 500            | 0,196   | 6,91           | 11,0527         | 19,34       | 28,65  | 0,6   | 28,65                                                 | 47,99  | 112,87 | тр.на отв.                              |
| 6                                                                  | 7914           | 26,7           | 500            | 0,196   | 11,2           | 2,266           | 60,50       | 75,26  |       | 75,26                                                 | 135,77 | 248,64 |                                         |
| Второстепенная ветка                                               |                |                |                |         |                |                 |             |        |       |                                                       |        |        |                                         |
| <b>SMK</b>                                                         | 791,4          |                | 315            | 0,078   | 2,82           |                 |             | 4,77   | 1,4   |                                                       | 4,77   |        |                                         |
| 6                                                                  | 791,4          | 4,24           | 315            | 0,078   | 2,82           | 0,31            | 1,31        | 4,77   | 0,59  | 2,82                                                  | 4,13   | 12,56  | отвод, тр. на прох.<br>диафрагма 321 мм |
| 7                                                                  | 1582,8         | 3,97           | 315            | 0,078   | 4,44           | 0,617           | 2,45        | 11,83  | 1,16  | 13,72                                                 | 16,17  | 28,73  | тр. на прох.                            |
| 8                                                                  | 2374,2         | 3,41           | 355            | 0,099   | 2,25           | 0,7299          | 2,49        | 3,04   | 2,52  | 7,65                                                  | 10,14  | 38,87  | тр. на прох.                            |
| 9                                                                  | 3165,6         | 3,37           | 450            | 0,159   | $\overline{7}$ | 1,2368          | 4,17        | 29,40  | 0,21  | 17,64                                                 | 21,81  | 60,68  | тр. на прох.                            |
| 10                                                                 | 3957           | 2,27           | 500            | 0,196   | 6,91           | 11,0527         | 25,09       | 28,65  | 0,6   | 17,19                                                 | 42,28  | 102,96 | тр.на отв.                              |
| Увязка участков 1-4 и 6-9: 6 = 107,05-97,32/107,05=10% допускается |                |                |                |         |                |                 |             |        |       |                                                       |        |        |                                         |
| Аэродинамическая увязка ответвлений                                |                |                |                |         |                |                 |             |        |       |                                                       |        |        |                                         |
| $ΔPpacn=ΔP BP+Σ(R1+z)1=9,14 \Pi a$                                 |                |                |                |         |                |                 |             |        |       |                                                       |        |        |                                         |
| <b>SMK</b>                                                         | 791,4          |                | 315            | 0,078   | 2,82           |                 |             | 4,77   | 1,4   |                                                       | 4,77   |        |                                         |
|                                                                    | 791,4          | 0,5            | 315            | 0,078   | 2,82           | 0,31            | 0,16        | 4,77   | 1,6   | 7,63                                                  | 7,79   | 12,56  | тройник на отв.                         |

Таблица 19 – Аэродинамический расчет К1

# Продолжение таблицы 19

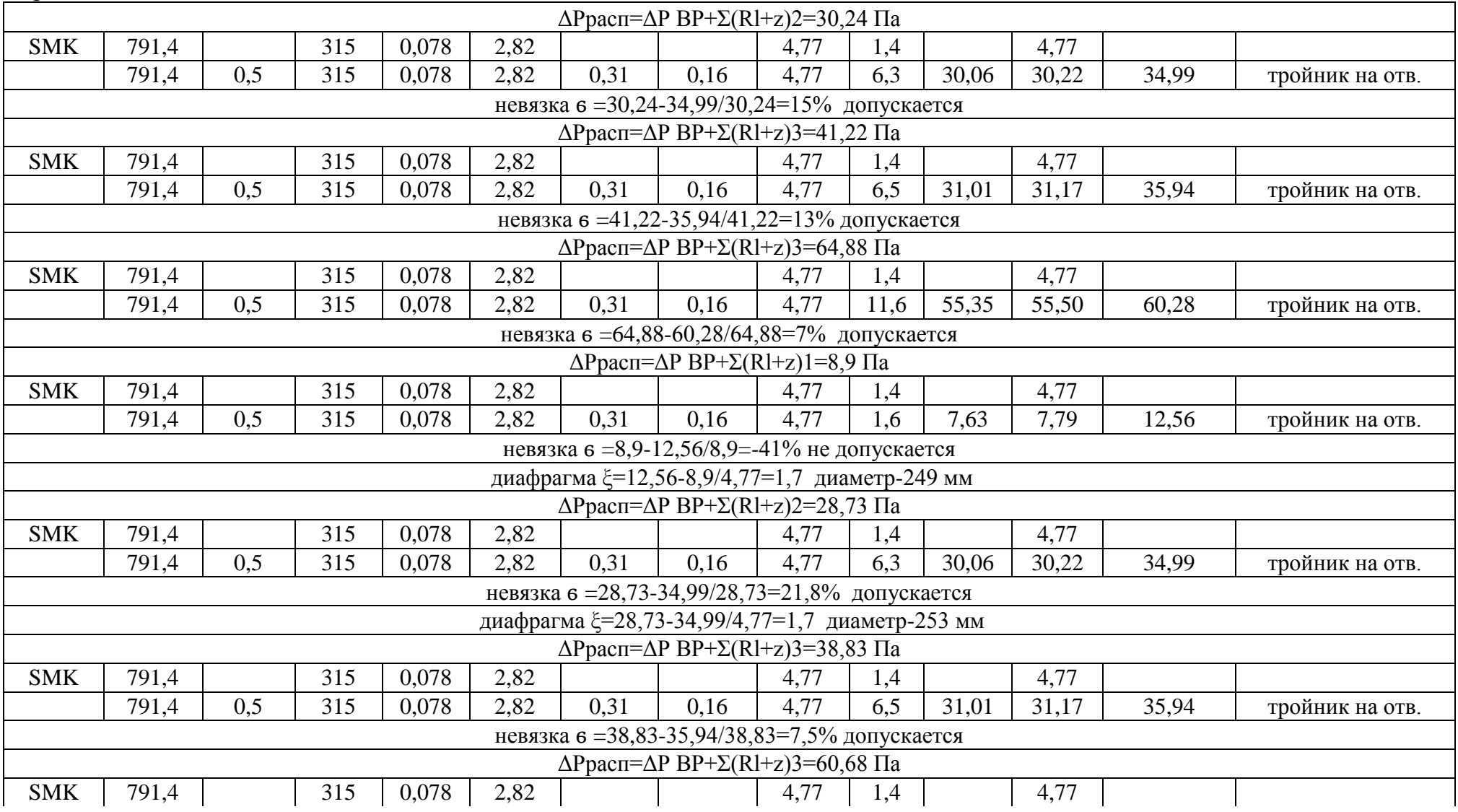

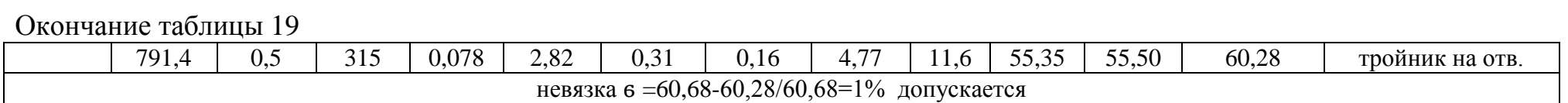

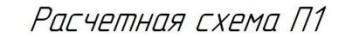

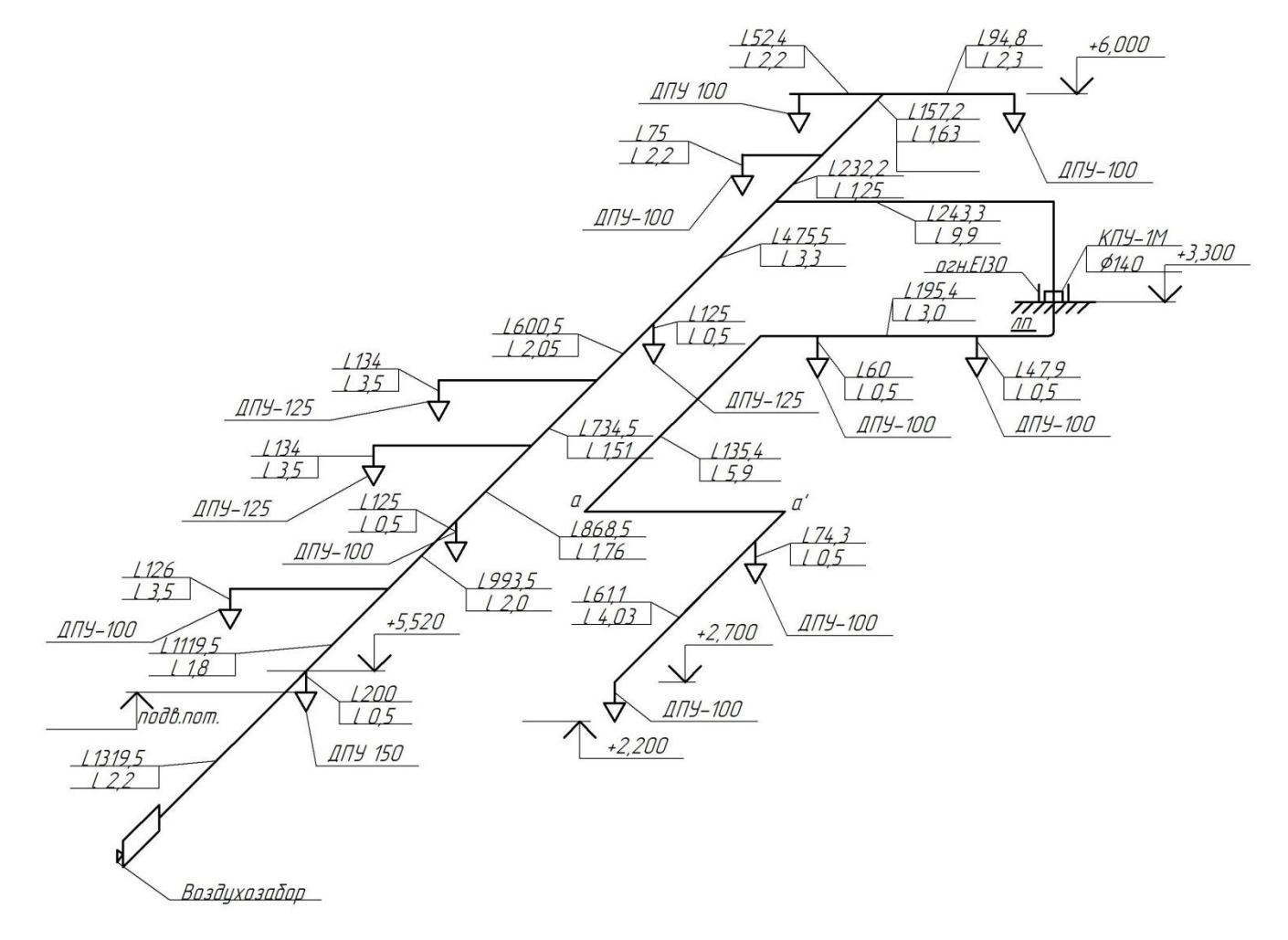

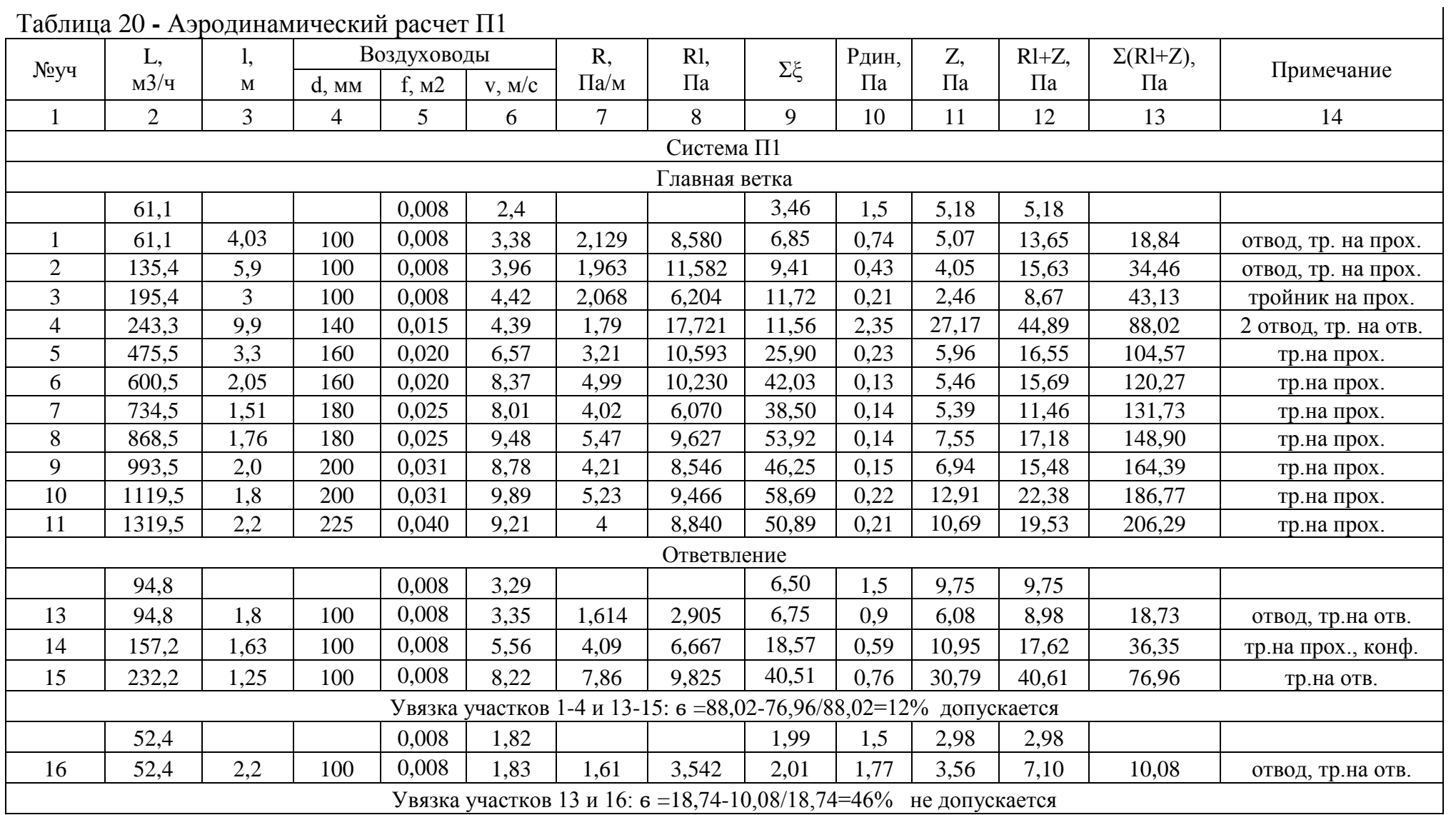

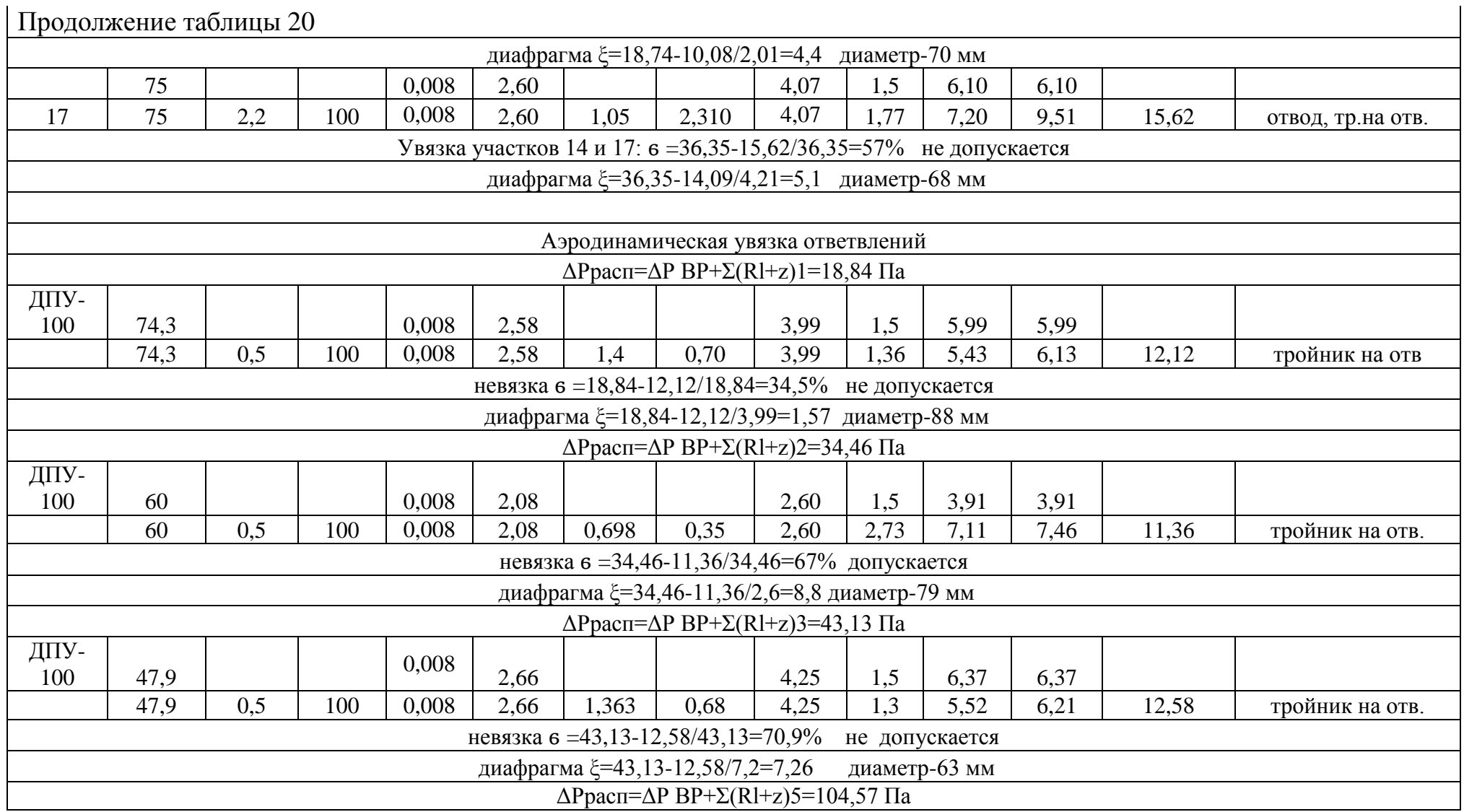

# Продолжение таблицы 20

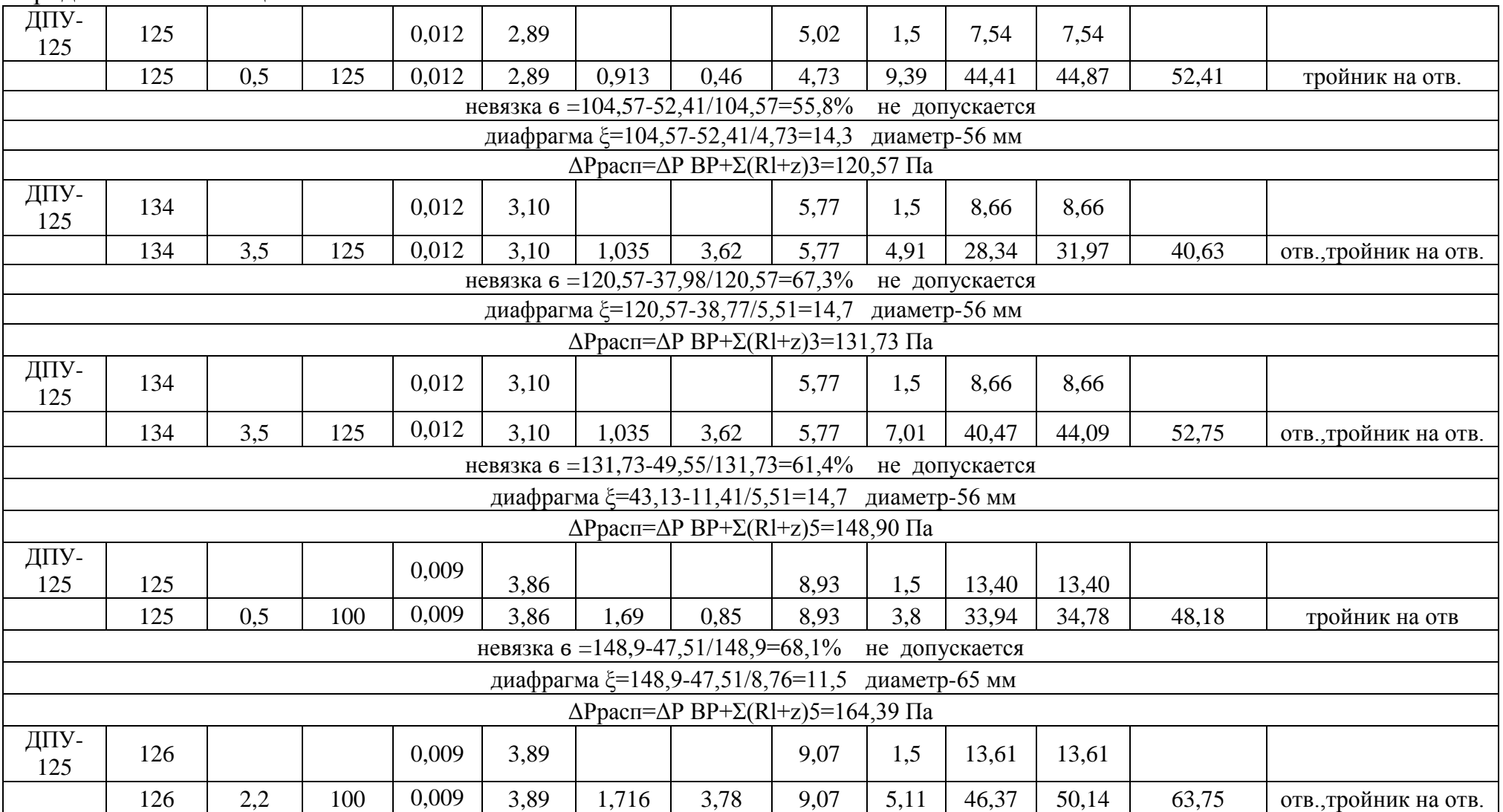

# Окончание таблицы 20

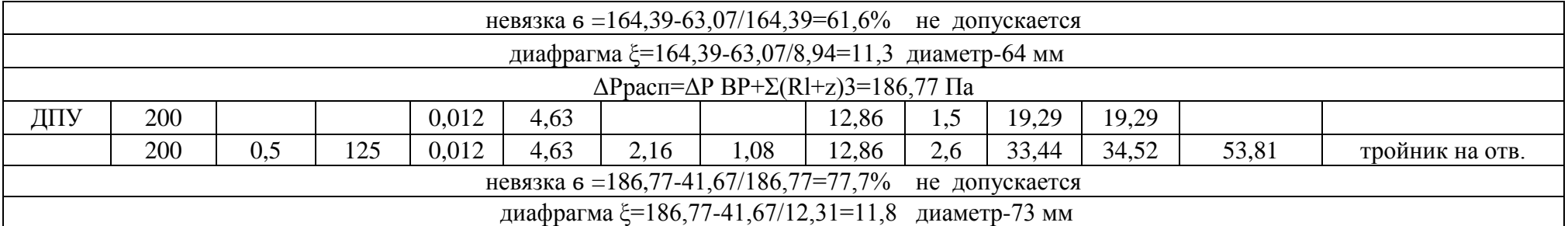

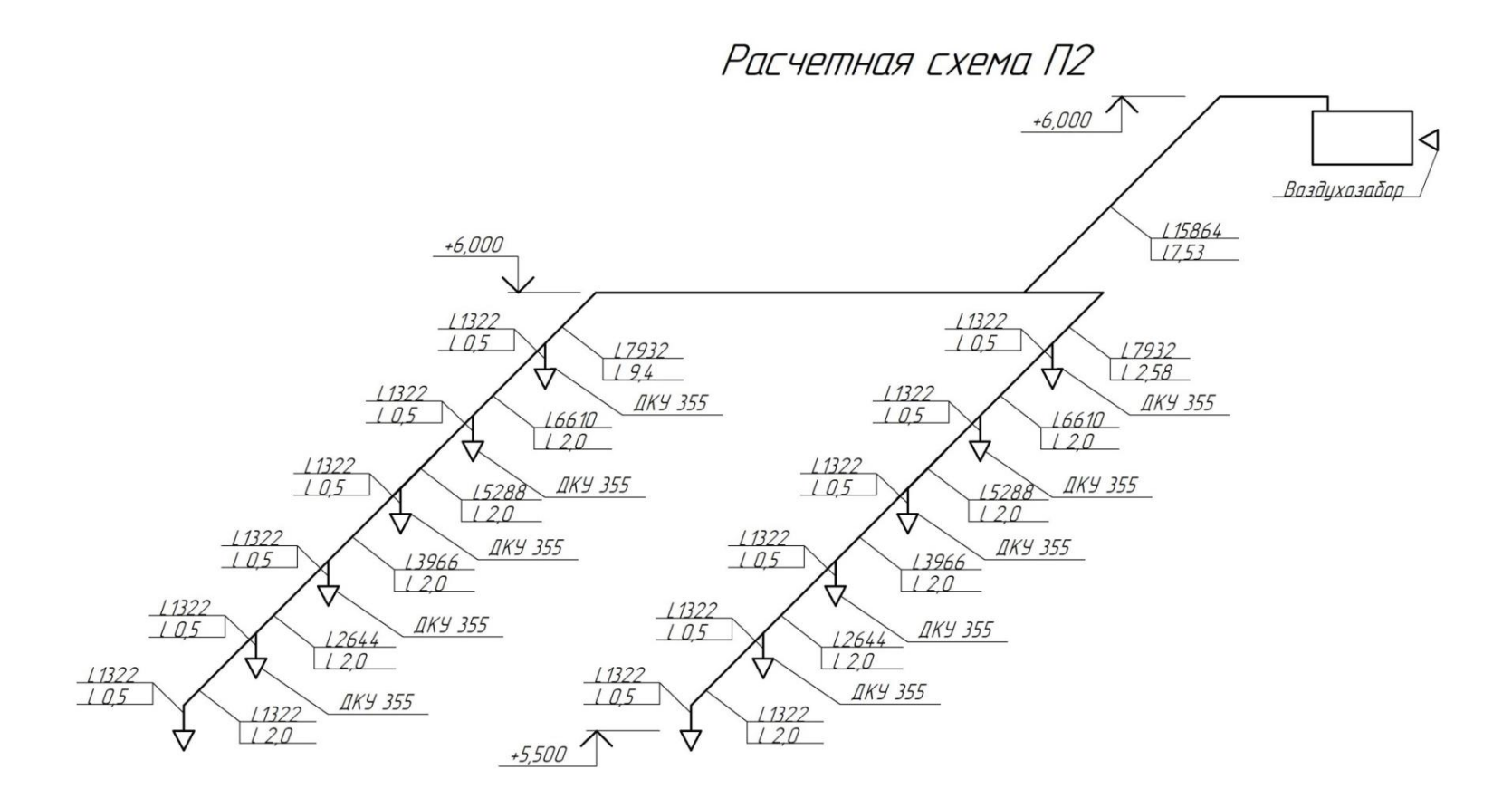

Рисунок 7- Расчетная схема П2

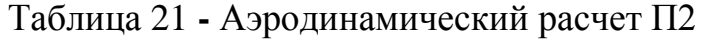

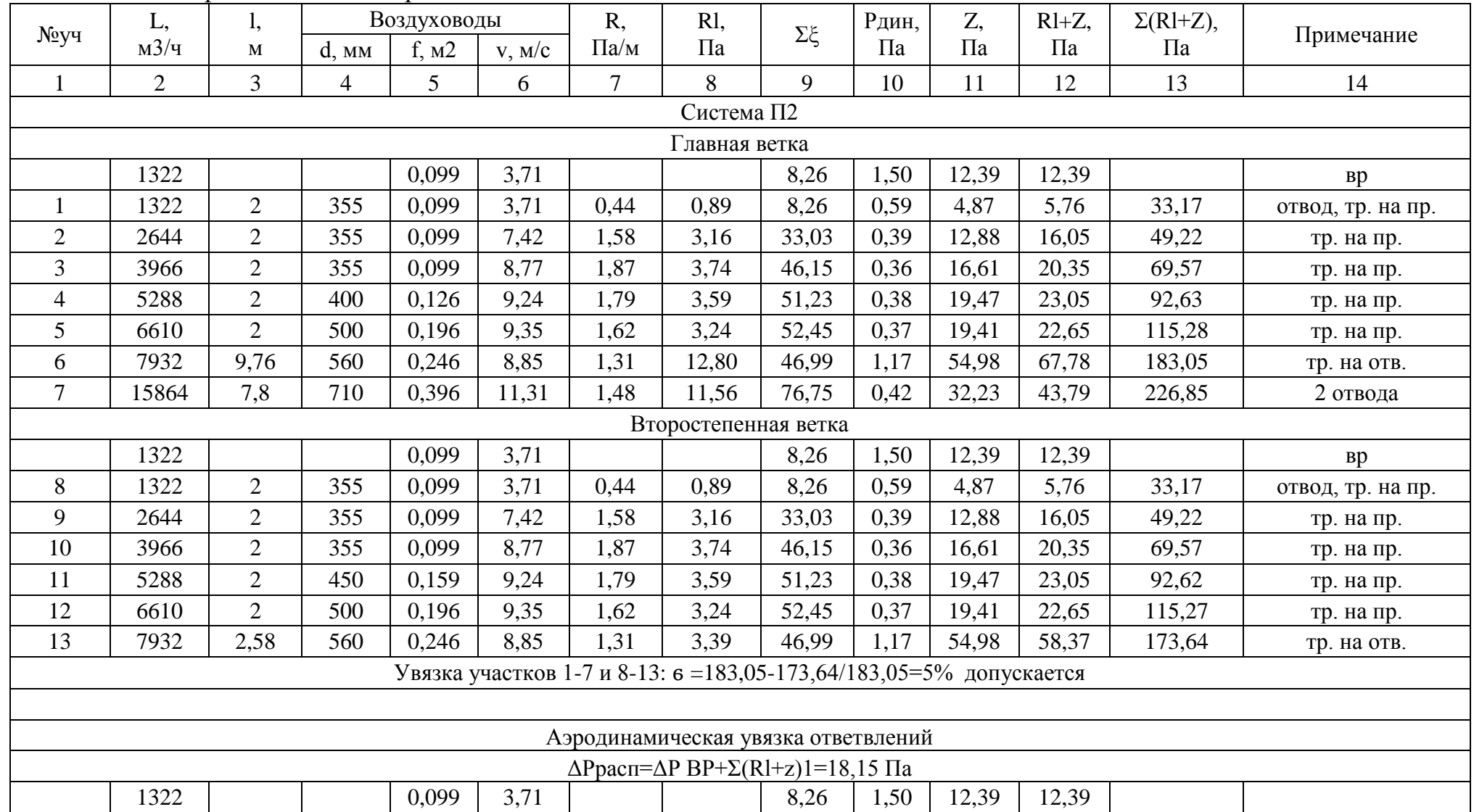

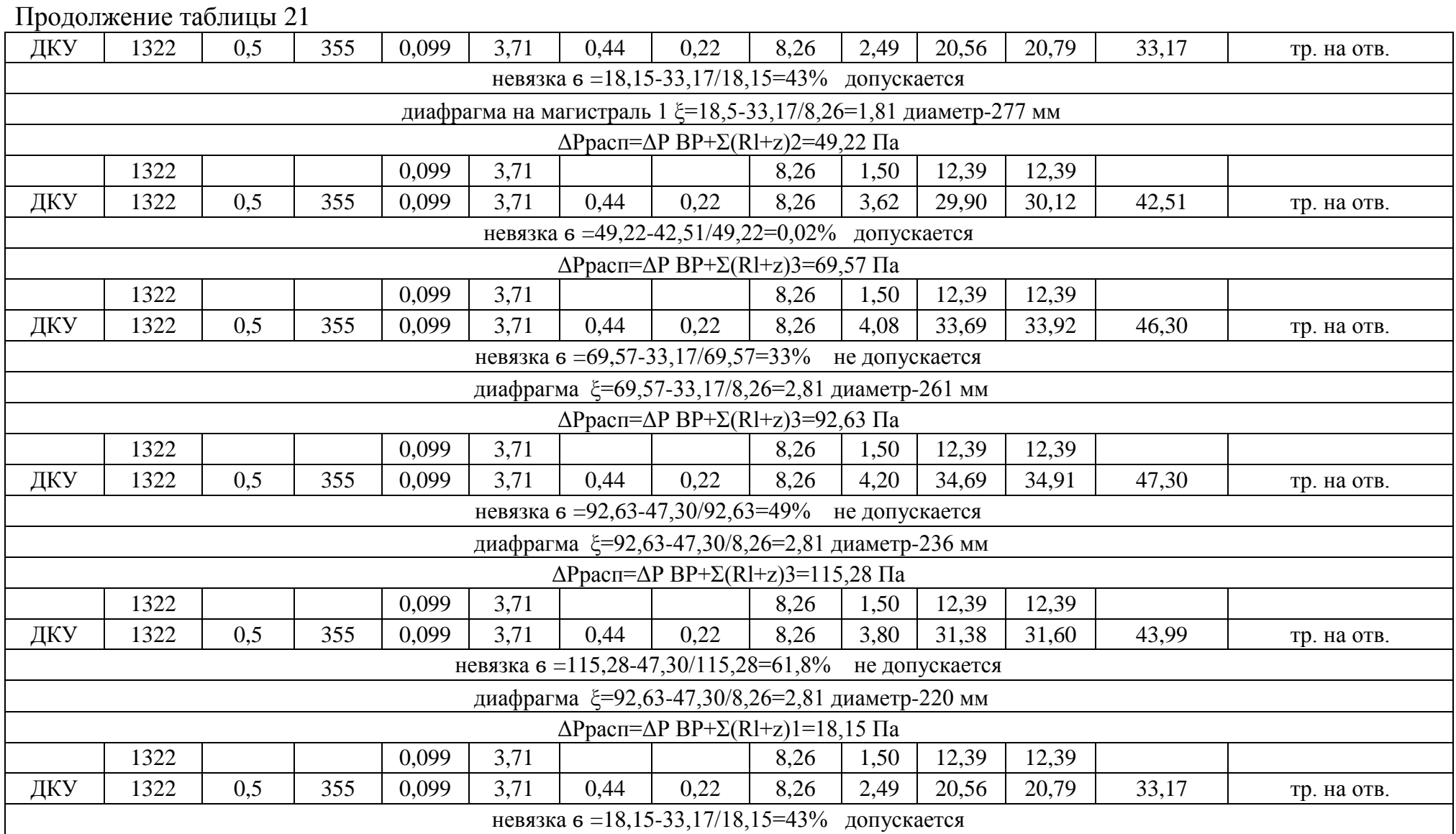

# Окончание таблицы 21

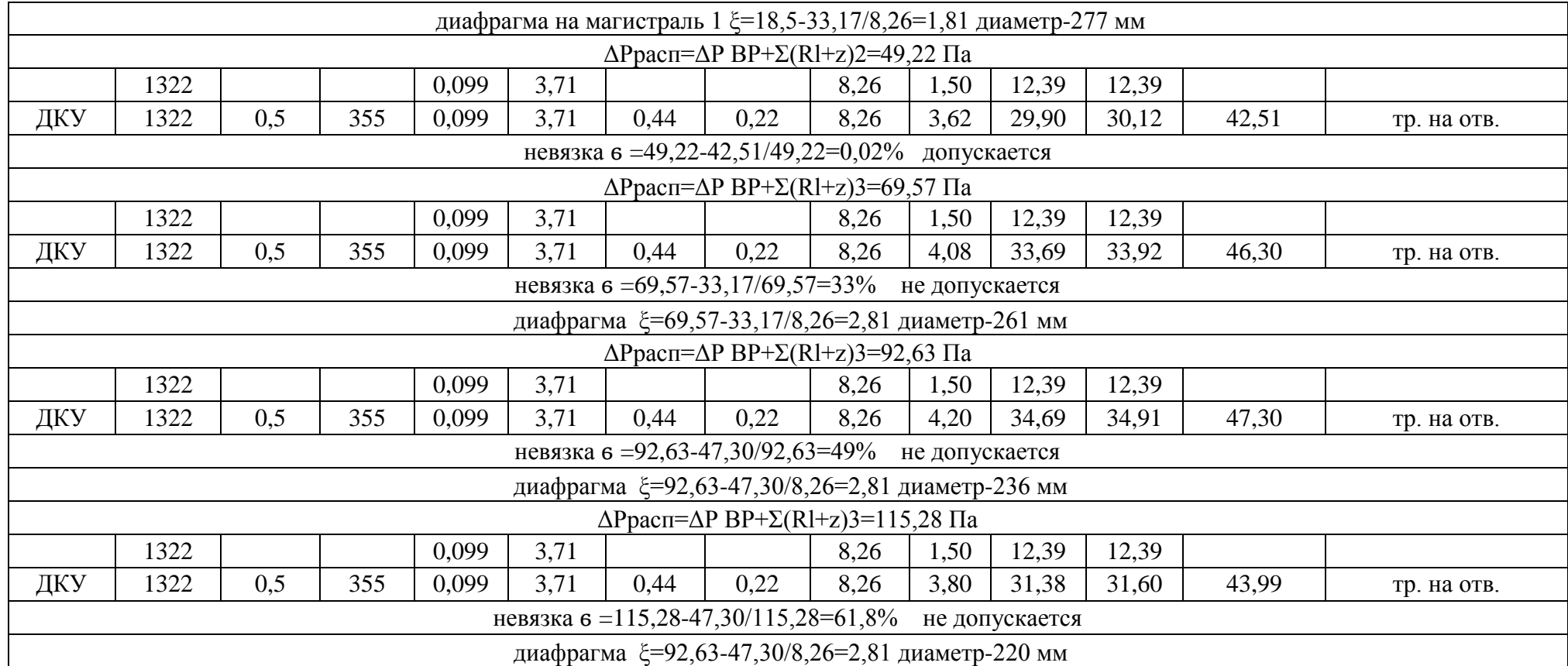

Расчетная схема В4

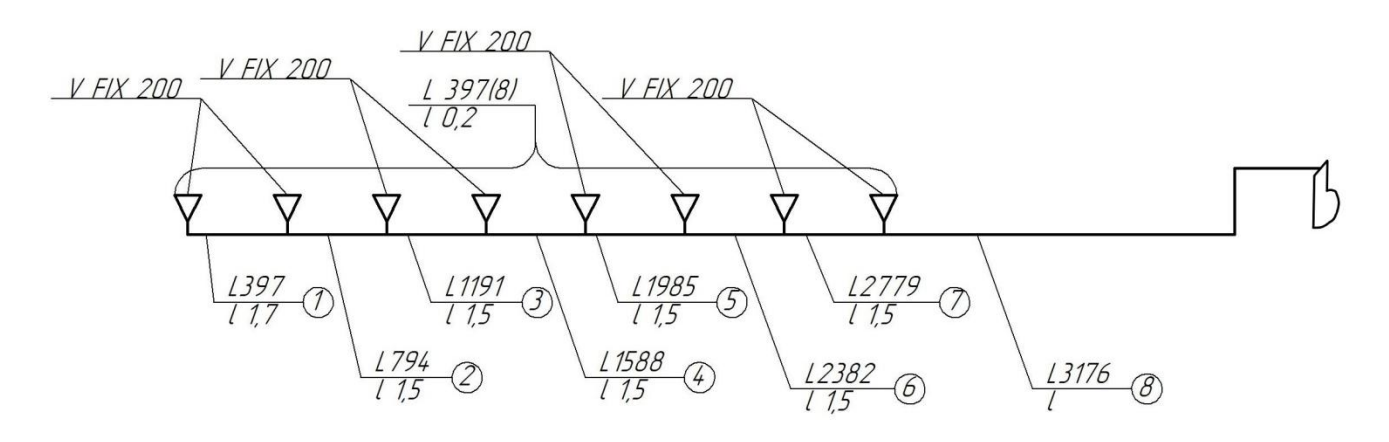

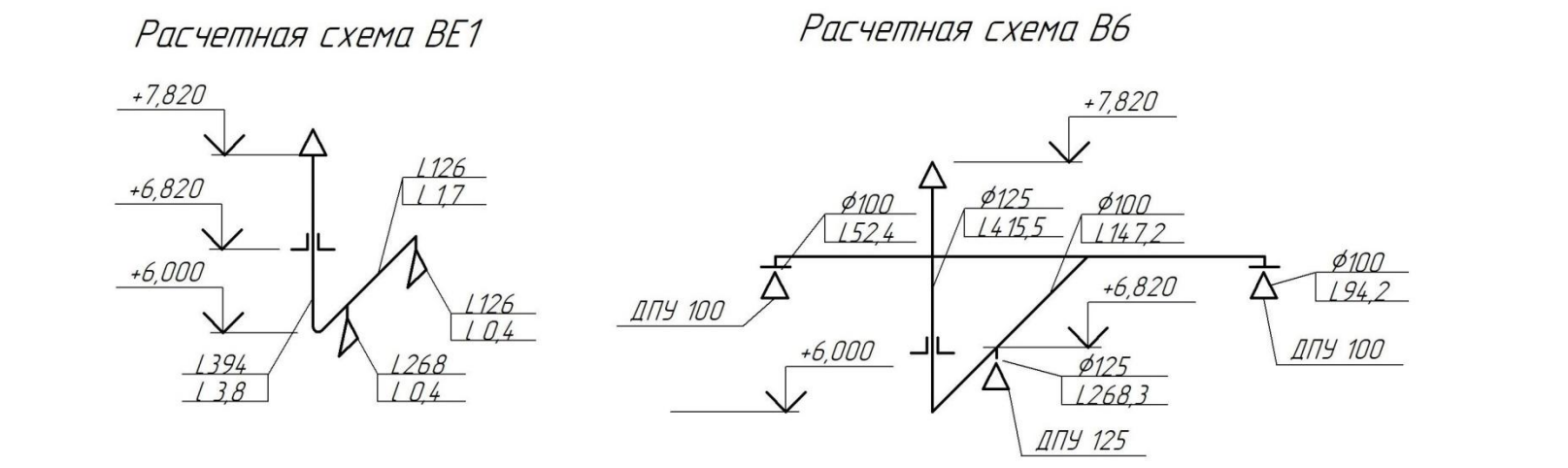

Рисунок 7- Расчетная схема В4, ВЕ1, В6

| №уч                                                                 | L,                                                               | 1,               |          | Воздуховоды |            | R,        | Rl,                            | $\Sigma \xi$ | Рдин,   | Z,      | $R1+Z$ , | $\Sigma(R1+Z),$ |                      |
|---------------------------------------------------------------------|------------------------------------------------------------------|------------------|----------|-------------|------------|-----------|--------------------------------|--------------|---------|---------|----------|-----------------|----------------------|
|                                                                     | M3/q                                                             | $\mathbf M$      | $d_{MM}$ | $f_{,M}^2$  | $V_{,M}/c$ | $\Pi$ а/м | $\Pi$ a                        |              | $\Pi$ a | $\Pi$ a | $\Pi$ a  | $\Pi$ a         | Примечание           |
|                                                                     | $\overline{2}$                                                   | $\overline{3}$   | 4        | 5           | 6          | $\tau$    | 8                              | 9            | 10      | 11      | 12       | 13              | 14                   |
|                                                                     |                                                                  |                  |          |             |            |           | BE1                            |              |         |         |          |                 |                      |
| BE1                                                                 | 126                                                              | 1.7              | 315      | 0.05        | 0,875      | 0,011     | 0,018                          | 1,4          | 0,459   | 0.64    | 0,66     |                 | решетка              |
|                                                                     | 394                                                              | 3,8              | 355      | 0,09        | 0,8272     | 0,024     | 0.090                          | 3,7          | 0,411   | 1,52    | 1,61     | 2,270           | реш., отв., зонт     |
| Ррасп=2,4 Па (2,4-2,270)/2,4=5,4% допустимо                         |                                                                  |                  |          |             |            |           |                                |              |         |         |          |                 |                      |
| Система В6                                                          |                                                                  |                  |          |             |            |           |                                |              |         |         |          |                 |                      |
| ДПУ-100                                                             | 52,4                                                             | 0,3              |          | 0,008       | 1,90       |           |                                | 2,17         | 1,5     | 3,25    | 3,25     |                 |                      |
|                                                                     | 52,4                                                             | $\overline{5,4}$ | 100      | 0,008       | 1,90       | 1,61      | 8,69                           | 2,17         | $-0,29$ | $-0,63$ | 8,07     | 11,31           | отвод, тр. на отв.   |
| $\overline{2}$                                                      | 147,2                                                            | 2,66             | 100      | 0,008       | 5,21       | 3,59      | 9,55                           | 16,29        | 0,82    | 13,35   | 22,90    | 30,97           | тр.на пр., конф.     |
| $\overline{3}$                                                      | 415,5                                                            | 1,5              | 125      | 0,012       | 7,90       | 5,99      | 8,99                           | 37,45        | 1,51    | 56,54   | 65,5     | 96,5            | ОТВОД, ЗОНТ          |
| Увязка участков 1 и 2                                               |                                                                  |                  |          |             |            |           |                                |              |         |         |          |                 |                      |
| ДПУ-100                                                             | 94                                                               | 0,3              |          | 0,008       | 1,90       |           |                                | 2,17         | 1,5     | 3,25    | 3,25     |                 | вр, тр. на отв.      |
| $\overline{2}$                                                      | 94,8                                                             | 2,16             | 100      | 0,008       | 3,26       | 4,7       | 10,15                          | 6,377        | 0,71    | 4,53    | 14,68    | 17,93           | отвод, тр. на отв.   |
| невязка 6 = 17,93-11,31/17,93=36,9% не допускается                  |                                                                  |                  |          |             |            |           |                                |              |         |         |          |                 |                      |
|                                                                     | диафрагма на участок 1 5 = 17,93-11,31/6,38 = 5,9 диаметр-102 мм |                  |          |             |            |           |                                |              |         |         |          |                 |                      |
|                                                                     |                                                                  |                  |          |             |            |           | Увязка участка 3 и ответвления |              |         |         |          |                 |                      |
| 3                                                                   | 147,2                                                            | 2,66             | 100      | 0,008       | 5,21       | 3,59      | 9,55                           | 16,29        | 0,82    | 13,35   | 22,90    | 22,90           | тр.на пр., конф.     |
| $\overline{4}$                                                      | 268,3                                                            | 1,5              | 125      | 0,012       | 6          | 3.7       | 5,55                           | 21,60        | 0,01    | 0.22    | 5,77     | 5,77            | тр.на отв.           |
| невязка 6 = 22,9-5,77/22,9=74% не допускается                       |                                                                  |                  |          |             |            |           |                                |              |         |         |          |                 |                      |
| диафрагма на ответвление 1 $\xi$ =22,9-5,77/21,6=0,7 диаметр-107 мм |                                                                  |                  |          |             |            |           |                                |              |         |         |          |                 |                      |
|                                                                     |                                                                  |                  |          |             |            |           |                                |              |         |         |          |                 |                      |
| <b>B4</b>                                                           |                                                                  |                  |          |             |            |           |                                |              |         |         |          |                 |                      |
|                                                                     | 397                                                              |                  | 200      |             | 3,51       | 0,78      |                                | 7,39         | 1,5     | 11,09   | 11,09    |                 |                      |
|                                                                     | 397                                                              | 1,7              | 200      | 0,049       | 3,51       | 0,78      | 1,33                           | 7,39         | 0,21    | 1,55    | 2,88     | 13,97           | отвод, тр. на проход |
| $\overline{2}$                                                      | 794                                                              | 1,5              | 250      | 0,062       | 4,49       | 0,95      | 1,42                           | 12,10        | 0,65    | 7,86    | 9,28     | 23,26           | тр. на проход        |
| 3                                                                   | 1191                                                             | 1,5              | 280      | 0,062       | 5,37       | 1,15      | 1,73                           | 17,30        | 0,53    | 9,17    | 10,90    | 34,16           | тр. на проход        |

Таблица 22 - Аэродинамический расчет систем ВЕ1, В6, В4

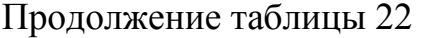

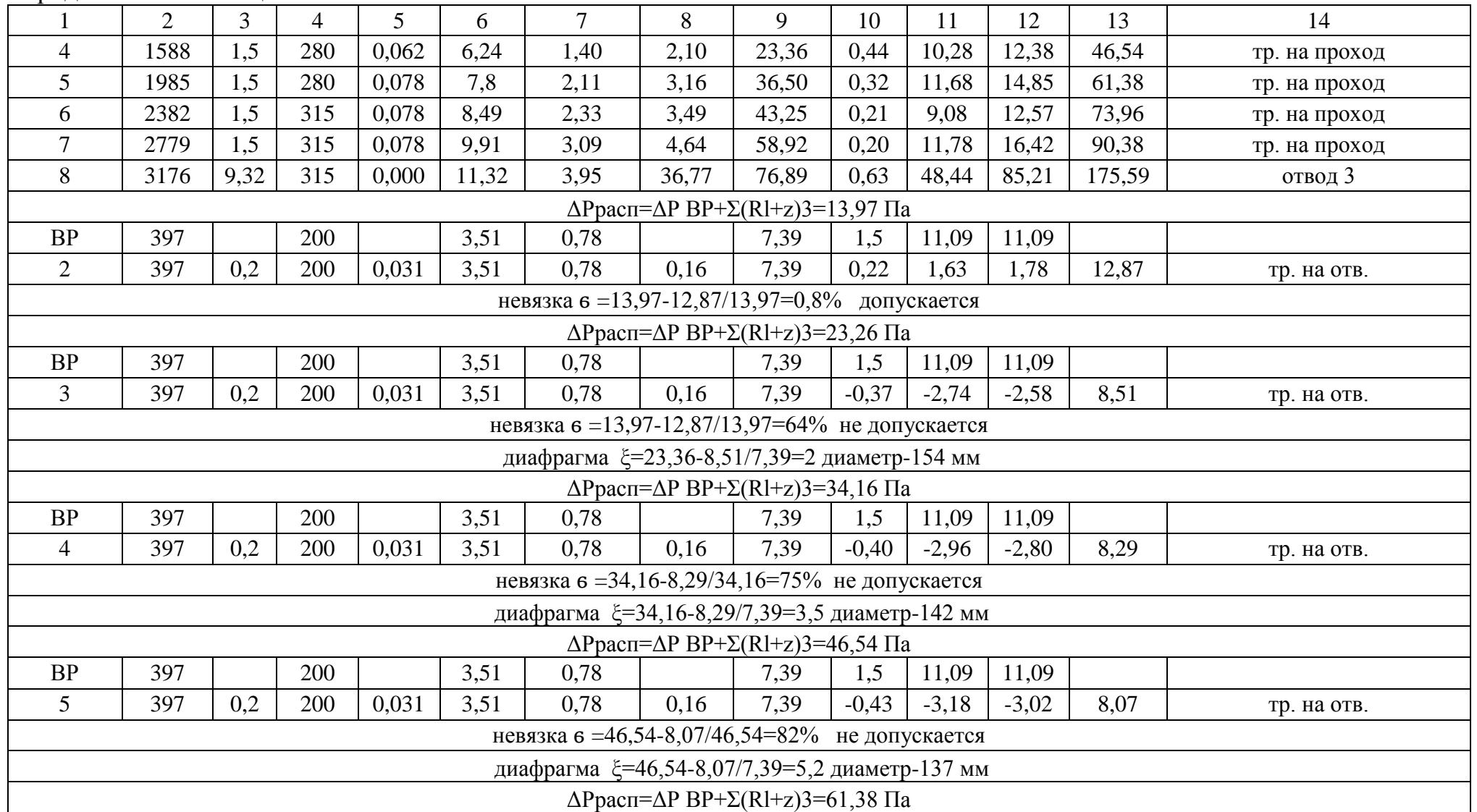

Окончание таблицы 22

|                                                                     | $\overline{2}$                               | 3   | 4   | 5     | 6    | $\overline{7}$ | 8    | 9    | 10      | 11      | 12      | 13   | 14          |
|---------------------------------------------------------------------|----------------------------------------------|-----|-----|-------|------|----------------|------|------|---------|---------|---------|------|-------------|
| <b>BP</b>                                                           | 397                                          |     | 200 |       | 3,51 | 0,78           |      | 7,39 | 1,5     | 11,09   | 11,09   |      |             |
| 6                                                                   | 397                                          | 0,2 | 200 | 0,031 | 3,51 | 0,78           | 0,16 | 7,39 | $-0,48$ | $-3,55$ | $-3,39$ | 7,70 | тр. на отв. |
| невязка $6 = 61,38-7,7/61,38=87\%$ не допускается                   |                                              |     |     |       |      |                |      |      |         |         |         |      |             |
| диафрагма 5=61,38-7,7/7,39=7,3 диаметр-127 мм                       |                                              |     |     |       |      |                |      |      |         |         |         |      |             |
| $\Delta$ Ppac $\Pi$ = $\Delta$ P BP+ $\Sigma$ (Rl+z)3=73,96 $\Pi$ a |                                              |     |     |       |      |                |      |      |         |         |         |      |             |
| <b>BP</b>                                                           | 397                                          |     | 200 |       | 3,51 | 0,78           |      | 7,39 | 1,5     | 11,09   | 11,09   |      |             |
| 7                                                                   | 397                                          | 0,2 | 200 | 0,031 | 3,51 | 0,78           | 0,16 | 7,39 | $-0,49$ | $-3,62$ | $-3,47$ | 7,62 | тр. на отв. |
| невязка 6 = 73,96-7,7/73,96=89% допускается                         |                                              |     |     |       |      |                |      |      |         |         |         |      |             |
| диафрагма 5=73,96-7,7/7,39=9 диаметр-121 мм                         |                                              |     |     |       |      |                |      |      |         |         |         |      |             |
| $\Delta$ Ppac $\Pi = \Delta P$ BP+ $\Sigma$ (Rl+z)3=90,38 $\Pi$ a   |                                              |     |     |       |      |                |      |      |         |         |         |      |             |
| <b>BP</b>                                                           | 397                                          |     | 200 |       | 3,51 | 0,78           |      | 7,39 | 1,5     | 11,09   | 11,09   |      |             |
| 8                                                                   | 397                                          | 0,2 | 200 | 0,031 | 3,51 | 0,78           | 0,16 | 7,39 | $-0,55$ | $-4,07$ | $-3,91$ | 7,18 | тр. на отв. |
|                                                                     | невязка 6 = 90,38-7,18/90,38=92% допускается |     |     |       |      |                |      |      |         |         |         |      |             |
| диафрагма $\xi$ =90,38-7,18/7,39=11,3 диаметр-118 мм                |                                              |     |     |       |      |                |      |      |         |         |         |      |             |

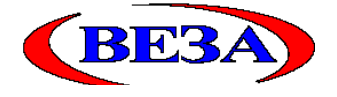

### **Кондиционеры центральные каркасно-панельные(КЦКП) Стандартная установка Входящий:** от 02.06.2019

# **Орг. :ООО"Веза";Адрес :111397, Москва, Зеленый пр-т, д20, 6 этаж;тел Бланк-заказ К1**

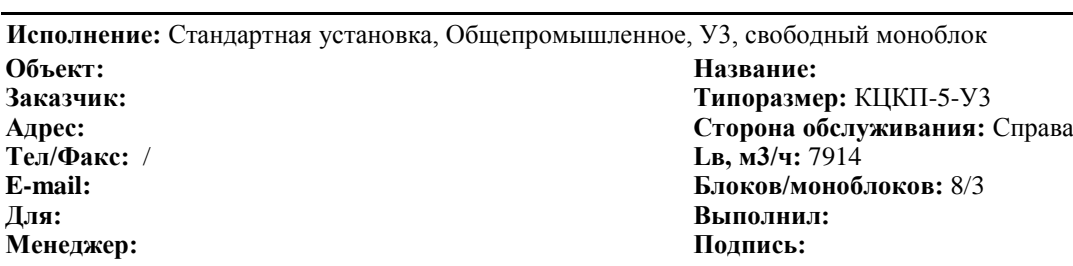

### **Наименование блоков с индексами и характеристиками входящего оборудования**

#### **1. Моноблок**

dPв=525,7Па; BxHxL :1000x800x1480мм; м=286кг

#### **1.1. Блок воздухоприемный(один вертикальный клапан), Наружный блок**

Положение :Клапан верт.; Возд.клапан :РЕГУЛЯР-0525-0875-Н-П-02-00-00-У3; BxH=875x525мм; Привод :LM24A-S; Сторона\_обсл. :Справа; dPв=10,2Па; BxHxL :1000x800x450мм; м=45кг

#### **1.2. Фильтр панельный**

Индекс :ФВП-I-XX-48-G3; Класс :G3; Материал :стекловолокно; dPв загрязн.50%=92Па; Сторона обсл. :Справа; dPв=92,2Па; BxHxL :1000x800x210мм; м=34кг

#### **1.3. Воздухонагреватель жидкостный, Узкий**

Насос :Установлен; Индекс :ВНВ243.1-073-065-02-1,8-08-2; Прямоток; Fто=26,3кв.м; Qт=131кВт; Kf=3%; Lв=7914куб.м/ч; tвн=-30°С; tвк=19,5°С; vro=5,6кг/кв.м/с; Gж=1404кг/ч; tжн=150°С; tжк=66,5°С; w=1,3м/с; dPж=14,7кПа; Сторона\_обсл. :Справа; dPв=97,7Па; BxHxL :1000x800x250мм; м=83кг

#### **1.4. Воздухоохладитель жидкостный**

Индекс :ВОВ243.1-073-065-08-3,0-14-1; Противоток; Fто=64,3кв.м; Qх=31,3кВт; Pб=745мм.рт.ст; Lв=7914куб.м/ч; tвн=27,2°C; iвн=13,1ккал/кг; dвн=10,8г/кг; fiвн=46,8%; tвк=16,6°C; iвк=10,3ккал/кг; dвк=10,4г/кг; fiвк=86,4%; Gж=2994кг/ч; tжн=7°C; tжк=16°C; dPж=29,6кПа; Сифон :СФ-32/14; Сторона\_обсл. :Справа; dPв=325,7Па; BxHxL :1000x800x660мм; м=124кг

#### **2. Моноблок**

dPв=189,6Па; BxHxL :1000x800x2400мм; м=406кг

#### **2.1. Камера увлажнения сотовая**

Индекс :CelDek-85-090-069-C1-1-R; Qх=24,2кВт; Ea=82%; Pб=745мм.рт.ст; Lв=7914куб.м/ч; tвн=27,2°C; iвн=6,49ккал/кг; dвн=0,2г/кг; fiвн=0,7%; tвк=15,2°C; iвк=3,89 ккал/кг; dвк=7,4г/кг; fiвк=63,4%; Dвк-Dвн=7,2кг/ч; dPв=149,3Па; Gж=342кг/ч; Насос :TB16/120; Ny=0,07кВт; 220/380В; Сторона\_обсл. :Справа; dPв=149,5Па; BxHxL :1000x800x1060мм; м=154кг

#### **2.2. Воздухонагреватель жидкостный, Узкий**

Насос :Установлен; Индекс :ВНВ243.1-073-065-01-2,5-06-2; Прямоток; Fто=9,6кв.м; Qт=40кВт; Kf=2%; Lв=7914куб.м/ч; tвн=6°С; tвк=21°С; vro=5,6кг/кв.м/с; Gж=426кг/ч; tжн=150°С; tжк=68,7°С; w=0,6м/с; dPж=2,3кПа; Сторона\_обсл. :Справа; dPв=39Па; BxHxL :1000x800x250мм; м=76кг

#### **2.3. Вентилятор, Выхлоп По оси**

Индекс :ADH 315 L/R; Выхлоп :По оси; Выхлоп\_BxH :404x404мм; Pконд=734Па; Pсеть=250Па; Lв=7914куб.м/ч; Pполн=1028Па; Vвых=13,47м/с; n\_рк=1521мин-1; Эл.двиг :A112M4; Ny=5,5кВт; n\_дв=1435мин-1; Ремень :SPZ-1400; Шкив вент=2-SPZ-100мм; Шкив двиг=2-SPZ-106мм; Lцентр=538мм; Сторона обсл. :Справа; dPв=1Па; BxHxL :1000x800x1150мм; м=176кг

#### **3. Шумоглушитель, 500**

Пластины :5 x 100 мм; L\_пластин=500мм; Сторона\_обсл. :Справа; dPв=19,2Па; BxHxL :1000x800x605мм; м=35кг

#### **Автоматика**

К-Ф-ТО-ХО-СУ-ТО-В

- 1. Реле перепада давления для контроля запыленности фильтра
- 2. Канальный датчик температуры приточного воздуха с подсоединительным фланцем
- 3. Датчик защиты от замораживания теплообменника по воде

Бланк-заказ Новый1 от 02.06.2019 (KCKPmn v.2012.1.1.197) **стр 1 из 4**

# **Бланк-заказ К1**

- 4. Датчик защиты от замораживания теплообменника по воздуху
- 5. 2-х ходовой регулирующий клапан по теплоносителю
- 6. Электропривод регулирующего водяного клапана
- 7. Циркуляционный насос для подмешивания теплоносителя
- 8. Канальный датчик температуры приточного воздуха с подсоединительным фланцем
- 9. 2-х ходовой регулирующий клапан по теплоносителю
- 10. Электропривод регулирующего водяного клапана
- 11. Реле перепада давления для контроля работы вентилятора
- 12. Шкаф приборов автоматики
- 13. Контроллер

#### **Примечание**

- Должность,ФИО,подпись ЗАКАЗЧИКА

#### **Спектральные (дБ) и суммарные (дБА) уровни звуковой мощности**

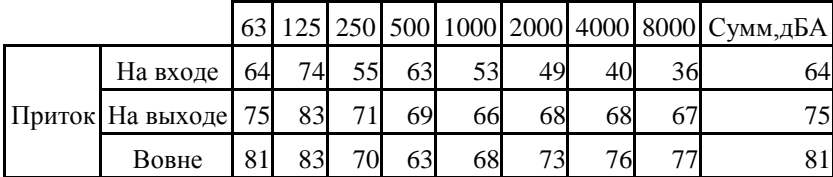

### **Бланк-заказ Новый1 от 02.06.2019**

Стандартная установка

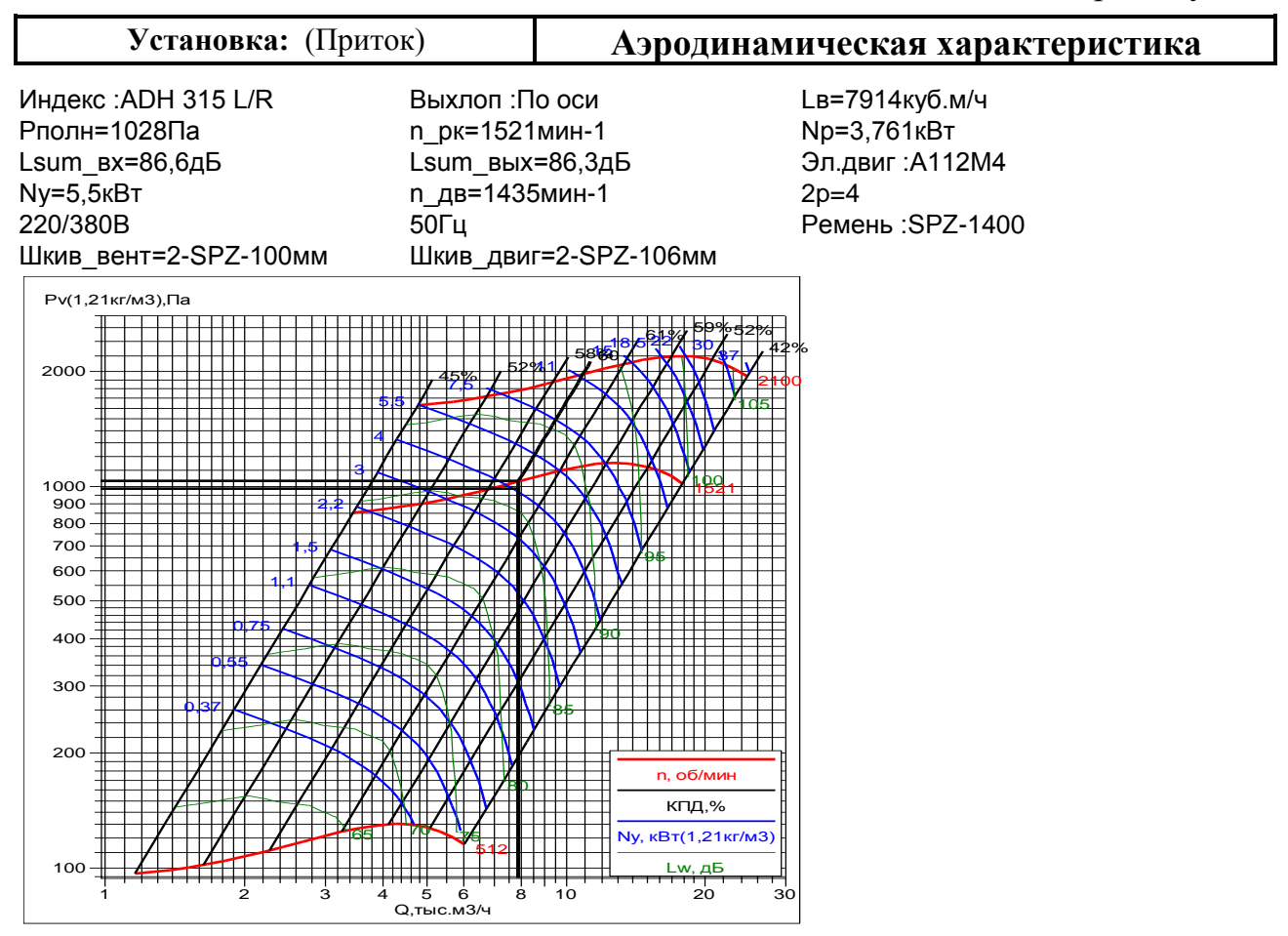

### Бланк-заказ Новый1 от 02.06.2019

Стандартная установка

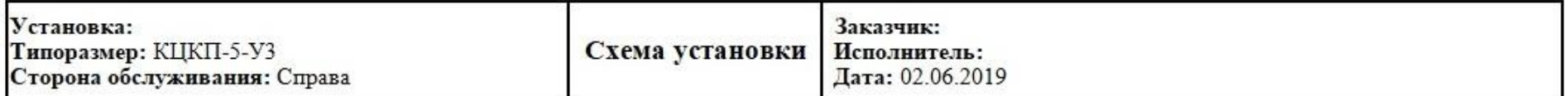

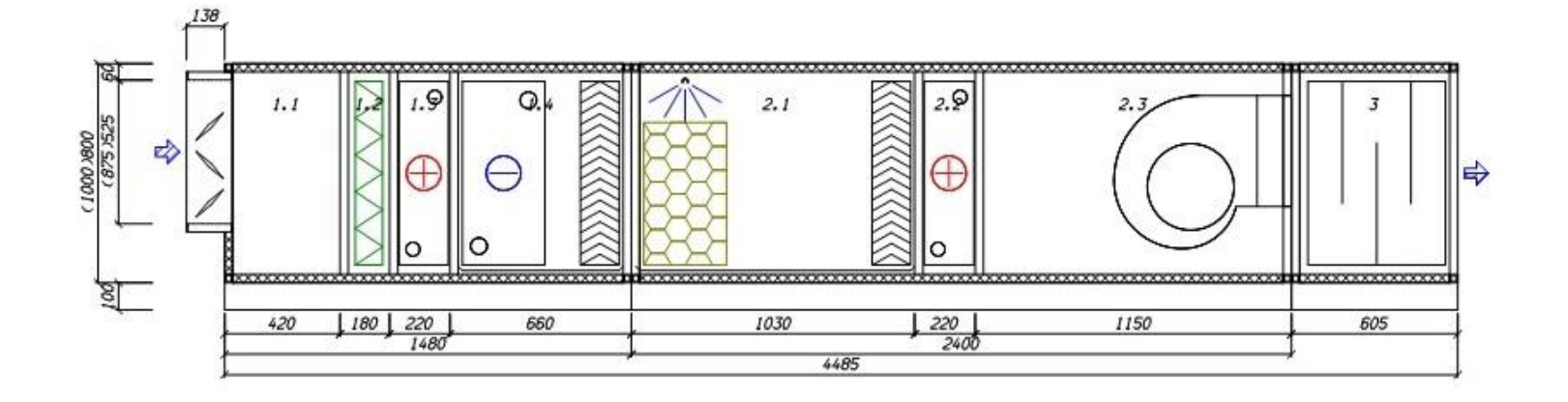

Орг.: ООО"Веза": Адрес: 111397, Москва, Зеленый пр-т, д20, 6 этаж; тел: +7(495)989-47-20;факс: +7(495)626-99-02; е-тлай

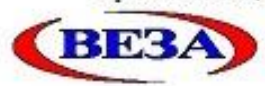

Кондиционеры центральные каркасно-панельные(КЦКП) Стандартная установка

Входящий: от 02.06.2019

### Бланк-заказ НовыйЗ от 02.06.2019

Исполнение: Стандартная установка, Общепромышленное, УЗ, свободный моноблок Название: Oñser<sup>-</sup> Заказчик: Типоразмер: КЦКП-12.5-УЗ Алрес: Сторона обслуживания: Справа Тел/Факс: / Lв, м3/ч: 15864 E-mail: **Блоков/мовоблоков: 5/3** Лля: **REIDOTERT'** Менеджер: Полинсь:

#### Наименование блоков с индексами и характеристиками входящего оборудования

#### $1$  Magasan

dPB=143.5TIa; BxHxL:1300x1400x1230ana; a=308xr

1.1. Блок воздухоприемный(один вертикальный клапан), Наружный блок

Положение : Клапан верт.: Возд.клапан : РЕГУЛЯР-1075-1135-Н-П-04-00-00-УЗ: ВхН=1135х1075мм; Привод :SM230A-S; Сторона\_обсл. :Справа; dPв=5Па; BxHxL:1300x1400x790ans; M=105xг

#### 1.2. Фильтр панельный

Индекс : 4хФВП-I-66-48-G3; Класс : G3; Материал : стекловолокно; dPв\_загрязн.50%=88Па; Сторона\_обсл. : Справа; dPE=87.7Ha: BxHxL:1300x1400x250anc.ar=66xr

#### 1.3. Воздухонагреватель жидкостный. Узкий

Насос : Установлен: Индекс : ВНВ243.1-103-120-02-2.5-06-2: Прямоток: Fто=49.8кв.м; От=244кВт; Кf=0%; LE=15864куб.м/ч; tвн=-30°С; tвк=16°С; vro=4.3кг/кв.м/с; Gж=2600кг/ч; tжн=150°С; tжк=69.6°С; w=0.9м/с; dPж=9.1кПа; Сторона обсл. :Справа; dPв=50.8Па; BxHxL:1300x1400x290aa; м=137кг

#### 2. Вентилятор, Выхлоп По осн

Индекс :RDH 450 L/R; Выхлоп :По оси; Выхлоп ВхН :569х569мм; Рконд=155Па; Рсељ=250Па; Lв=15864куб.м/ч; Рполн=354Па; Vвых=13.61м/с; п\_рк=1680мин-1; Эл.двиг:А100L4; Ny=4кВт; п\_дв=1425мин-1; Ремень :SPZ-1700; Шкив\_вент=2-SPZ-95мм; Шкив\_двиг=2-SPZ-112мм; Lueнтp=687мм; Сторона\_обсл. :Справа; BxHxL :1300х1400х1450мм; м=355кг

#### 3. Шумоглушитель, 500

Пластины :3 х 200 мм; L\_пластин=500мм; Сторона\_обсл. :Справа; dPв=10.9Па; BxHxL :1300x1400x645мм; м=50кг

#### Автоматика

 $K-\#-TO-B$ 

- 1. Реле перепада давления для контроля запыленности фильтра
- 2. Канальный датчик температуры приточного воздуха с подсоединительным фланцем
- 3. Датчик защиты от замораживания теплообменника по воде
- 4. Датчик защиты от замораживания теплообменника по воздуху
- 5. 2-х ходовой регулирующий клапан по теплоносителю
- 6. Электропривод регулирующего водяного клапана
- 7. Циркуляционный насос для подмешивания теплоносителя
- 8. Реле перепада давления для контроля работы вентилятора
- 9. Шкаф приборов автоматики

10. Контроллер

#### Спектральные (дБ) и суммарные (дБА) уровни звуковой мощности

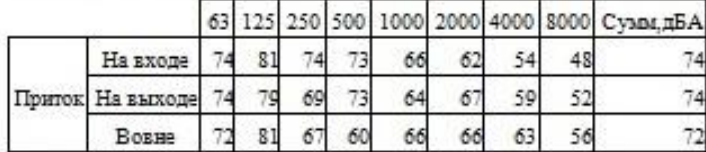

Стандартная установка

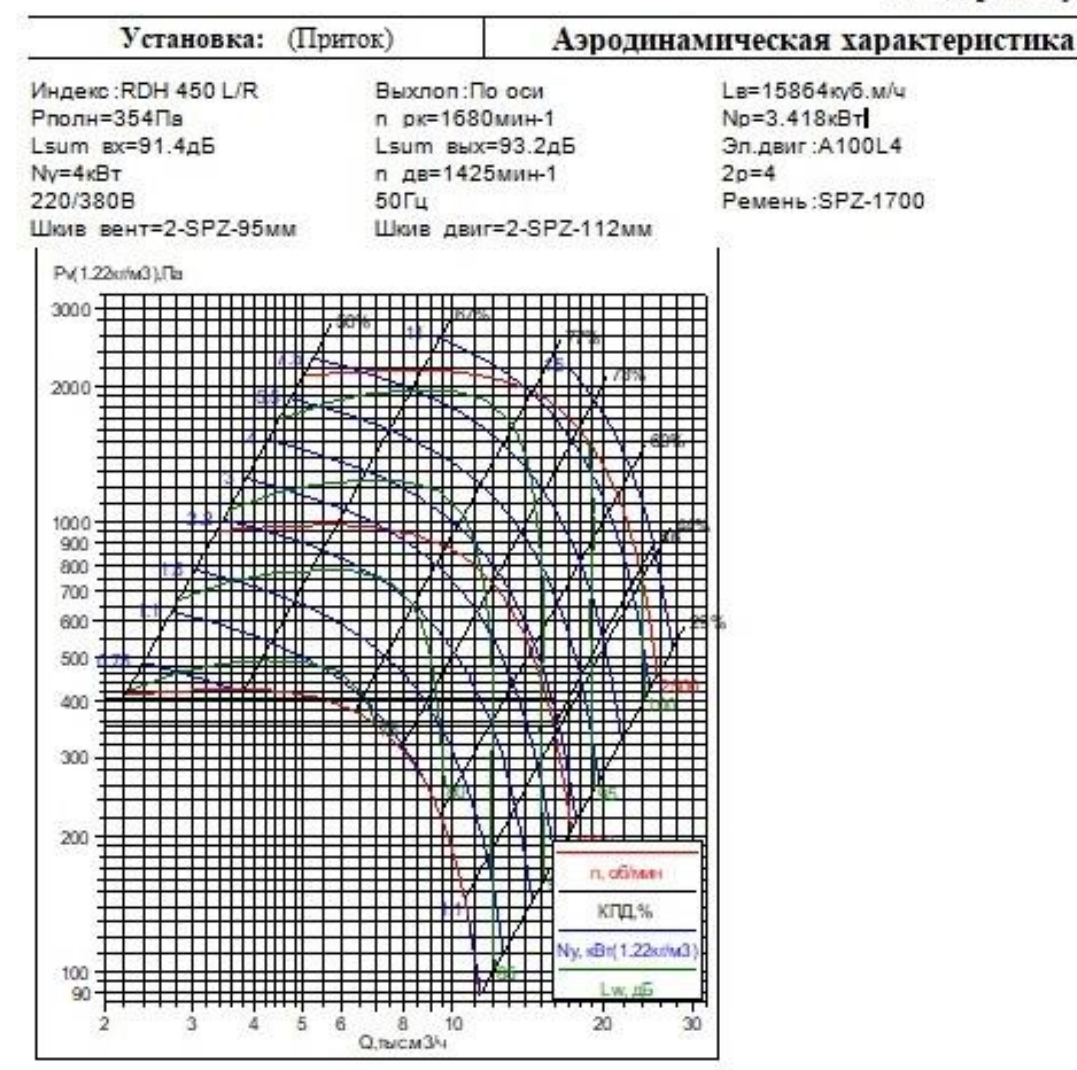

Бланк-заказ Новый3 от 02.06.2019 (КСКРmn v.2012.1.1.197) стр 2 из 3

### Бланк-заказ Новый3 от 02.06.2019 Стандартная установка

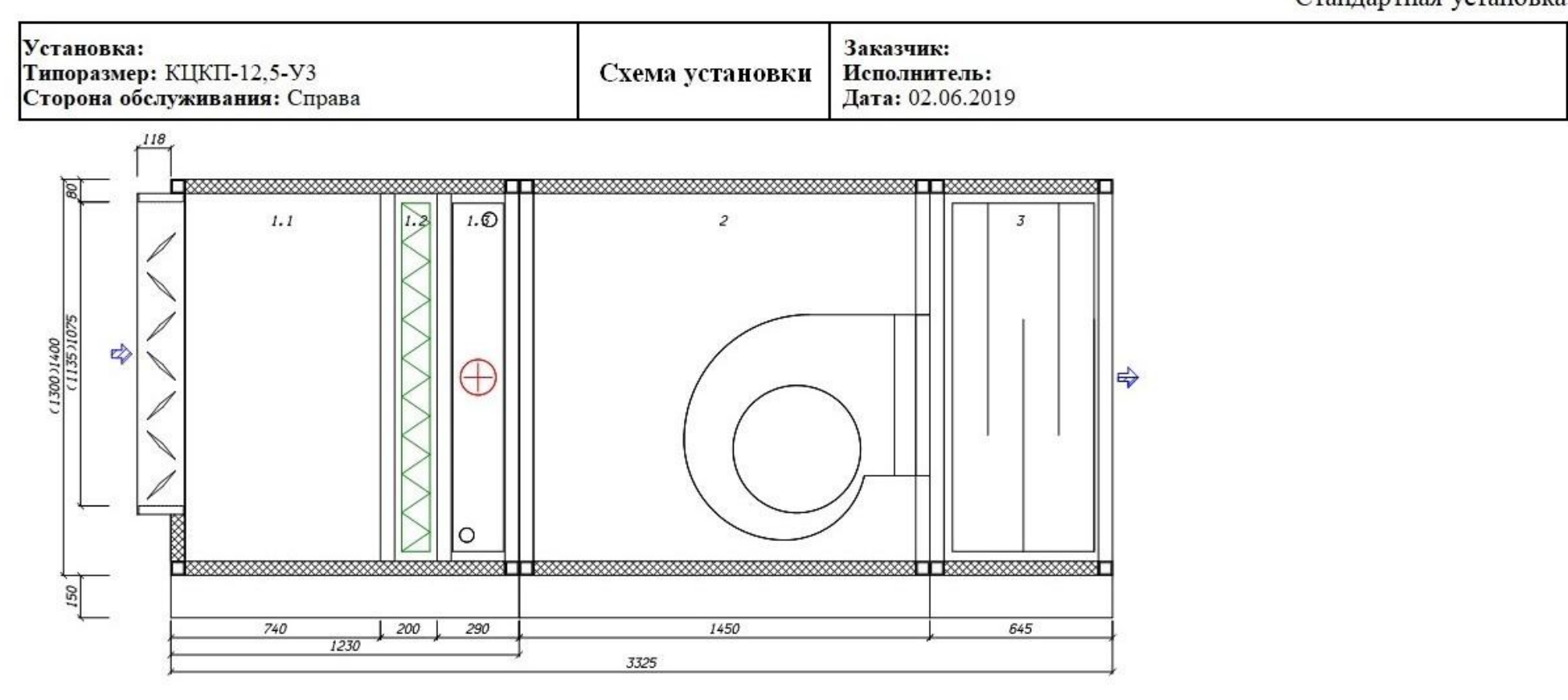

 $\overline{+}$ 

 $\Box$
Орг.: ООО"Веза"; Адрес: 111397, Москва, Зеленый пр-т, д20, 6 этаж; тел: +7(495)989-47-20;факс: +7(495)626-99-02; е-тай

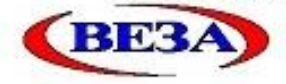

Кондиционеры центральные каркасно-панельные(КЦКП)

Стандартная установка Входящий: от 02.06.2019

## Бланк-заказ НовыйЗ от 02.06.2019

Исполнение: Стандартная установка, Общепромышленное, УЗ, свободный моноблок

OOSPET" Заказчик: Arner: Тел/Факс: / E-mail: Лля: Менеджер:

Название: Типоразмер: КЦКП-12.5-УЗ Сторона обслуживания: Справа Lв. м3/ч: 15864 Блоков/моноблоков: 5/3 Выполния: Полинсь:

#### Наименование блоков с индексами и характеристиками входящего оборудования

#### 1. Моноблок

dPg=143.5Tla: BxHxL:1300x1400x1230an: ar=308xr

#### 1.1. Блок воздухоприемный(один вертикальный клапан), Наружный блок

Положение : Клапан верт.; Возд.клапан : РЕГУЛЯР-1075-1135-Н-П-04-00-00-УЗ; ВхН=1135х1075мм; Привод :SM230A-S; Сторона\_обсл. :Справа; dPв=5Па; BxHxL:1300x1400x790ana; м=105кг

#### 1.2. Фильтр панельный

Индекс : 4x+ВП-I-66-48-G3; Класс : G3; Материал : стекловолокно; dPв\_загрязн.50%=88Па; Сторона\_обсл. : Справа; dPB=87.7Ha; BxHxL:1300x1400x250ana; ar=66kr

#### 1.3. Воздухонагреватель жидкостный, Узкий

Насос :Установлен; Индекс :ВНВ243.1-103-120-02-2,5-06-2; Прямоток; Fто=49.8кв.м; Qт=244кВт; Кf=0%; LB=15864куб.м/ч; tвн=-30°С; tвк=16°С; vro=4.3кг/кв.м/с; Gж=2600кг/ч; tжн=150°С; tжк=69.6°С; w=0.9м/с; dPж=9.1кПа; Сторона\_обсл. : Справа; dPв=50.8Па; BxHxL:1300x1400x290ana; м=137кг

#### 2. Вентилятор. Выхлоп По осн

Индекс :RDH 450 L/R; Выхлоп:По оси; Выхлоп\_ВхН :569х569мм; Рконд=155Па; Рсеть=250Па; Lв=15864куб.м/ч; Рполн=354Па; Vвых=13.61м/с; n\_pк=1680мин-1; Эл.двиг:A100L4; Ny=4кВт; n\_дв=1425мин-1; Ремень :SPZ-1700; Illium nenT=2-SPZ-95ans; Illium nam=2-SPZ-112ans; LuenTp=687ans; Croposa oбсл. : Cmpans; BxHxL :1300х1400х1450адг. м=355хг

#### 3. Шумоглушитель, 500

Пластины :3 х 200 мм; L пластин=500мм; Сторона обсл. :Справа; dPв=10.9Па; BxHxL:1300x1400x645мм; м=50кг

#### Автоматика

#### $K-**F**-TO-B$

- 1. Реле перепада давления для контроля запыленности фильтра
- 2. Канальный датчик температуры приточного воздуха с подсоединительным фланцем
- 3. Датчик защиты от замораживания теплообменника по воде
- 4. Датчик защиты от замораживания теплообменника по воздуху
- 5. 2-х ходовой регулирующий клапан по теплоносителю
- 6. Электропривод регулирующего водяного клапана
- 7. Циркуляционный насос для подмешивания теплоносителя
- 8. Реле перепада давления для контроля работы вентилятора
- 9. Шкаф приборов автоматики

10. Контроллер

#### Спектральные (дБ) и суммарные (дБА) уровни звуковой мощности

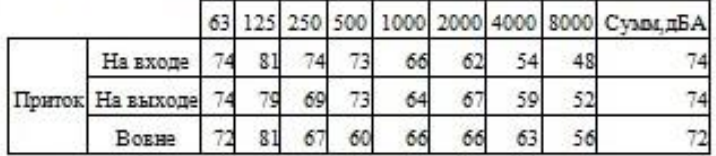

Бланк-заказ Новый3 от 02.06.2019 (КСКРтл v.2012.1.1.197) стр 1 из 3

### Бланк-заказ Новый3 от 02.06.2019

Стандартная установка

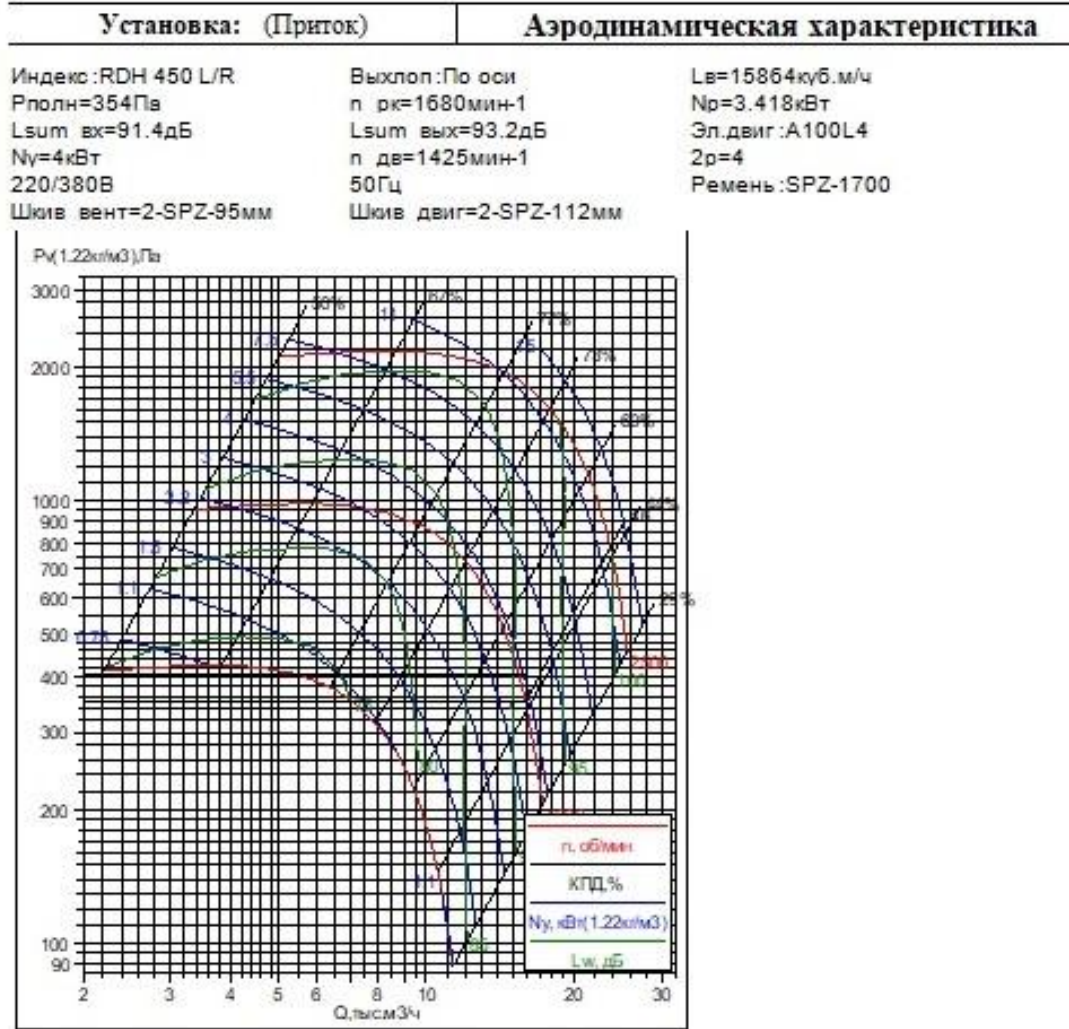

### Бланк-заказ Новый3 от 02.06.2019

Стандартная установка

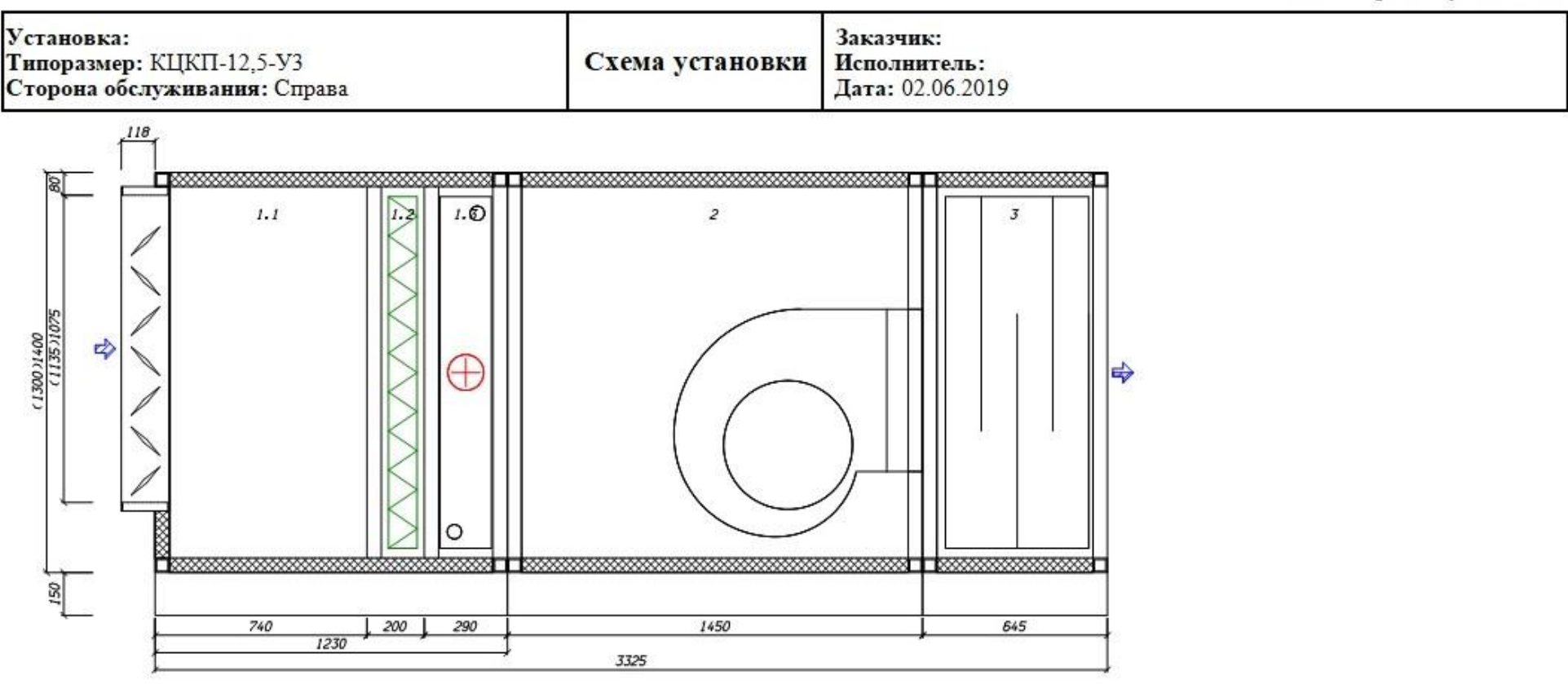

## **Приложение Ж**

К приборам автоматики относят:

- 1. Привод воздушной заслонки (М1);
- 2. Датчик температуры наружного воздуха (TE);
- 3. Дифференциальный датчик перепада давления на фильтре (DPE);
- 4. Датчик температуры обратной воды с воздухонагревателя (TE);
- 5. Привод клапана (М2);
- 6. Термостат угрозы замерзания воды в воздухонагревателе (TS);
- 7. Воздухоохладитель;
- 8. Привод клапана насоса (М3);
- 9. Магнитный пускатель насоса для воды на увлажнение воздуха

(NS);

- 10. Датчик влажности воздуха (МЕ);
- 11. Датчик температуры обратной воды с воздухонагревателя (TE);
- 12. Привод клапана (М4);
- 13. Термостат угрозы замерзания воды в воздухонагревателе (TS);
- 14. Датчик температуры приточного воздуха (TE);
- 15. Магнитный пускатель вентилятора (NS);
- 16. Датчик перепада давления на вентиляторе (DPE);
- 17. Термоконтроллер (TС);
- 18. Кнопка переключения периодов (HS);
- 19. Кнопка пуска(HS);
- 20. Сигнализация угрозы замерзания;
- 21. Аварийная сигнализация.

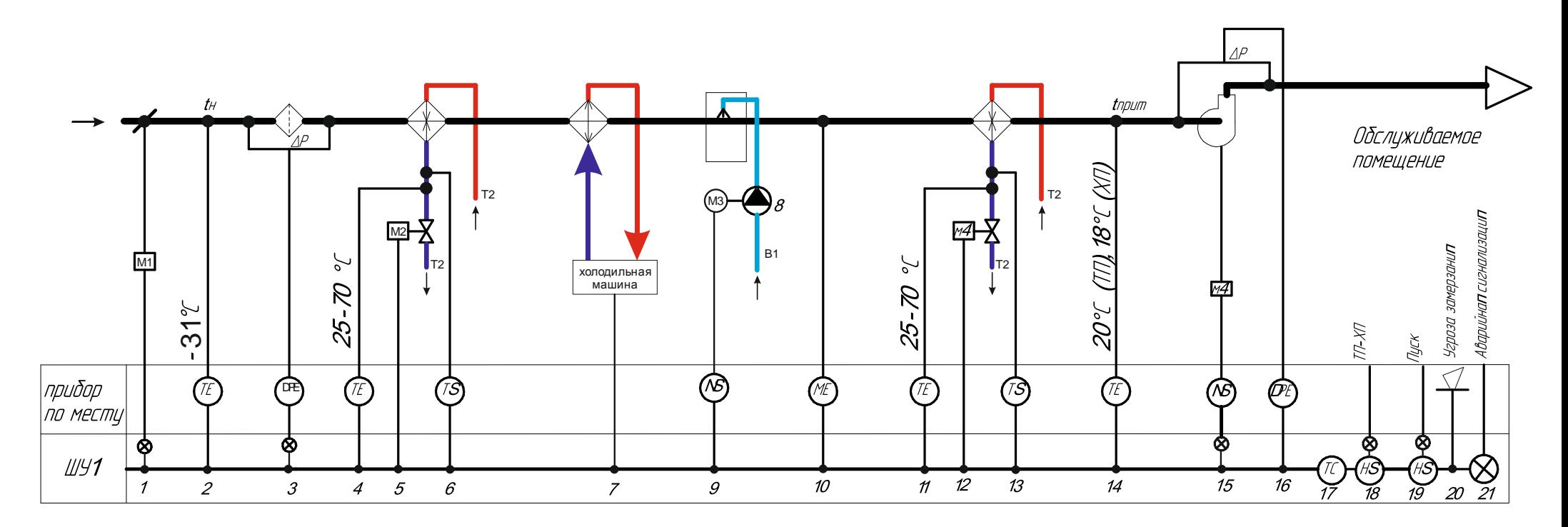

Рисунок 8- Схема автоматизации

# Приложение 3

|               |                |                            | r 1 =<br>Длина, м     | Центр |                |                | Поверхность              |       |
|---------------|----------------|----------------------------|-----------------------|-------|----------------|----------------|--------------------------|-------|
| $N_2$<br>дета | Наименова      | Диаме<br>тр, мм            |                       | аль-  | Колич          |                |                          | Приме |
| ЛИ            | ние детали     |                            |                       | ный   | ест-во,        | одной          | нескольки<br>$\mathbf X$ | чание |
|               |                |                            |                       | угол  | <b>IIIT</b>    |                |                          |       |
| $\mathbf{1}$  | $\overline{2}$ | 3                          | $\overline{4}$        | 5     | 6              | $\overline{7}$ | 8                        | 9     |
| $\Pi1$        |                |                            |                       |       |                |                |                          |       |
|               | Отвод          | 355                        | 0,4                   | 90    | $\mathbf{2}$   | 0,740          | 1,480                    |       |
|               | $\Pi$ H        | 355                        | 3,6                   |       | $\overline{2}$ | 4,013          | 8,026                    |       |
|               | Переход        | 400/355                    | 0,27                  |       | $\overline{2}$ | 0,290          | 0,580                    |       |
|               | $\Pi$ H        | 400                        | 1,01                  |       | $\sqrt{2}$     | 1,269          | 2,537                    |       |
|               | $\Pi$ H        | 500                        | 1,25                  |       | $\overline{2}$ | 1,963          | 3,925                    |       |
|               | $\Pi$ H        | 560                        | 10,73                 |       | $\mathbf{1}$   | 18,86<br>8     | 18,868                   |       |
|               | Отвод          | 560                        | 0,605                 | 90    | $\overline{2}$ | 1,800          | 3,600                    |       |
|               | Переход        | 710/560                    | 0,3                   |       | $\mathbf{1}$   | 0,560          | 0,560                    |       |
|               | Отвод          | 560                        | 0,605                 | 90    | $\mathbf{2}$   | 1,800          | 3,600                    |       |
|               | Тройник        |                            | проход=400            | 90    | 6              | 0,446          | 2,675                    |       |
|               | с прямой       | 355/355                    | $_{\text{OTB}} = 400$ |       | 6              | 0,446          | 2,675                    |       |
|               | врезкой        | /355                       | ствол=400             |       | 6              | 0,446          | 2,675                    |       |
|               |                | 400/355<br>/500            | проход=320            | 90    | $\mathbf{2}$   | 0,402          | 0,804                    |       |
|               | Тройник        |                            | отв. = 400            |       | $\mathbf{2}$   | 0,446          | 0,892                    |       |
|               |                |                            | ствол=350             |       | $\overline{c}$ | 0,550          | 1,099                    |       |
|               |                | 500/355<br>Тройник<br>/560 | проход=400            | 90    | $\overline{2}$ | 0,628          | 1,256                    |       |
|               |                |                            | $_{\text{OTB}} = 400$ |       | $\sqrt{2}$     | 0,446          | 0,892                    |       |
|               |                |                            | ствол=350             |       | $\overline{2}$ | 0,615          | 1,231                    |       |
|               | Тройник        | 560/560                    | проход=400            | 90    | $\overline{2}$ | 0,703          | 1,407                    |       |
|               |                | /560                       | отв. = $1040$         |       | $\mathbf{2}$   | 1,829          | 3,657                    |       |
|               |                |                            | ствол=400             |       | $\mathbf{2}$   | 0,703          | 1,407                    |       |
|               | <b>SMK-350</b> | 350                        |                       |       | 10             | 0,192          | 1,923                    |       |
| K1            |                |                            |                       |       |                |                |                          |       |
|               | Отвод          | 315                        | 0,518                 | 90    | $\overline{2}$ | 0,870          | 1,740                    |       |
|               | $\Pi$ H        | 315                        | 3,39                  |       | $\mathbf{1}$   | 3,353          | 3,353                    |       |
|               | Переход        | 355/315                    | 0,3                   |       | $\overline{2}$ | 0,270          | 0,540                    |       |
|               | $\Pi$ H        | 355                        | 3,61                  |       | $\mathbf{1}$   | 4,024          | 4,024                    |       |
|               | Отвод          | 355                        | 0,328                 |       | $\mathbf{1}$   | 0,420          | 0,420                    |       |
|               | $\Pi$ H        | 355                        | 2,98                  |       | $\mathbf{1}$   | 3,322          | 3,322                    |       |
|               | $\Pi$ H        | 450                        | 3,68                  |       | $\mathbf{1}$   | 5,200          | 5,200                    |       |
|               | Отвод          | 450                        | 0,396                 |       | $\mathbf{1}$   | 0,660          | 0,660                    |       |
|               | $\Pi$ H        | 500                        | 0,95                  |       | $\mathbf{1}$   | 1,492          | 1,492                    |       |
|               | $\Pi$ H        | 315                        | 2,98                  |       | $\mathbf{1}$   | 2,948          | 2,948                    |       |
|               | $\Pi$ H        | 355                        | 2,8                   |       | $\mathbf{1}$   | 3,121          | 3,121                    |       |
|               | $\Pi$ H        | 355                        | 2,7                   |       | $\mathbf{1}$   | 3,010          | 3,010                    |       |

Таблица 25 - Комплектовочная ведомость

ПН | 450 | 2,7 | | 1 | 3,815 | 3,815 Продолжение таблицы 25

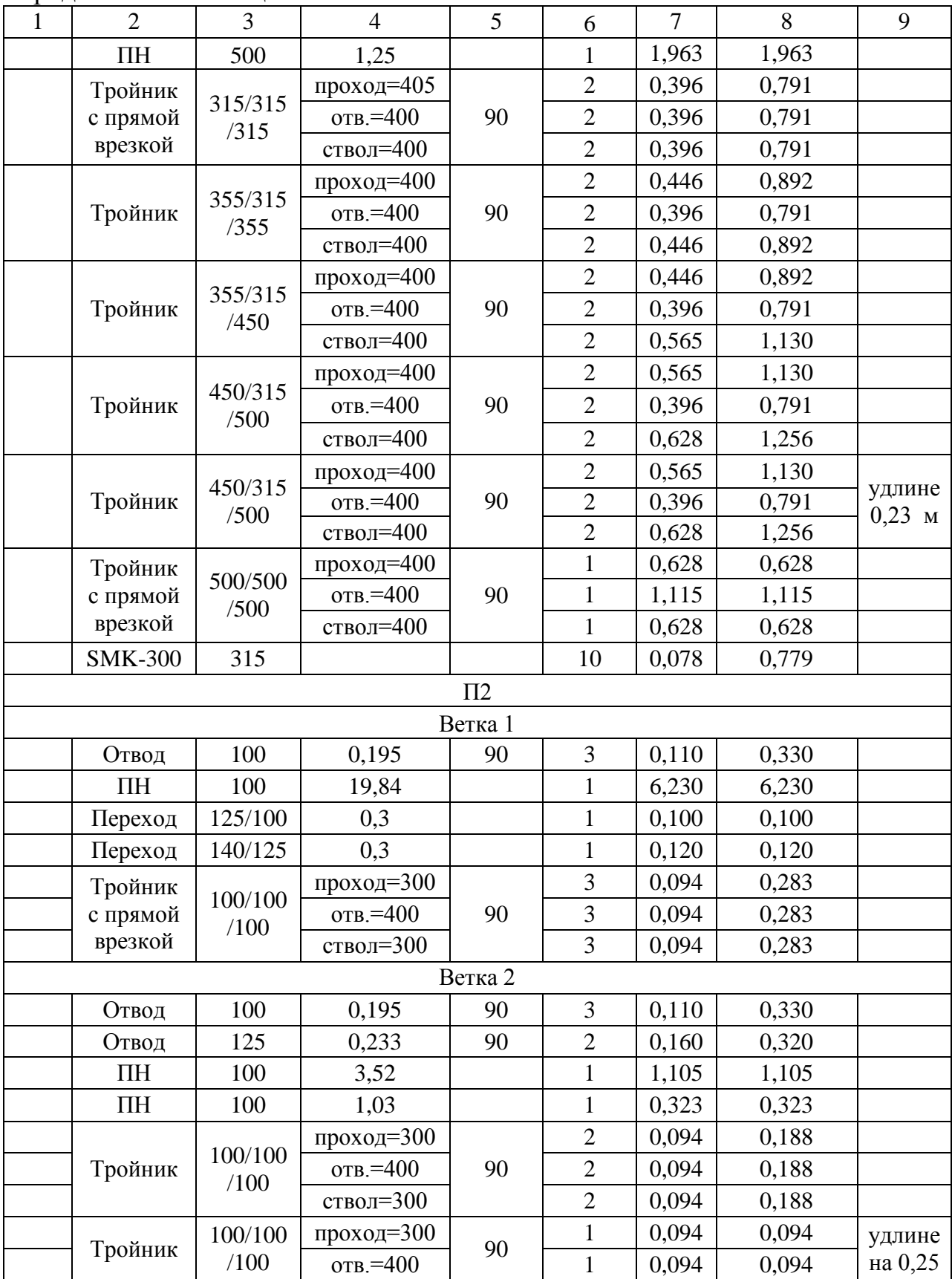

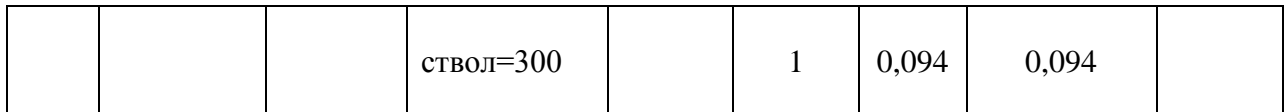

# Продолжение таблицы 25

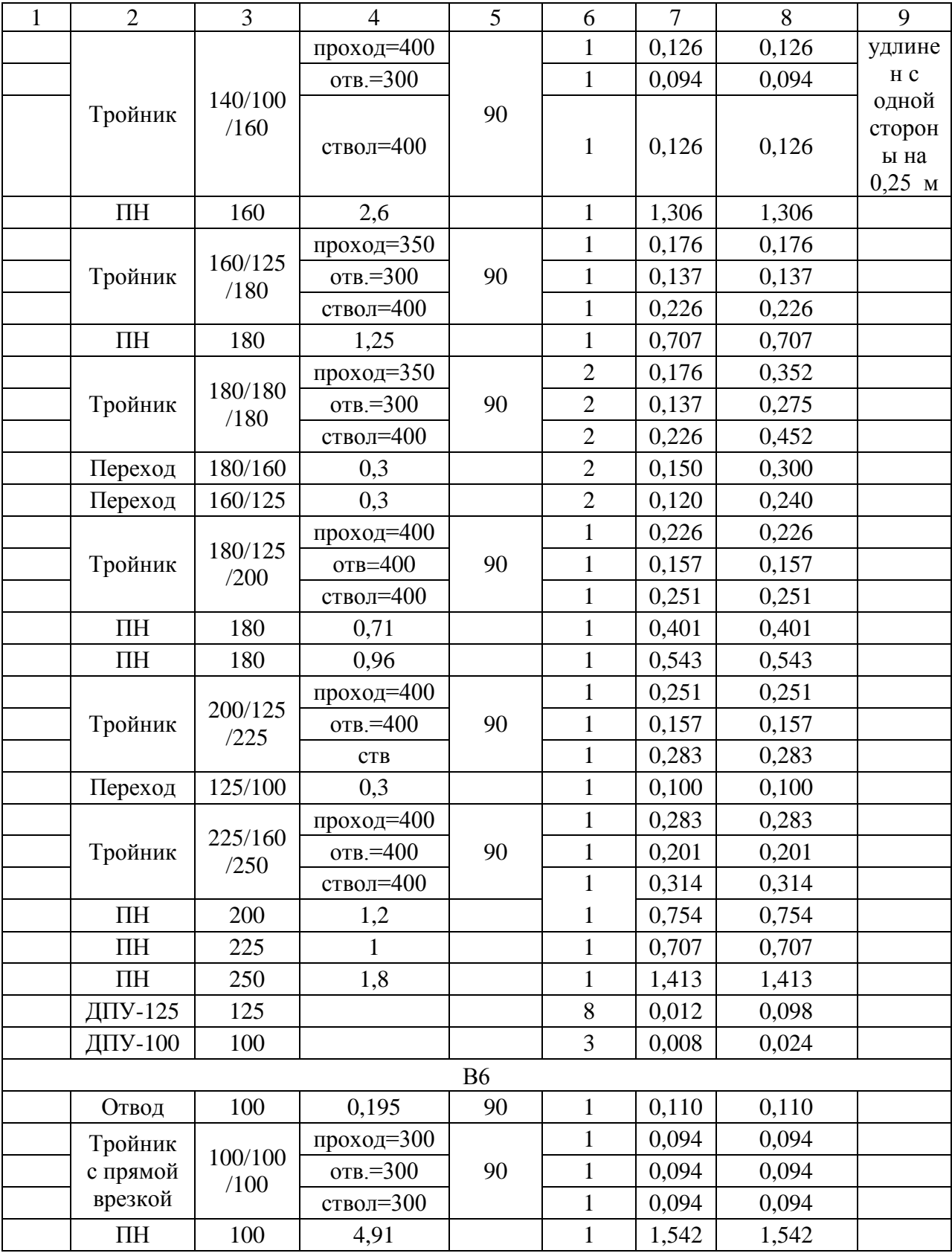

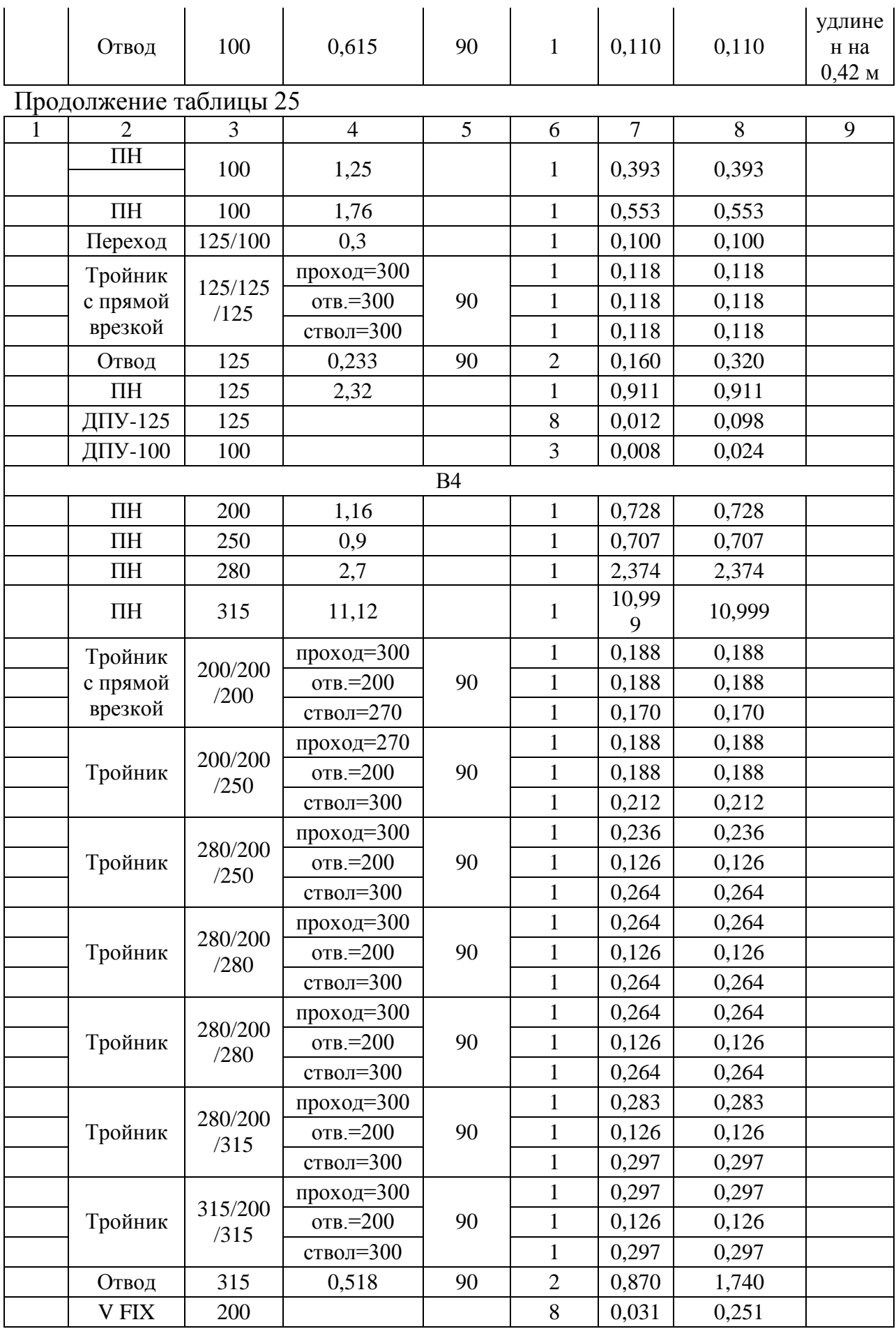

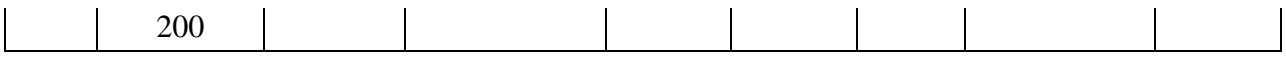

## Таблица 26 – Трудоемкость

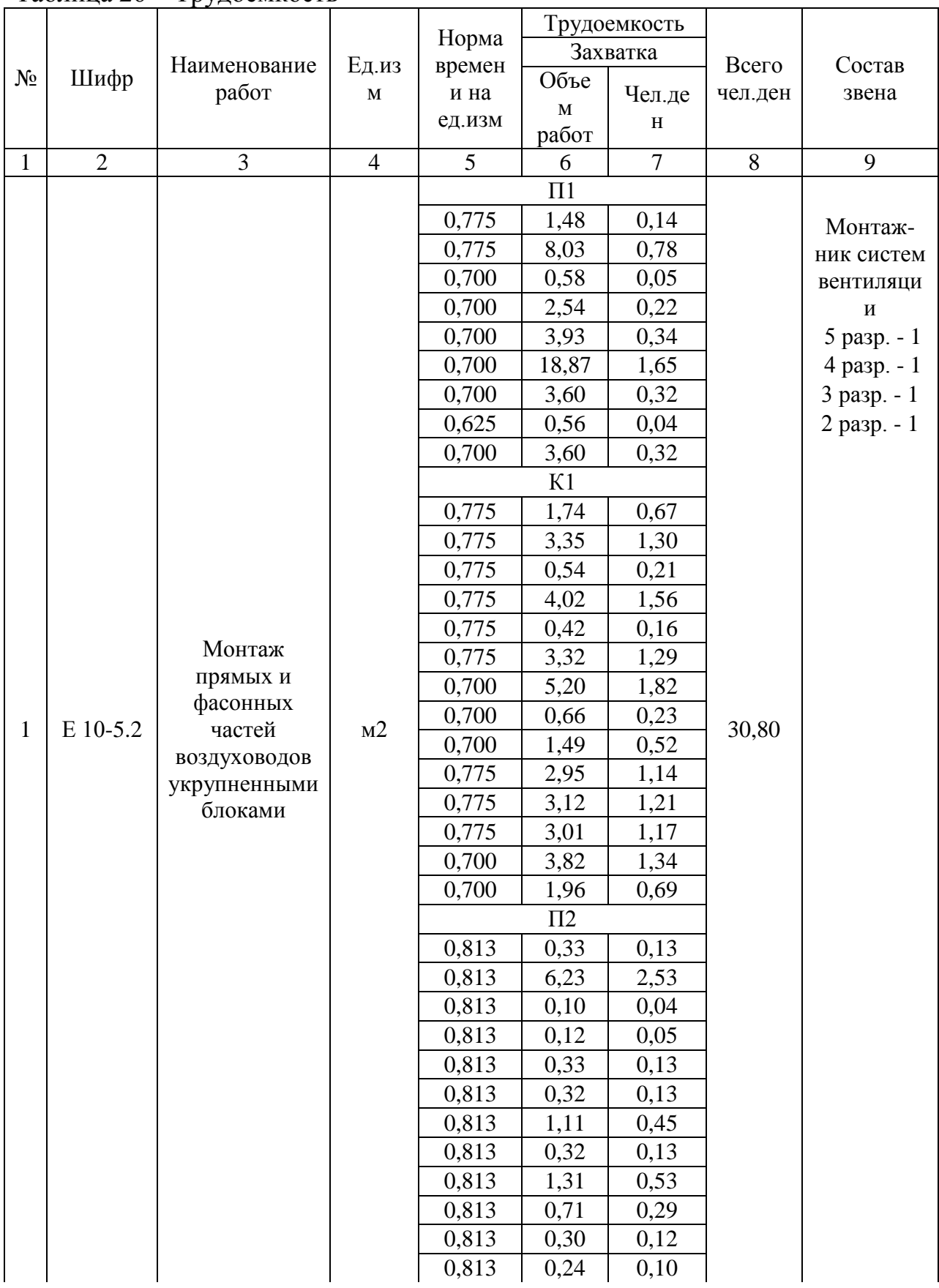

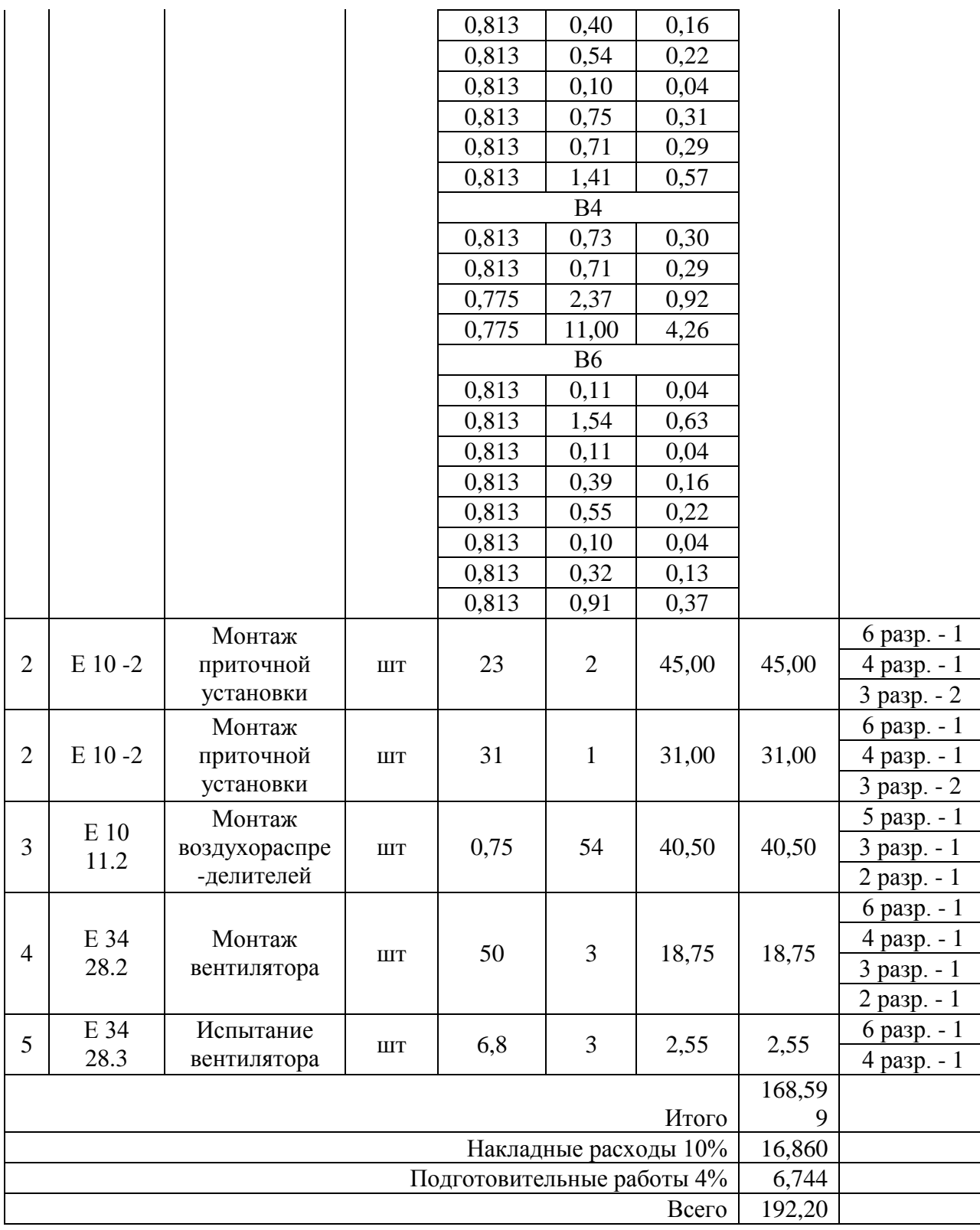